# BERICHT

# **Forschung zur Luftqualität**

Umweltverträglichkeitsbericht Gasförderung N05-A

Kunde: ONE-Dyas B.V.

- Referenz: BG6396IBRP2010071025
- Status: Definitief/2.0
- Datum: 7-10-2020

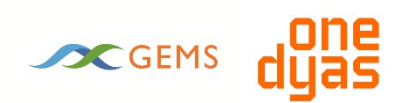

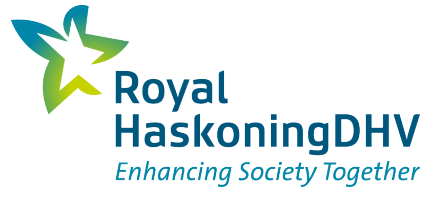

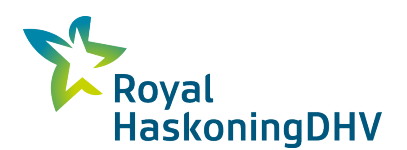

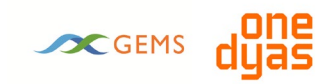

#### **HASKONINGDHV NEDERLAND B.V.**

Laan 1914 no.35 3818 EX AMERSFOORT Industry & Buildings Trade register number: 56515154

+31 88 348 20 00 **T**

+31 33 463 36 52 **F**

info@rhdhv.com **E**

royalhaskoningdhv.com **W**

Titel Dokument: Forschung zur Luftqualität

Undertitel: Luchtkwaliteit N05-A Referenz: BG6396IBRP2010071025 Status: 2.0/Definitief Datum: 7-10-2020 Projektname: Milieueffectrapport Gaswinning N05-A Projektnummer: BG6396-104

Klassifizierung

Projektbezogen

Dieser Text wurde aus dem Niederländischen übersetzt. Soweit es Widersprüche zum Originaltext gibt, ist der Originaltext führend.

*Behoudens andersluidende afspraken met de Opdrachtgever, mag niets uit dit document worden verveelvoudigd of openbaar gemaakt of worden gebruikt voor een ander doel dan waarvoor het document is vervaardigd. HaskoningDHV Nederland B.V. aanvaardt geen enkele verantwoordelijkheid of aansprakelijkheid voor dit document, anders dan jegens de Opdrachtgever.Let op: dit document bevat persoonsgegevens van medewerkers van HaskoningDHV Nederland B.V. en dient voor publicatie of anderszins openbaar maken te worden geanonimiseerd.*

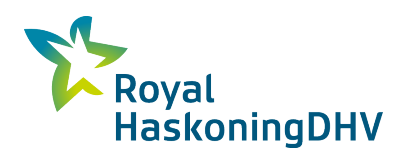

# **ONE CONS DUE**

## **Inhalt**

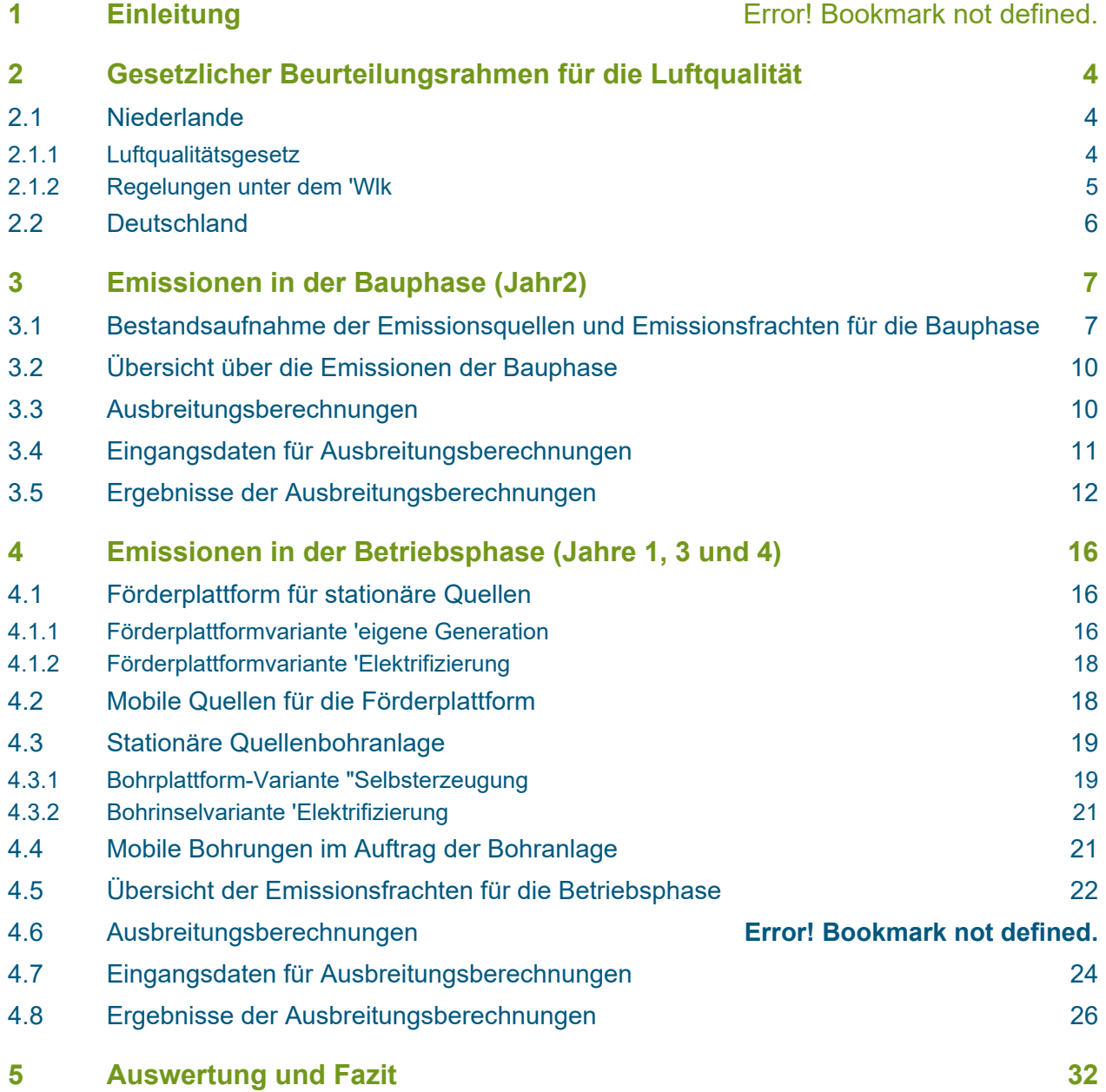

# **Anhänge**

- 1. [Erdgas-Analyse](#page-36-0)
- 2. [Bestimmung des Rußanteils im abgefackelten Rauchgas](#page-39-0)
- 3. [Referenzliste für Schiffsmodelle](#page-41-0)
- 4. [GeoUmwelt-Modelldaten](#page-43-0)

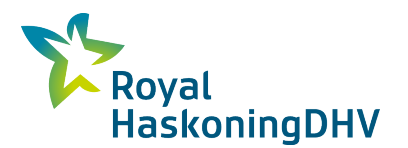

SCGEMS

## **1 Einleitung**

## **1.1 Die Absicht**

ONE-Dyas ist ein niederländisches Unternehmen, das sich auf die Suche nach und Förderung von Erdgas aus Feldern im niederländischen, deutschen, britischen und norwegischen Teil der Nordsee konzentriert. Im Jahr 2017 fand ein Konsortium aus den Gasproduzenten ONE-Dyas und Hansa Hydrocarbons Limited zusammen mit EBN B.V. ein Gasfeld (N05-A) innerhalb des sogenannten GEMS-Gebietes. Das GEMS-Gebiet umfasst eine Ansammlung von (potenziellen) Gasfeldern, die sich über den Teil der niederländi-schen und deutschen Nordsee nördlich der Emsmündung erstreckt (siehe<sup>[1](#page-3-1)</sup>[Abbildung 1](#page-3-0)).

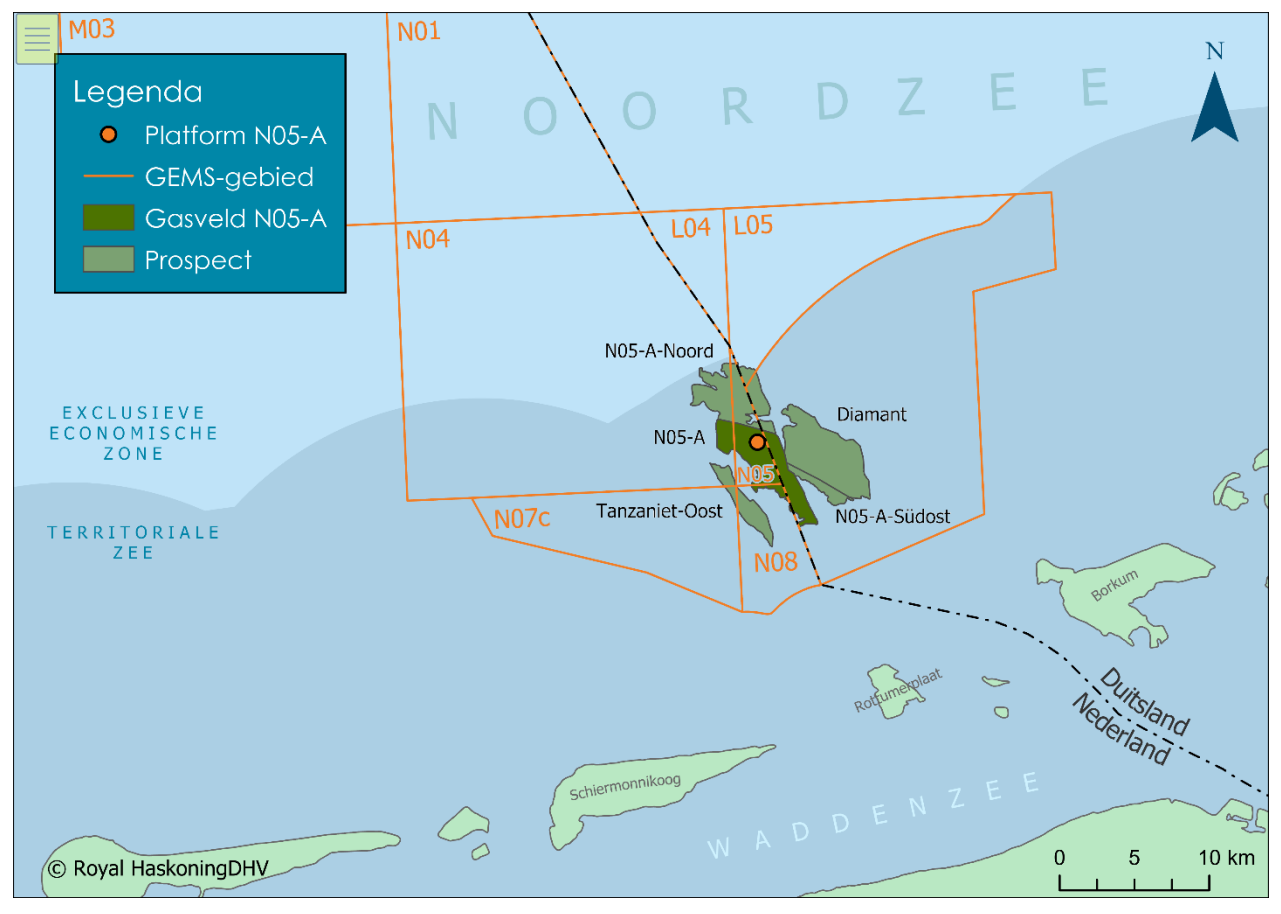

<span id="page-3-0"></span>*Abbildung 1: Lage des Feldes N05-A, einschließlich des geplanten Standorts der Plattform und der von diesem Standort aus zu bohrenden Schürfstellen.*

Um die Förderung von Erdgas aus dem Feld N05-A zu ermöglichen, will das Konsortium eine Plattform im Meer oberhalb dieses Feldes platzieren (technisch gesehen eine Offshore-Plattform). Der vorgesehene Standort der Plattform (der orangefarbene Punkt in *[Abbildung 1](#page-3-0)*) liegt im niederländischen Teil der Nordsee, etwa zwanzig Kilometer nördlich von Borkum, Rottumerplaat und Schiermonnikoog. Von diesem Standort aus können zwölf Bohrungen abgeteuft werden, von denen ein Teil zum Feld N05-A und ein Teil zu den angrenzenden Feldern führt. Für diese angrenzenden Felder muss noch nachgewiesen werden, ob wirtschaftlich förderbare Mengen an Erdgas vorhanden sind. In der Fachsprache werden diese als *Prospects*  bezeichnet.

<span id="page-3-1"></span>*<sup>1</sup> GEMS ist eine Abkürzung für "Gateway to the Ems".*

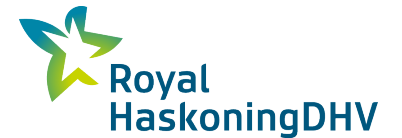

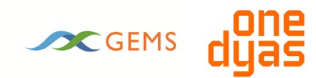

Das geförderte Gas wird in die NGT-Rohrleitung geleitet, die das Gas dann zum Festland transportiert. ONE-Dyas erwartet, aus den erschlossenen Feldern über einen Zeitraum von zehn bis fünfunddreißig Jahren Erdgas zu fördern. Für die vorgeschlagenen Aktivitäten wird eine Umweltverträglichkeitsprüfung (UVP) erstellt. Die vorliegende Luftqualitätsstudie wurde im Rahmen der UVP erstellt.

Sowohl bei der Installation der Plattform als auch bei der Verlegung der Rohrleitung und eines eventuellen Stromkabels ("Bauphase"), beim Abteufen der Bohrlöcher zu den Feldern ("Bohrphase") und bei der Förderung des Erdgases ("Förderphase") können Emissionen in die Luft entstehen. Im Rahmen der UVP wird die Auswirkung dieser Emissionen auf die Luftqualität in der Umgebung untersucht. Mit Hilfe von Ausbreitungsrechnungen wird die Konzentration von NOx und PM10 in der Wohnumgebung ermittelt und mit den gesetzlichen Rahmenbedingungen zur Luftqualität abgeglichen. Es wurden sowohl der niederländische als auch der deutsche Rechtsrahmen verwendet.

## **1.2 Geschäftsjahre und unterschiedliche Aktivitäten**

In der UVP werden verschiedene Umsetzungsvarianten für die Gestaltung der Bohr- und Förderplattform, die Art der Verlegung der Rohrleitung, den Abtransport von Bohrklein und Schlamm, den Hafen für die Versorgungsbasis und den Standort des Heliports untersucht. Soweit relevant, wurden diese Varianten in den nachfolgenden Bericht eingearbeitet.

Bei Luftqualitätsstudien ist es üblich, einen Einblick in die Luftqualität über ein (Kalender-)Jahr zu geben, da die Luftqualitätsanforderungen oft auch auf Jahresbasis gelten. Während der verschiedenen Jahre der Umsetzung des N05-A-Projekts werden jedoch nicht in jedem Jahr die gleichen Aktivitäten stattfinden. Aus diesem Grund betrachtet diese Luftqualitätsstudie mehrere typische Jahre für das Projekt. Da die Planung des Projekts von der endgültigen Erteilung der Genehmigung abhängt, können keine festen Kalenderjahre angegeben werden, sondern die Jahre werden mit Jahr 1, Jahr 2, Jahr 3 und Jahr 4 angegeben. Die genauen Aktivitäten in diesen Jahren können sich noch ändern, aber in diesem Bericht wurden die Jahre als Worst-Case-Szenario angenommen.

- **Jahr 1:** Jahr 1 bezieht sich auf das Jahr vor der Produktionsphase, in dem die sogenannten *Vorbohrungen* abgeteuft werden können. Die *Vorbohrungen* werden gebohrt, während die Förderplattform noch nicht verfügbar ist. Dies bedeutet, dass die Bohrplattform noch nicht elektrifiziert werden kann. Außerdem muss das gesamte Testgas aus den Bohrungen abgefackelt werden und kann es nicht teilweise über die Förderplattform gefördert werden.
- **Jahr 2:** Jahr 2 ist die Bauphase. In diesem Jahr wird die Förderplattform installiert und die Rohrleitung und das Stromkabel verlegt.
- **Jahr 3:** Jahr 3 bezieht sich auf ein Jahr während der Produktionsphase, in dem gleichzeitig Gas gefördert, Gas aufbereitet (auf der Förderplattform) und Bohrungen abgeteuft werden. Diese Kombination wird als "Gleichzeitiger Betrieb" bezeichnet. Die meisten Emissionen in die Luft aus der Gasaufbereitung werden freigesetzt, wenn der Abreicherungskompressor für die Förderung von Erdgas benötigt wird. Dies ist erst nach mehreren Jahren der Förderung der Fall.
- **Jahr 4:** Jahr4 ist ein Jahr während der Produktionsphase, in dem nur Gas auf der Förderplattform produziert wird, aber keine Bohrungen stattfinden. Wie bei Jahr 3 wird davon ausgegangen, dass die Abreicherungskompression eingesetzt wird. Jahr 4 wird während der Gesamtlebensdauer der N05-A-Plattform am meisten auftreten.

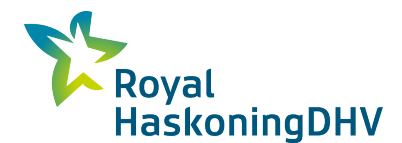

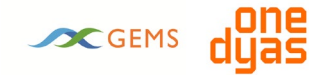

## **1.3 Anleitung zum Lesen**

Kapitel [2 erörtert die n](#page-6-0)iederländische und deutsche Politik in Bezug auf die Luftqualität und legt dann den Bewertungsrahmen fest. Kapitel [3 enthält e](#page-9-0)ine Bestandsaufnahme der relevanten Emissionen während der Bauphase der Plattform und eine Berechnung der daraus resultierenden Auswirkungen auf die Luftqualität. Kapitel [4 b](#page-18-0)eschreibt die Emissionen und die Auswirkungen auf die Luftqualität der vorgesehenen betrieblichen Aktivitäten auf der Plattform, wobei zwischen der Bohrphase und der Produktionsphase unterschieden wird. Der Bericht schließt mit dem Fazit in Kapitel [5 a](#page-34-0)b.

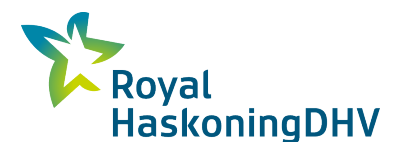

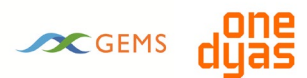

## <span id="page-6-0"></span>**2 Gesetzlicher Beurteilungsrahmen für die Luftqualität**

### <span id="page-6-1"></span>**2.1 Niederlande**

### <span id="page-6-2"></span>**2.1.1 Luftqualitätsgesetz**

Das niederländische Rechtssystem für Anforderungen an die Luftqualität ist in Kapitel 5, Titel 5.2 "Anforderungen an die Luftqualität", des Umweltmanagementgesetzes festgelegt. Diese gesetzliche Regelung ist seit November 2007 in Kraft und wird auch als "Luftqualitätsgesetz" ("Wlk") bezeichnet.

Allgemein kann man sagen, dass das "Wlk" aus Normen besteht, die auf europäischer<sup>[2](#page-6-4)</sup> Ebene für maximale Konzentrationen einer Reihe von Komponenten festgelegt wurden. Dies sind die Komponenten Schwefeldioxid (SO2), Stickoxide (NOx und NO2), Feinstaub (PM10 und PM2,5), Kohlenmonoxid (CO), Blei, Benzol, Ozon, Arsen, Cadmium, Nickel und Benzo(a)pyren. Der Anhang 2 des Umweltmanagementgesetzes (Anforderungen an die Luftqualität) enthält Richt- bzw. Grenzwerte für die Konzentrationen dieser Komponenten in der Umgebungsluft.

In den Niederlanden sind die kritischsten luftverschmutzenden Komponenten Stickstoffdioxid (NO2) und Feinstaub (PM10). Dies ist auch beim Projekt N05-A der Fall. Für diese Komponenten ist die Wahrscheinlichkeit der Überschreitung der Grenzwerte in den Niederlanden am höchsten. Die SO2-Emissionen des Projekts N05-A sind gering und treten nur auf, wenn schwefelarmer Diesel in den Motoren verwendet wird. Das abgesaugte Gas ist schwefelfrei. Aus diesem Grund werden die SO2-Emissionen nicht in die Berechnungen einbezogen. Im Hinblick auf die Aktivitäten von ONE-Dyas ist es plausibel, auch die Komponente Benzol hinsichtlich der Luftqualität zu betrachten. In der [Tabelle 1s](#page-6-3)ind die Grenzwerte für diese Komponenten aufgeführt.

| Komponente    | Konzentration<br>$\mu$ g/m3] | <b>Beschreibung</b>                                                                 |
|---------------|------------------------------|-------------------------------------------------------------------------------------|
| <b>NO2</b>    | 40                           | Jährliche Durchschnittskonzentration                                                |
|               | 200                          | Stundenmittelwert, der nicht öfter als 18 Mal pro Jahr überschritten werden darf    |
| Feinstaub     | 40                           | Jährliche Durchschnittskonzentration                                                |
| (PM10)        | 50                           | 24-Stunden-Mittelwert, der nicht öfter als 35 Mal im Jahr überschritten werden darf |
| <b>Benzol</b> | 5                            | Jährliche Durchschnittskonzentration                                                |

<span id="page-6-3"></span>*Tabelle 1 Grenzwerte für NO2 und PM10 (Wlk)*

Das Risiko einer Überschreitung für die Komponenten Schwefeldioxid, Blei, Benzol und Kohlenmonoxid ist in den Niederlanden unerheblich. Für die Komponenten Arsen, Kadmium, Nickel und Benzo(a)pyren kann auf [3g](#page-6-5)efolgert werden, dass der Richtwert für diese Komponenten in den Niederlanden keineswegs überschritten wird. Diese Komponenten können daher als unkritisch angesehen werden.

Da die Benzolkomponente nicht nur für die Luftqualität, sondern auch für den Aspekt der besonders besorgniserregenden Stoffe (SVHC) relevant ist, wurde die Untersuchung der Auswirkungen von Benzolemissionen vollständig in den SVHC-Bericht aufgenommen (siehe Anhang M8 von Teil 2 Umweltauswirkungen: Emission und SVHC-Test N05-A).

<span id="page-6-4"></span>*<sup>2</sup> Richtlinie 2008/50/EG: "Richtlinie 2008/50/EG des Europäischen Parlaments und des Rates vom 20. Mai 2008 über Luftqualität und saubere Luft für Europa";*

<span id="page-6-5"></span>*<sup>3</sup> Schwermetalle und Benzo(a)pyren in der Luft in den Niederlanden, RIVM-Bericht 680704001/2007.*

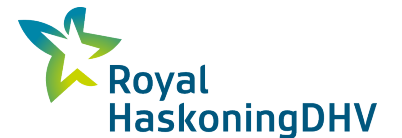

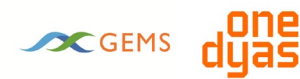

Ozon ist kein Bestandteil der Atmosphäre an sich. Unter dem Einfluss von Sonnenlicht wird Ozon aus den Komponenten NOx, VOC, CO und CH4 (Methan) gebildet. Wegen ihres indirekten Einflusses wird die Reduzierung der Ozonkonzentration auf europäischer Ebene geregelt. Aufgrund dieser Tatsache wurde Ozon in dieser Studie nicht weiter berücksichtigt.

Für die PM2,5-Komponente gilt ein Jahresmittelgrenzwert von 25 µg/m3. Die Komponente PM2,5 steht in direktem Zusammenhang mit PM10. Untersuchungen des RIVM<sup>[4](#page-7-1)</sup> zeigen, dass es im Allgemeinen ein festes Konzentrationsverhältnis zwischen PM10 und PM2,5 gibt. Das heißt, wenn die Grenzwerte für PM10 eingehalten werden, wird auch der Grenzwert für PM2,5 eingehalten. Aufgrund dieser Tatsache wurde die PM2,5-Komponente in dieser Studie nicht berücksichtigt.

#### **Anwendungsbereich der Luftqualitätsnormen**

Werden die Grenzwerte aus dem "Wlk" eingehalten, steht dieses Gesetz der Realisierung eines Projektes nicht im Wege. Werden die Grenzwerte für eine oder mehrere Komponenten nicht eingehalten, so muss die Wlk kein endgültiges Hindernis für die Realisierung eines Projektes darstellen. Gemäß Abschnitt 5.16 des Wm kann die zuständige Behörde die Genehmigung für ein Vorhaben noch erteilen, wenn:

- Die Konzentrationen der relevanten Komponenten sich durch das Projekt per Saldo verbessern oder mindestens gleich bleiben werden, oder;
- Bei einem begrenzten Anstieg der Konzentrationen der betreffenden Komponenten sich die Luftqualität im Saldo durch die Anwendung entsprechender Maßnahmen verbessert, oder;
- Ein Projekt<sup>5</sup>, mit allen damit verbundenen Maßnahmen, nicht "in erheblichem Maße" zu den Konzentrationen in der Luft beiträgt, oder;
- Ein Projekt gemäß Artikel 5.12 erster Absatz und Artikel 5.13 erster Absatz des Umweltmanagementgesetzes in das nationale Kooperationsprogramm für Luftqualität (NSL) aufgenommen wird.

Die Bewertung der Projektergebnisse anhand der oben genannten Normen kann auf verschiedene Weise erfolgen. Dies ist in verschiedenen Regelungen ausgearbeitet worden, die im folgenden Abschnitt näher erläutert werden.

### <span id="page-7-0"></span>**2.1.2 Regelungen unter dem ' Wlk**

Zusätzlich zum 'Wlk' sind folgende Vorschriften in Bezug auf die Luftqualität in Kraft:

- Besluit niet in betekenende mate bijdragen (Staatsblad nr. 440, 2007, mit Änderung über Staatsblatt nr. 259, 2012);
- Verordnung über Stoffe, die nicht von Bedeutung sind (Niederländisches Staatsblatt Nr. 218, 2007, mit Änderung über Niederländisches Staatsblatt Nr. 7230, 2013);
- Regeling projectaldering 2007 (Staatsblatt nr. 218, 2007);
- Regeling beoordeling luchtkwaliteit 2007 (Staatscourant nr. 220, 2007, mit Änderungen durch Staatscourant nr. 53, 2009 und durch Staatscourant 23709, 2012, und mit Ergänzungen über Staatscourant nr. 6883, 2015);
- Verordnung über sensible Reiseziele (Bulletin der Gesetze, Verordnungen und Dekrete Nr. 14, 2009).

Die Vorschriften, die für diese Studie relevant sein können, sind die *Luftqualitätsbeurteilungsverordnung 2007 (Rbl 2007)* und die *Verordnung über die Minderung erheblicher Auswirkungen.* Die Rbl 2007 enthält

<span id="page-7-1"></span>*<sup>4) &#</sup>x27;Attainability of PM2,5 air quality standards, situation for the Netherland in a European context', rapport 500099015, Pbl, J. Matthijssen e.a*

<span id="page-7-2"></span>*<sup>5</sup> Getrennte Projekte, die im Einflussbereich des jeweils anderen liegen, sollten als 1 Projekt bewertet werden.*

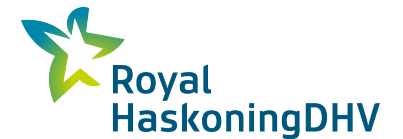

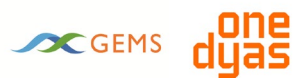

Vorschriften zur Messung und Berechnung von Konzentrationen und Depositionen luftverunreinigender Komponenten.

Dazu gehören u. a. Anforderungen an

- Die zu verwendenden Hintergrundkonzentrationen und Emissionsfaktoren;
- Die zu verwendenden Berechnungsmodelle (Standard Calculation Methods (SRM) I, II und III);
- Die Meersalzkorrektur (Jahresdurchschnitt und Tagesdurchschnitt);
- Die Methode zur Beurteilung der Einhaltung der Grenzwerte.

Luftgetragene Partikel (Feinstaub) kommen natürlicherweise in der Luft vor. Diese sind, soweit bekannt, nicht gesundheitsschädlich für den Menschen. Aus diesem Grund kann auf die berechneten Ergebnisse für Feinstaub (PM10) eine Korrektur angewendet werden, die sogenannte "Meersalzkorrektur". Im Zusammenhang mit der Beurteilung bedeutet dies, dass die PM10-Jahresmittelkonzentration und die Anzahl der Überschreitungen des 24-Stunden-Mittelwert-Grenzwertes um den Beitrag natürlicher Quellen korrigiert werden können, wenn der Grenzwert überschritten wird (Abschnitt 5.19, Absatz 4, des Umweltmanagementgesetzes).

Bei der Beurteilung der Grenzwerte spielen das Anwendbarkeitsprinzip und das Expositionskriterium eine Rolle. Das Anwendbarkeitsprinzip besagt, dass die Luftqualität an Standorten, zu denen die Öffentlichkeit keinen Zugang hat, nicht beurteilt werden muss. Das Expositionskriterium besagt, dass die Luftqualität nur an Orten beurteilt (gemessen oder berechnet) werden sollte, an denen die Exposition signifikant ist.

Änderungen des Rbl 2007 erfolgen regelmäßig. In der vorliegenden Untersuchung wurden die Annahmen des Rbl 2007 unter Berücksichtigung der jüngsten Änderungen (Regierungsamtsblatt-Veröffentlichung vom 13. März 2015) befolgt.

Die Luftqualitätsverordnung beschreibt, dass die Prüfung gegen Luftqualitätsnormen entfallen kann, wenn ein Projekt nicht signifikant zu den NO2- und PM10-Konzentrationen beiträgt. Der Begriff "unbedeutend" wird mit maximal 3% des maximalen Jahresmittelgrenzwerts quantifiziert. Sowohl für NO2 als auch für PM10 bedeutet dies einen maximalen Quellenbeitrag von 1,2 µg/m3.

## <span id="page-8-0"></span>**2.2 Deutschland**

Aufgrund der Lage der Plattform in der Nähe der Grenze zwischen den Niederlanden und Deutschland wird auch auf die rechtlichen Rahmenbedingungen in Deutschland in Bezug auf die Luftqualität eingegangen. Die im vorangegangenen Abschnitt genannten europäischen Normen (gemäß Richtlinie 2008/50/EG) für die Komponenten NO2 und PM10 gelten auch in Deutschland. Das bedeutet, dass der rechtliche Rahmen für die Beurteilung der Einhaltung von Luftqualitätsnormen in den Niederlanden und in Deutschland gleich ist. Dieser Rahmen ist in der "Verordnung über Luftqualitätsstandards und Emissionshöchstmengen" (*39. BimSchV*), §3 (NO2) und §4 (PM10) festgelegt.

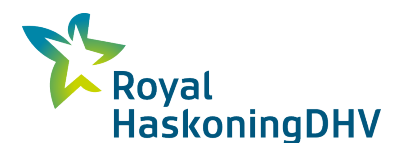

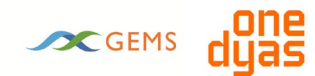

## <span id="page-9-0"></span>**3 Emissionen in der Bauphase(Jahr2)**

Dieser Abschnitt identifiziert die Emissionsquellen während der Bauphase und bestimmt die Emissionsbelastung für jede Quelle.

## <span id="page-9-1"></span>**3.1 Bestandsaufnahme der Emissionsquellen und Emissionsfrachten während der Bauphase**

Die folgenden Aktivitäten werden während der Bauphase durchgeführt:

- **Installation der Förderplattform;**
- Verlegung der Gasleitung und Ankopplung an die bestehende NGT-Leitung;
- **E** Variante: Verlegung eines Stromkabels zum Windpark.

Für alle Bautätigkeiten werden die Auswirkungen der Emissionen von Schiffen von der Schifffahrtsroute bis zum Standort der Plattformen (und umgekehrt) ermittelt. Schiffe auf der Schifffahrtsroute sind Teil des vorherrschenden Verkehrsmusters und werden nicht in das Projekt einbezogen, da sie bereits in den Hintergrundkonzentrationen enthalten sind. Die Entfernung von der Schifffahrtsroute zum Standort der Plattform beträgt 7,5 km (15 km hin und zurück).

In diesem Stadium des Projekts sind noch nicht alle verwendeten Schiffe und Schiffstypen festgelegt. Aus diesem Grund werden für die verschiedenen Aktivitäten eine Reihe typischer Schiffe verwendet. Für jedes Schiff wird ein durchschnittlicher Schiffstyp und eine typische Einsatzzeit angenommen. Der Einsatzzeitraum wird in "Schiffstagen" angegeben. Dies ist die Anzahl der äquivalenten Tage, an denen ein bestimmter Schiffstyp insgesamt anwesend ist. Es wird davon ausgegangen, dass ein Schiffstag 24 Stunden dauert, so dass Schwankungen in der Liegezeit, der Motorleistung und der Fahrt zur/von der Schiffsroute in der zu verwendenden Emissionsrate berücksichtigt werden. Im Falle von Unsicherheiten werden konservative Annahmen getroffen, um eine Unterschätzung der Emissionen zu vermeiden.

Eine Übersicht der repräsentativen Schiffe, die als Modellschiffe pro Quellentyp verwendet wurden, finden Sie in Anhang 3. In diesem Anhang ist auch die Ermittlung der Emissionszahlen enthalten. Als Bezugsjahr wurde das Jahr 2021 gewählt, da dies das früheste Jahr ist, in dem Aktivitäten stattfinden können. Trends bei den Emissionszahlen von Schiffen zeigen, dass die Schiffsmotoren immer sauberer werden, so dass die Verwendung des Jahres 2021 die Worst-Case-Annahme ist.

#### **Installation der Förderplattform**

Die Förderplattform wird mit einem Schlepper über eine Schifffahrtsroute über die Nordsee an den Standort transportiert. Sie wird dann von einem Kranschiff platziert. Es wird davon ausgegangen, dass die Platzierung der Förderplattform etwa zwei Wochen dauern wird. Während dieses Zeitraums wird davon ausgegangen, dass die folgenden Schiffe vorhanden sind:

- **1 Schlepper zum Transport der Plattform zur Baustelle: insgesamt 1 Schiffstag:**
- 1 Kranschiff zum Setzen der Plattform: insgesamt 14 Schiffstage;
- 1 Wachschiff für Sicherheits- und Kalamitätsunterstützung (in Bereitschaft): insgesamt 14 Schiffstage.

Die folgende Tabelle fasst die Ermittlung der Emissionsfrachten zusammen.

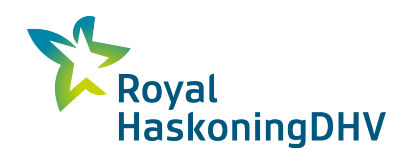

# SCGEMS

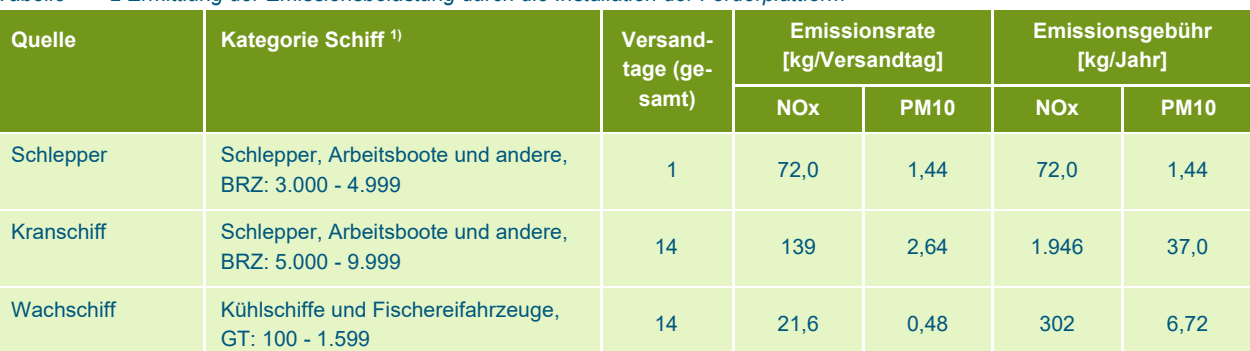

*Tabelle 2 Ermittlung der Emissionsbelastung durch die Installation der Förderplattform*

1) Eine Übersicht über alle verwendeten Modellschiffe und die zugehörigen Emissionswerte finden Sie in Anhang 3.

#### **Verlegung der Gasleitung und Anschluss an die bestehende NGT-Leitung**

Das produzierte Gas wird über eine neu zu verlegende Gasrohrleitung zur Noordgastransport-Rohrleitung (NGT-Rohrleitung) transportiert. Diese neue Gasleitung wird mit einem Verlegeschiff verlegt. Verschiedene andere Schiffe werden ebenfalls anwesend sein, um Unterstützung zu leisten. Nach der Verlegung wird die Rohrleitung mit der Plattform und der NGT-Rohrleitung verbunden, was ebenfalls den Einsatz von Schiffen erfordert. Nach Expertenmeinung wird davon ausgegangen, dass die folgenden Schiffe eingesetzt werden:

- 1 Verlegeschiff für die Verlegung der Gasleitung: insgesamt 8 Schiffstage;
- 1 bis 2 Unterstützungsschiffe für Unterstützungsaktivitäten: insgesamt 28 Schiffstage;
- 1 bis 2 Wachschiffe für Sicherheits- und Kalamitätsunterstützung (in Bereitschaft): insgesamt 28 Schiffstage.
- 1 Tauchunterstützungsschiff (Tauch-Mutterschiff) für Tauchaktivitäten (in Bereitschaft): insgesamt 22 Schiffstage;
- 1 Versorgungsschiff für die Ver- und Entsorgung von Personen und Material: insgesamt 3 Schiffstage;
- 1 Hubinsel zur Unterstützung beim Anschluss an die NGT-Rohrleitung: insgesamt 45 Schiffstage.

Die Emissionsbestimmung ist in der [Tabelle 3z](#page-11-0)usammengefasst.

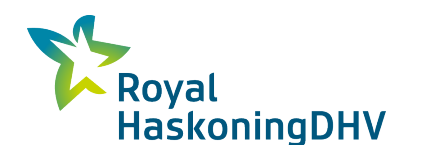

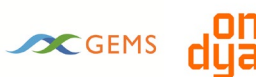

<span id="page-11-0"></span>*Tabelle 2 Ermittlung der Emissionsbelastung infolge der Verlegung der Gasleitung und der Ankopplung an die bestehende NGT-Leitung*

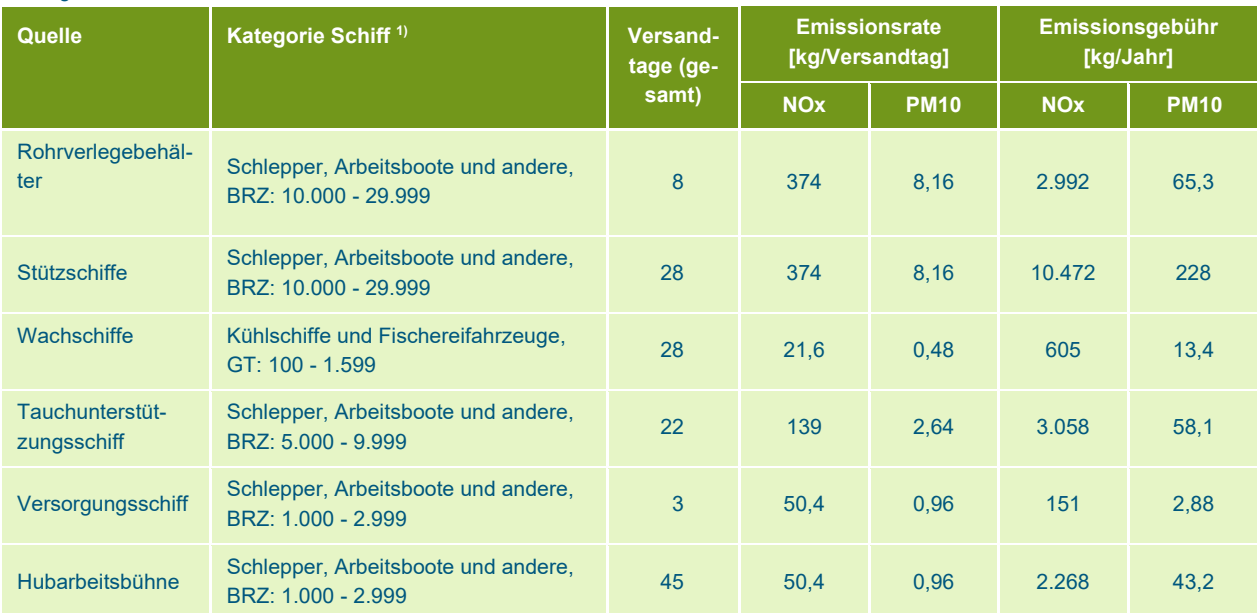

1) Eine Übersicht über alle verwendeten Modellschiffe und die zugehörigen Emissionswerte finden Sie in Anhang 3.

#### **Variante: Verlegung eines Stromkabels zum Windpark**

Die EIA unterscheidet zwischen den Varianten "Eigene Energieerzeugung" und "Elektrifizierung". Bei der Variante "eigene Energieerzeugung" wird die für den Plattformbetrieb benötigte Energie auf der Plattform selbst mit Erdgas (für die Förderplattform) oder Diesel (für die Bohrplattform) erzeugt. Bei der Variante "Elektrifizierung" werden eine oder beide Plattformen elektrisch angetrieben. Dazu wird der Strom aus dem nahegelegenen Windpark Riffgat genutzt. Dieser Windpark befindet sich in einer Entfernung von 8 km östlich der Plattform. Diese Variante erfordert die Verlegung eines Stromkabels. Wie bei der Verlegung der Gasleitung werden ein Verlegeschiff und ein Begleitschiff eingesetzt. Auch für diese Tätigkeit sind ein oder zwei Wachschiffe ständig im Einsatz. Auf der Grundlage von Expertenschätzungen wird davon ausgegangen, dass insgesamt die folgenden Schiffe eingesetzt werden:

- 1 Kabelverlegeschiff (identisch mit dem Typ für die Rohrverlegung): insgesamt 9 Schiffstage;
- 1 Unterstützungsschiff für Unterstützungsaktivitäten: insgesamt 9 Schiffstage;
- 1 bis 2 Wachschiffe für Sicherheits- und Kalamitätsunterstützung (in Bereitschaft): insgesamt 15 Schiffstage.

Die Ermittlung der Emissionsbelastung erfolgt analog zum Verfahren bei der Verlegung der Gasleitung und ist in der [Tabelle 4](#page-12-2) zusammengefasst.

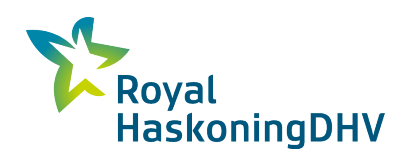

# SCGEMS

<span id="page-12-2"></span>*Tabelle 3 Ermittlung der Emissionsbelastung durch die Verlegung des Stromkabels*

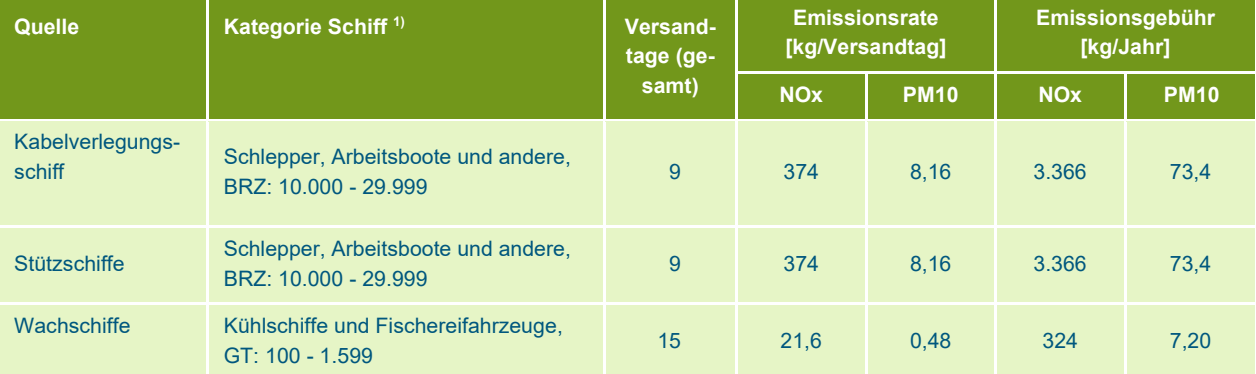

<span id="page-12-0"></span>1) Eine Übersicht über alle verwendeten Modellschiffe und die zugehörigen Emissionswerte finden Sie in Anhang 3.

## **3.2 Übersicht der Emissionen aus der Bauphase**

[Die Tabelle 5](#page-12-3) gibt einen Überblick über alle Emissionen während der Bauphase. Die letzten beiden Spalten geben an, welche Quelle pro Variante vorhanden ist.

| Quelle + Quellennummer                           | <b>Bei Aktivität anwesend</b>                | <b>Emission</b><br><b>NO<sub>x</sub></b><br>[kg/Jahr]. | <b>PM10-</b><br><b>Emissions-</b><br>belastung<br>[kg/Jahr]. | <b>Variante</b><br>'Elektrifi-<br>zierung' | Variante 'ei-<br>gene Gene-<br>ration |
|--------------------------------------------------|----------------------------------------------|--------------------------------------------------------|--------------------------------------------------------------|--------------------------------------------|---------------------------------------|
| Schlepper<br>1.                                  | Installation der Förderplattform             | 72                                                     | $\mathbf{1}$                                                 | $\mathbf{x}$                               | $\mathsf{x}$                          |
| Kranschiff<br>$\mathcal{P}$                      | Installation der Förderplattform             | 1.946                                                  | 37                                                           | $\mathbf{x}$                               | $\mathsf{x}$                          |
| Wachschiff<br>3 <sup>1</sup>                     | Installation der Förderplattform             | 302                                                    | $\overline{7}$                                               | $\mathbf{x}$                               | $\mathbf{x}$                          |
| Rohrverlegebehälter<br>4.                        | Verlegen und Anschließen von<br>Gasleitungen | 2.992                                                  | 65                                                           | $\mathsf{x}$                               | $\mathsf{x}$                          |
| Stützschiffe<br>5 <sub>1</sub>                   | Verlegen und Anschließen von<br>Gasleitungen | 10 472                                                 | 228                                                          | $\mathsf{x}$                               | $\mathsf{x}$                          |
| Wachschiffe<br>6.                                | Verlegen und Anschließen von<br>Gasleitungen | 605                                                    | 13                                                           | $\mathsf{x}$                               | $\mathsf{x}$                          |
| Tauchunterstützungs-<br>7 <sub>1</sub><br>schiff | Verlegen und Anschließen von<br>Gasleitungen | 3.058                                                  | 58                                                           | $\mathsf{x}$                               | $\mathsf{x}$                          |
| Versorgungsschiffe<br>8 <sub>1</sub>             | Verlegen und Anschließen von<br>Gasleitungen | 151                                                    | 3                                                            | $\mathsf{x}$                               | $\mathsf{x}$                          |
| Hubarbeitsbühne<br>9 <sub>1</sub>                | Verlegen und Anschließen von<br>Gasleitungen | 2.268                                                  | 43                                                           | $\mathbf{x}$                               | $\mathsf{x}$                          |
| 10. Kabelverlegungsschiff                        | Verlegung elektrischer Kabel                 | 3.366                                                  | 73                                                           | $\mathbf{x}$                               | ۰                                     |
| 11. Stützschiffe                                 | Verlegung elektrischer Kabel                 | 3.366                                                  | 73                                                           | $\mathsf{x}$                               |                                       |
| 12. Wachschiffe                                  | Verlegung elektrischer Kabel                 | 324                                                    | $\overline{7}$                                               | $\mathsf{x}$                               |                                       |

<span id="page-12-3"></span>*Tabelle 4 Gesamtübersicht über alle Emissionen während der Bauphase*

## <span id="page-12-1"></span>**3.3 Diffusionsberechnungen**

Es wurden Ausbreitungsrechnungen durchgeführt, um den Einfluss der Emissionen während der Bauphase auf die Luftqualität in der Umgebung zu ermitteln. Dabei wird die Verteilung (Dispersion) der Emissionen unter Berücksichtigung der Emissionsdauer, der Emissionshöhe und der meteorologischen Bedingungen ermittelt. Für die Ausbreitungsrechnungen wurde die Standardmethode 3 für Punkt- und

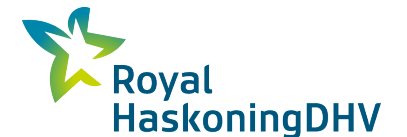

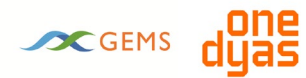

Flächenquellen (gemäß Rbl 2007) verwendet, wie sie im Programmpaket GeoMilieu der DGMR (Version 5.21) angewendet wird.

Das Berechnungsjahr ist 2022. Dies ist das früheste Jahr, in dem die Bauphase stattfinden kann. Die Wahl des frühestmöglichen Jahres ist eine konservative Annahme, da die Kennzahlen zeigen, dass die Motoren jedes Jahr sauberer werden. Die Auswirkungen auf die Luftqualität wurden sowohl für die Varianten "Eigenerzeugung" als auch "Elektrifizierung" ermittelt.

## <span id="page-13-0"></span>**3.4 Eingangsdaten für Ausbreitungsberechnungen**

Für die Durchführung der Ausbreitungsberechnungen wurden eine Reihe von allgemeinen Annahmen getroffen. Eine Übersicht über diese Annahmen ist in der folgenden Tabelle enthalten. Anhang 4 enthält einen Ausdruck der in die Modellierungssoftware eingegebenen Annahmen.

#### Projektbezogen

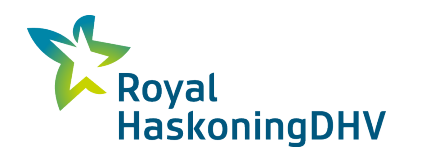

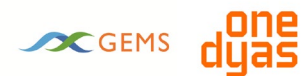

#### *Tabelle 5 Allgemeine Annahmen für die Ausbreitungsberechnungen*

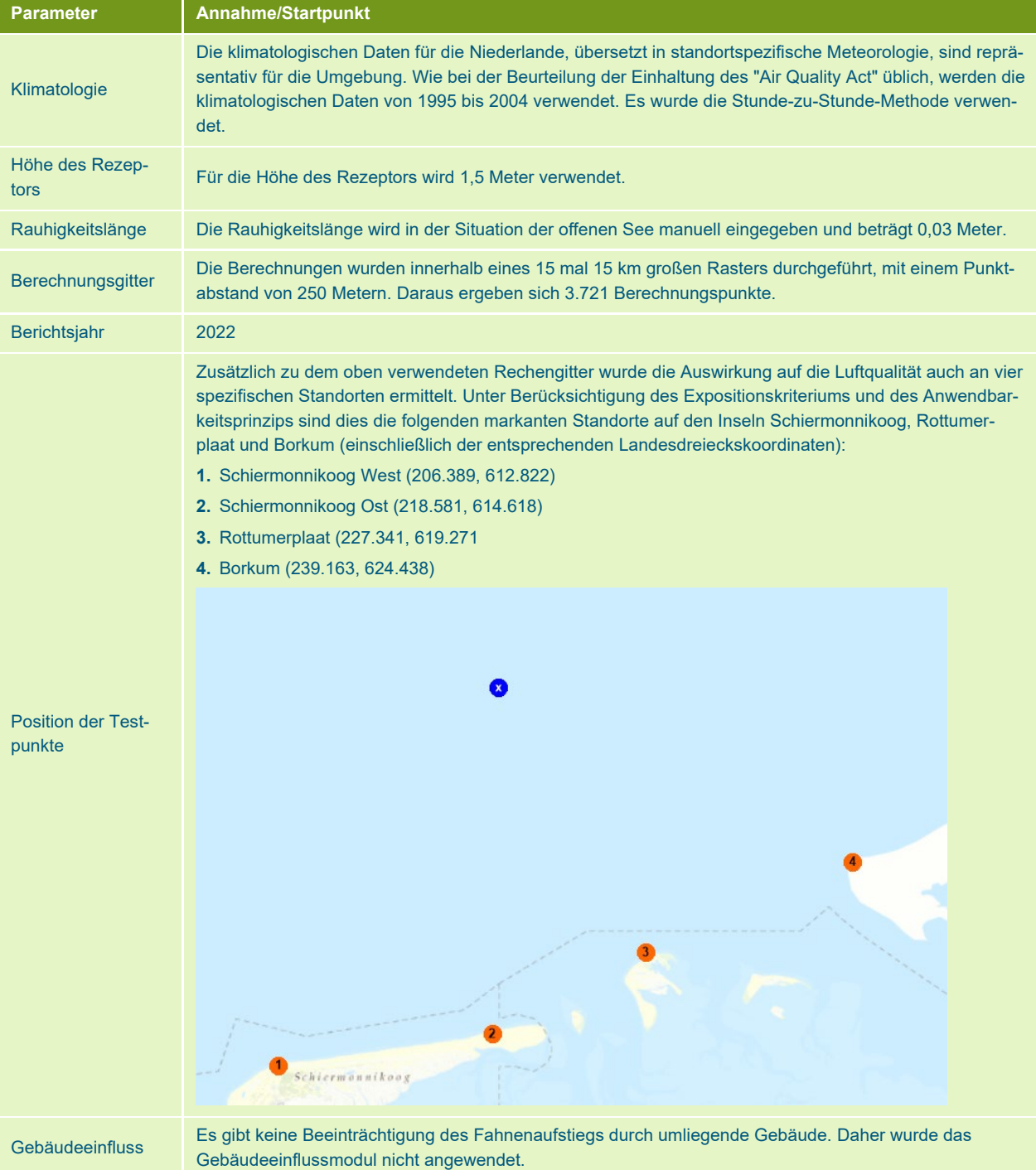

### <span id="page-14-0"></span>**3.5 Ergebnisse der Ausbreitungsberechnungen**

#### **Ergebnisse der Jahresmittelwerte der Immissionskonzentrationen**

Die Ergebnisse der Ausbreitungsrechnungen sind in [Tabelle 7\(](#page-15-0)NO2) und [Tabelle 8\(](#page-16-0)PM10) dargestellt. Beide Tabellen zeigen die berechneten Immissionskonzentrationen innerhalb des Rechengitters und an den vier spezifischen Messorten. Bei den Immissionskonzentrationen im Raster wird zwischen Mittel- und Maximalwerten unterschieden. Die berechneten Gesamt-Immissionskonzentrationen setzen sich zusammen aus dem Beitrag zur Konzentration als Ergebnis der Aktivitäten für den Bau der Plattform N05-A,

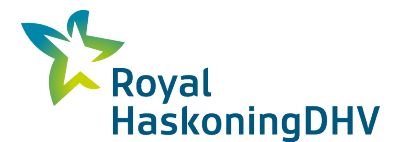

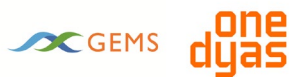

addiert mit der vorherrschenden lokalen Hintergrundkonzentration. Die Hintergrundkonzentration ist die Konzentration der relevanten Komponente, ohne Beitrag durch die Aktivitäten, und ist gleich der GCN-Konzentration<sup>[6](#page-15-1)</sup>.

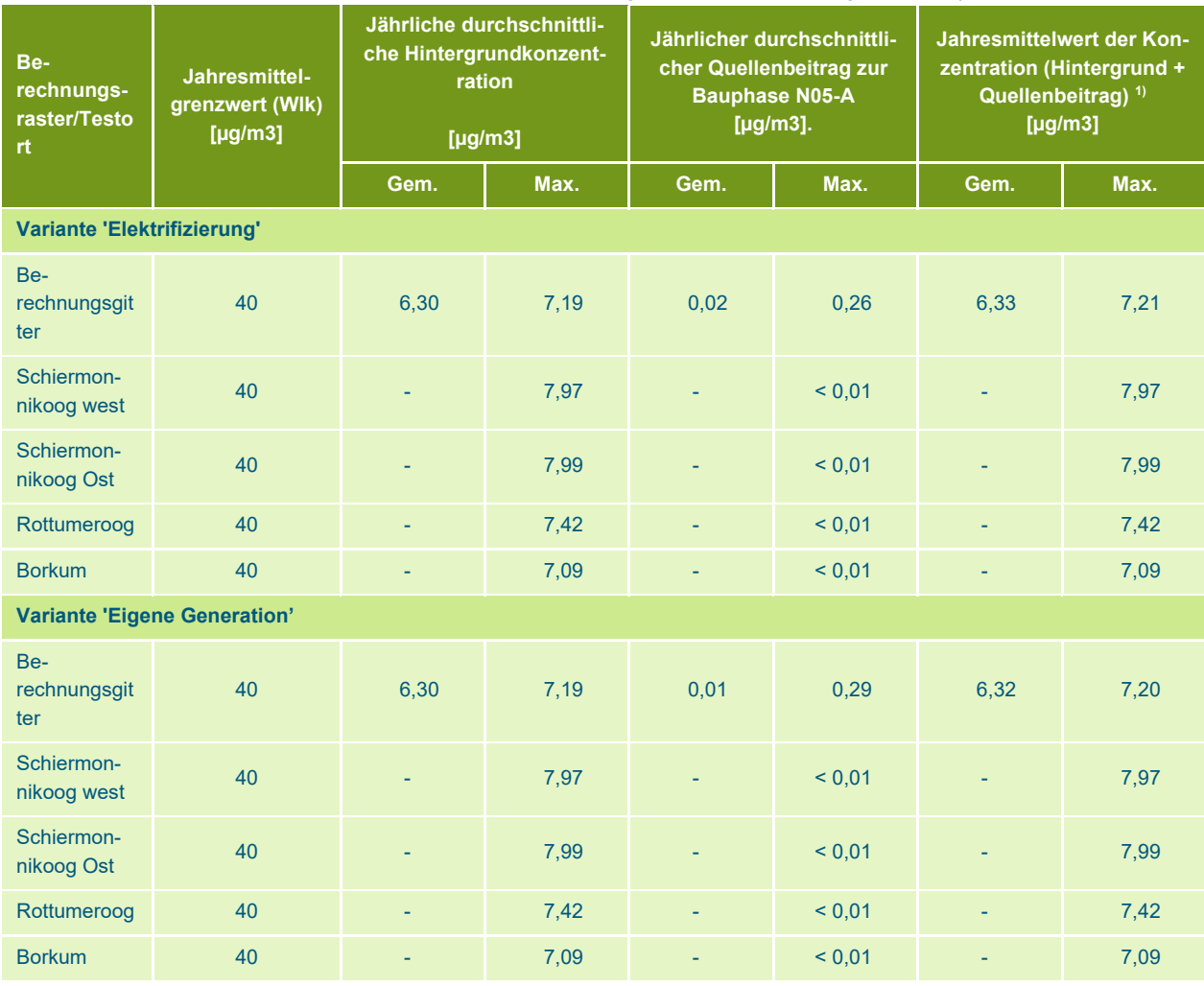

<span id="page-15-0"></span>*Tabelle 6 Jahresmittelwerte der Immissionskonzentrationen, Hintergrund und Quellenbeitrag NO2 - Bauphase - Jahr2*

1) Aufgrund von Rundungsdifferenzen und unterschiedlichen Hintergrundkonzentrationen an verschiedenen Berechnungspunkten des Berechnungsrasters ist die Jahresmittelkonzentration nicht unbedingt gleich der Jahresmittel-Hintergrundkonzentration + Quellenbeitrag.

<span id="page-15-1"></span>*<sup>6</sup> GCN: Großräumige Konzentrationskarten der Niederlande: https://www.rivm.nl/gcn-gdn-kaarten*

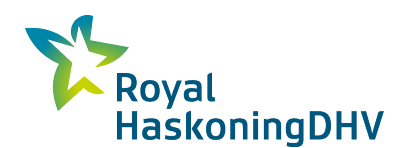

# SCGEMS

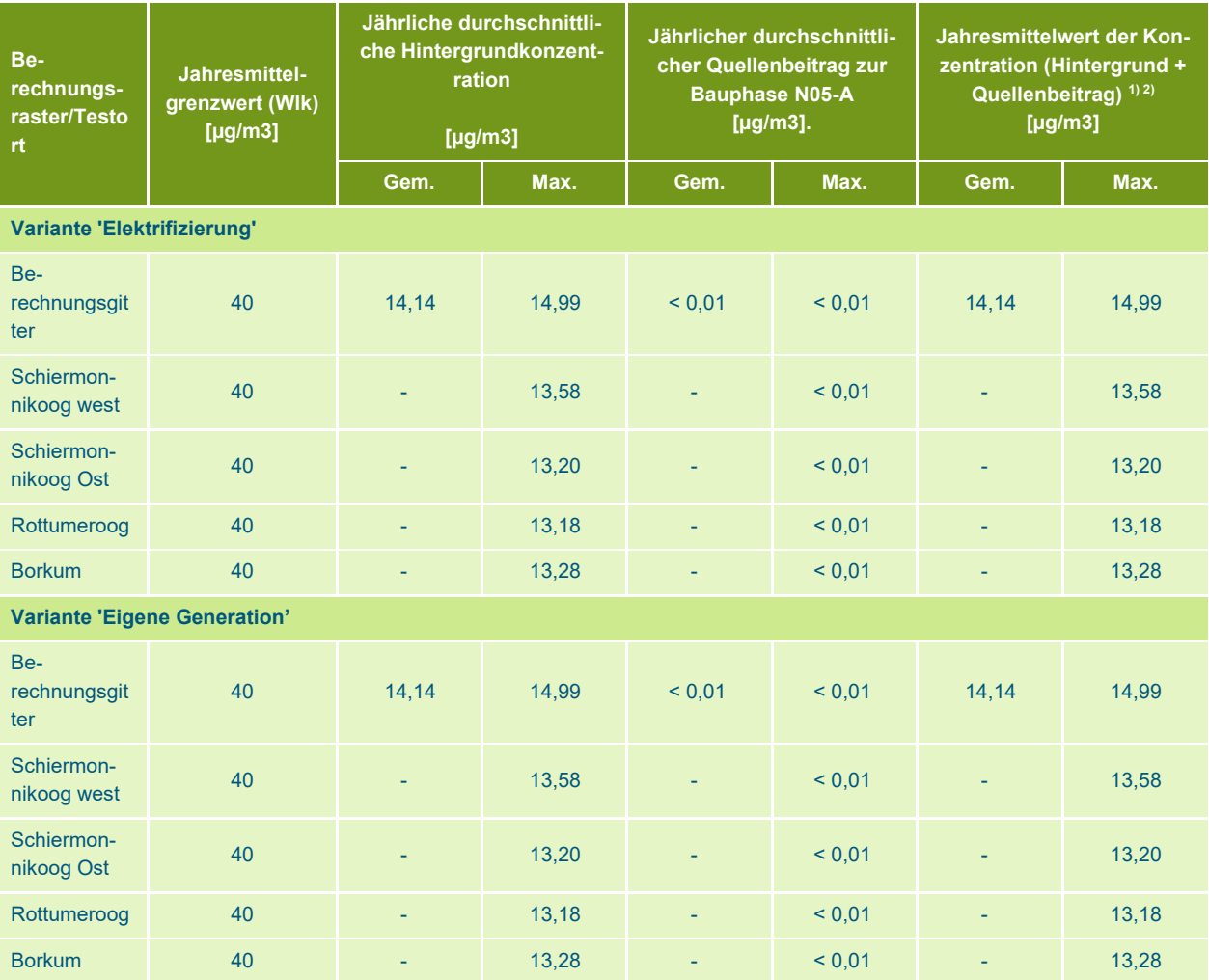

<span id="page-16-0"></span>*Tabelle 7 Jahresmittelwerte der Immissionskonzentrationen, Hintergrund und Quellenbeitrag PM10 - Bauphase - Jahr2*

1) Aufgrund von Rundungsdifferenzen und unterschiedlichen Hintergrundkonzentrationen an verschiedenen Berechnungspunkten des Berechnungsrasters ist die Jahresmittelkonzentration nicht unbedingt gleich der Jahresmittel-Hintergrundkonzentration + Quellenbeitrag;

2) Die berechneten Werte für PM10 sind ohne Anwendung der Meersalzkorrektur dargestellt.

#### **Überschreitungsrate stündliche und tägliche Durchschnittsgrenzwerte**

Die Ergebnisse zeigen, dass die Überschreitungshäufigkeit des Stundenmittelgrenzwertes für NOx (200 µg/m3) 0 Tage pro Jahr beträgt. Dies gilt sowohl für alle Punkte im Berechnungsraster als auch für die spezifischen Prüfstellen.

Die Überschreitungshäufigkeit des Tagesmittelgrenzwertes für PM10 (50 µg/m3) beträgt 6 Tage im Jahr, die sich aus 6 Tagen aufgrund der Hintergrundkonzentration und 0 Tagen aufgrund des Quellenbeitrags zusammensetzen. Dies gilt sowohl für alle Punkte im Berechnungsraster als auch für die spezifischen Prüfstellen.

#### **Verifizierung der Ergebnisse**

[Die](#page-15-0) 7 Ergebnisse zeigen, dass für NO2 und PM10 sowohl innerhalb des Rechengitters als auch an den konkreten Beurteilungsorten für beide Varianten keine Überschreitungen der Jahresmittelgrenzwerte berechnet werden. Die Ergebnisse zeigen auch, dass für beide Komponenten innerhalb des Rechengitters und an den spezifischen Beurteilungsorten für beide Varianten nicht mehr als die maximal zulässige Anzahl von Überschreitungen der Grenzwerte berechnet wird.

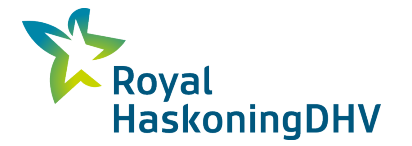

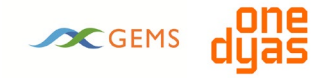

Hinsichtlich der Quellenbeiträge zeigt sich ebenfalls, dass diese für beide Komponenten und für beide Varianten im gesamten Rechengitter und an den spezifischen Versuchsorten sehr begrenzt sind und nicht wesentlich beitragen (NIBM).

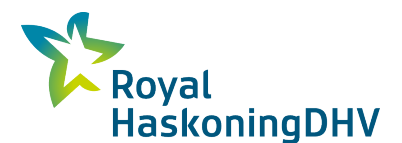

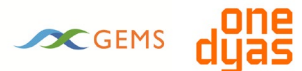

# <span id="page-18-0"></span>**4 Emissionen in der Betriebsphase (Jahre 1, 3 und 4)**

Die operative Phase der Aktivitäten von ONE-Dyas besteht aus Bohraktivitäten ("Bohrphase") und Produktionsaktivitäten ("Produktionsphase"). Diese Aktivitäten können sich in manchen Jahren überschneiden. In diesem Abschnitt werden die verschiedenen Emissionsquellen während der Betriebsphase sowohl der Bohrplattform als auch der Förderplattform identifiziert. In der Einleitung wird beschrieben, dass die Berechnungen auf einer Reihe von charakteristischen Jahren basieren. Die höchsten Emissionen werden in Jahr 1 und Jahr 3 erwartet. Im Jahr 1 werden die so genannten *Pre-Drill*-Bohrungen abgeteuft und im Jahr 3 wird das Gas auf der Förderplattform gleichzeitig mit den Bohrungen gefördert und aufbereitet. Daher sind die Jahre Jahr 1 und 3 normativ für die Aktivitäten in der Betriebsphase:

- **Jahr1: Emission aus Vorbohrungen;**
- Jahr3: maximale Emissionen aus Bohr- und Produktionsaktivitäten.

Die Emissionen für Jahr 4, in dem nur Gas gefördert, aber nicht gebohrt wird, sind niedriger als in Jahr 1 oder Jahr 3. Diese Emissionen werden in diesem Bericht nicht berücksichtigt. Die Emissionen für Jahr 1 und Jahr 3 können als Worst-Case-Schätzung für Jahr 4 verwendet werden.

Sowohl die Förderplattform als auch die Bohrplattform können elektrifiziert oder mit eigener Stromversorgung betrieben werden. Es ist zu beachten, dass die Bohrplattform nur dann elektrifiziert werden kann, wenn auch die Förderplattform elektrifiziert ist. Es gibt also die folgenden drei Kombinationen:

| Kombination                 | Förderplattform         | <b>Bohrplattform</b> |
|-----------------------------|-------------------------|----------------------|
| Elek/Elek<br>А.             | Elektrifiziert          | Elektrifiziert       |
| Elekt/Nicht-elekt<br>в.     | Flektrifiziert          | Eigene Erzeugung     |
| Nicht-Elek/Nicht-Elek<br>C. | <b>Eigene Erzeugung</b> | Eigene Erzeugung     |
| Nicht möglich               | <b>Eigene Erzeugung</b> | Elektrifiziert       |

*Tabelle 8 von Energieanlagen für Förderplattform und Bohranlage*

In den folgenden Abschnitten werden alle Emissionsquellen identifiziert und die Emissionsfrachten für jede Quelle bestimmt. Beide Plattformen befinden sich im niederländischen Küstenmeer (12-Meilen-Zone), in dem die Verordnung über Aktivitäten im Umweltmanagement (Abm) für die Bestimmung der Emissionsanforderungen und Emissionsbelastungen der verschiedenen Anlagen auf den Plattformen anwendbar ist.

## <span id="page-18-1"></span>**4.1 Förderplattform für stationäre Quellen**

Auf der Förderplattform befinden sich verschiedene stationäre Emissionsquellen. Im Folgenden werden nur die Emissionsquellen betrachtet, die einen relevanten Beitrag zu den Emissionen von NOx und PM10 leisten. Es wird zwischen den Varianten "Elektrifizierung" und "Eigenerzeugung" unterschieden.

## <span id="page-18-2"></span>**4.1.1 Förderplattformvariante 'eigene Generation'**

#### **Generator mit Gasmotorantrieb**

Für die Energieversorgung auf der Förderplattform wird ein Generator aufgestellt, der von einem Gasmotor angetrieben wird. Dieser wird mit dem auf der Plattform geförderten Erdgas befeuert. Der Motor ist eine neue Anlage mit einer thermischen Nennleistung von 2,4 MWth und wird kontinuierlich betrieben (8.760 Stunden/Jahr). Die Emissionsanforderungen werden durch Artikel 3.10f, Abm. bestimmt. Der Gasverbrauch beträgt 280 Nm3/Stunde. Die [Tabelle 10](#page-19-0) fasst die Emissionsanforderungen für NOx zusammen. Die Emission von PM10 ist unerheblich, wenn Erdgas verwendet wird.

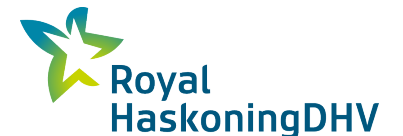

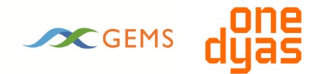

#### **Von einer Gasturbine angetriebener Verdichter**

Bei der Erschöpfungsverdichtung zur Förderung von Erdgas wird ein von einer Gasturbine angetriebener Verdichter verwendet. Es wird erwartet, dass dies ab dem Jahr 3 benötigt wird, so dass Jahr 3 als das "Worst-Case"-Jahr bezeichnet werden kann. Die Turbine hat eine thermische Nennleistung von 44 MWth und wird kontinuierlich betrieben (8.760 Stunden/Jahr). Die Emissionsanforderungen werden durch Artikel 3.10d, Abm. bestimmt. Der Gasverbrauch beträgt 5.000 Nm3/Stunde. In Tabelle 12 sind die Emissionsanforderungen für NOx zusammengefasst. Die Emission von PM10 ist vernachlässigbar, wenn Erdgas verwendet wird.

#### **TEG-Herd**

Zur Trocknung des Erdgases wird TEG (Tri-Ethylen-Glykol) verwendet, das anschließend im TEG-Ofen regeneriert wird. Der Ofen hat eine thermische Nennleistung von 0,4 MWth und wird kontinuierlich betrieben (8.760 Stunden/Jahr). Die Emissionsanforderungen werden durch Artikel 3.9, Abm. bestimmt. Der Gasverbrauch beträgt 50 Nm3/Stunde. Die [Tabelle 10](#page-19-0) fasst die Emissionsanforderungen für NOx zusammen. Die Emission von PM10 ist vernachlässigbar, wenn Erdgas verwendet wird.

| Quelle                                                | Emis-<br>sionsanfor-<br>derungNOx<br>mg/Nm3] | <b>Erdgasverbrauch</b><br>Nm <sub>3</sub> Erd-<br>gas/Stunde] | <b>Stöchiometrisches</b><br>trockenes Rauchgas-<br>volumen (15% O2) <sup>4)</sup><br>Nm3/Nm3 Erdgas] |       | <b>Emissionsge-</b><br><b>bühr</b><br>$NOX$ <sup>5)</sup><br>kg/Jahr] |
|-------------------------------------------------------|----------------------------------------------|---------------------------------------------------------------|----------------------------------------------------------------------------------------------------|-------|-----------------------------------------------------------------------|
| <b>Generator mit Gas-</b><br>motorantrieb             | $95^{1}$                                     | 280                                                           | 23.22                                                                                                | 6.501 | 5.410                                                                 |
| Von einer Gastur-<br>bine angetriebener<br>Kompressor | $50^{2}$                                     | 5.000                                                         | 23,22                                                                                                | 5.805 | 50.850                                                                |
| <b>TEG-Herd</b>                                       | $80^{3}$                                     | 50                                                            | 7,74                                                                                                 | 31    | 271                                                                   |

<span id="page-19-0"></span>*Tabelle 9 Bestimmung der NOx-Emissionsbelastung durch gasbetriebene Quellen auf der Förderplattform*

1) In Übereinstimmung mit Artikel 3.10f, Abm;

2) In Übereinstimmung mit Artikel 3.10d, Abm;

3) In Übereinstimmung mit Artikel 3.9, Abm

4) Basierend auf einem unteren Heizwert von 27,5 MJ/Nm3 Erdgas und berechnet nach der Standardformel zur Bestimmung des Abgasstromes für gasförmige Brennstoffe (https://www.infomil.nl/onderwerpen/lucht-water/meten-en-rapporteren/meten-luchtemissies/l40-handleiding/5-herleiding);

5) Im Falle eines Vollzeitbetriebs (8.760 Stunden/Jahr).

#### **Notfall-Dieselgenerator**

Bei Stromausfall oder wenn kein Erdgas verfügbar ist, wird ein Notstromdieselaggregat eingesetzt. Die thermische Nennleistung des Motors beträgt 0,8 MWth und er wird maximal 500 Stunden pro Jahr betrieben. Die Emissionsanforderungen werden durch Artikel 3.10e, Abm. bestimmt. Unter Berücksichtigung einiger Wartungsstopps wird der Gesamtdieselverbrauch auf 113 m<sup>3</sup>/Jahr bzw. 94.129 kg/Jahr<sup>[7](#page-19-1)</sup> geschätzt. Der Diesel hat einen niedrigeren Heizwert von 43 MJ/kg. In der folgenden Tabelle sind die Emissionsfrachten für NOx und PM10 zusammengefasst.

<span id="page-19-1"></span>*<sup>7</sup> Unter der Annahme einer Dichte von 833 kg/m3.*

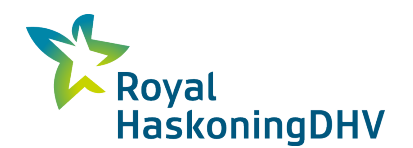

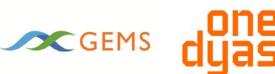

*Tabelle 10 Emission NOx und PM10 des Notstromdieselaggregats (Wartungsstopps) auf der Förderplattform*

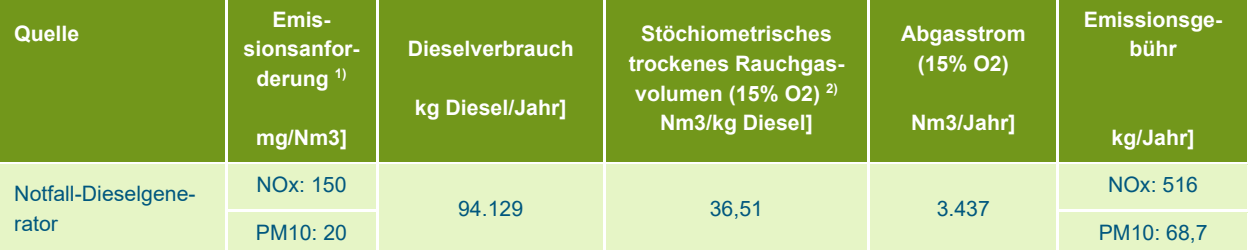

1) In Übereinstimmung mit Artikel 3.10e, Abm. In diesem Artikel wird eine Anforderung für *Gesamtstaub festgelegt*. Die "Worst-Case"-Annahme ist, dass der gesamte Staub aus Feinstaub (PM10) besteht;

2) Basierend auf einem unteren Heizwert von 43 MJ/kg Diesel und berechnet nach der Standardformel zur Bestimmung des Abgasstroms für flüssige Brennstoffe (https://www.infomil.nl/onderwerpen/lucht-water/meten-en-rapporteren/meten-luchtemissies/l40-handleiding/5-herleiding).

## <span id="page-20-0"></span>**4.1.2 Förderplattformvariante 'Elektrifizierung**

#### **Notfall-Dieselgenerator**

Bei einer vollständig elektrifizierten Plattform ist die einzige stationäre Quelle von NOx- und PM10-Emissionen das Notstrom-Dieselaggregat, das einmal im Monat für eine Stunde getestet wird. Dieser verbrennt 2,7 m<sup>3</sup> (2.259 kg) Diesel pro Jahr. In Analogie zum vorherigen Abschnitt wird die Emissionsbelastung dieser Quelle ermittelt und im Folgenden zusammengefasst.

| Quelle              | Emis-<br>sionsanfor-<br>derung $1$<br>mg/Nm31 | <b>Dieselverbrauch</b><br>kg Diesel/Jahr] | <b>Stöchiometrisches</b><br>trockenes Rauchgas-<br>volumen (15% O2) <sup>2)</sup><br><b>Nm3/kg Diesel1</b> | <b>Abgasstrom</b><br>$(15\%$ O2)<br>Nm3/Jahr] | <b>Emissionsge-</b><br>bühr<br>kg/Jahr] |
|---------------------|-----------------------------------------------|-------------------------------------------|----------------------------------------------------------------------------------------------------|-----------------------------------------------|-----------------------------------------|
| Notfall-Dieselgene- | NO <sub>x</sub> : 150                         | 2.259                                     | 36,51                                                                                                    | 82,5                                          | NOx: 12,4                               |
| rator               | <b>PM10:20</b>                                |                                           |                                                                                                    |                                               | PM10: 1,65                              |

*Tabelle 11 Emissionsbelastung von NOx und PM10 Notstromdieselaggregat (monatliche Testläufe) auf der Förderplattform*

1) In Übereinstimmung mit Artikel 3.10e, Abm. In diesem Artikel wird eine Anforderung für *Gesamtstaub* festgelegt. Die "Worst-Case"-Annahme ist, dass der gesamte Staub aus Feinstaub (PM10) besteht;

2) Basierend auf einem unteren Heizwert von 43 MJ/kg Diesel und berechnet nach der Standardformel zur Bestimmung des Abgasstroms für flüssige Brennstoffe (https://www.infomil.nl/onderwerpen/lucht-water/meten-en-rapporteren/meten-luchtemissies/l40-handleiding/5-herleiding).

## <span id="page-20-1"></span>**4.2 Mobile Quellen für die Förderplattform**

Wenn die Förderplattform elektrifiziert ist, bedeutet dies, dass die Plattform unbemannt betrieben werden kann. Wenn die Förderplattform ihre eigene Energie bereitstellt, ist es nicht möglich, die Plattform unbemannt zu betreiben, und die Plattform wird daher bemannt sein. In beiden Fällen sorgen Schiffe (Versorgungsschiffe) und Hubschrauber für die Versorgung der Plattform und den Transport des Personals. Die Anzahl der Schiffe und Hubschrauber ist bei einer bemannten Förderplattform höher als bei einer unbemannten Plattform. Um die Emissionsfrachten von Schiffen und Hubschraubern (NOx und PM10) zu ermitteln, wird im Folgenden eine bemannte Förderplattform als "Worst Case" angenommen.

#### **Hubschrauber**

Eine bemannte Förderplattform wird 62 Mal pro Jahr von einem Hubschrauber besucht. Jeder Hubschrauber landet und startet einmal pro Besuch auf dem Helideck (Landing and Take Off; LTO). Die Reiseflughöhe eines Hubschraubers beträgt 3.000 Fuß (ca. 900 Meter). Es kann davon ausgegangen werden, dass diese oberhalb der untersten Inversionsschicht der Atmosphäre liegt. Dadurch ist die Ausbreitung der emittierten Stoffe so groß, dass die Wirkung von fliegenden Hubschraubern in Reiseflughöhe in Bodennähe (1,5 Meter) nicht mehr spürbar ist. Daher wird bei Hubschraubern nur die LTO auf dem Helideck als relevante Emissionsquelle betrachtet. Die folgende Tabelle fasst die Ermittlung der Emissionsbelastung

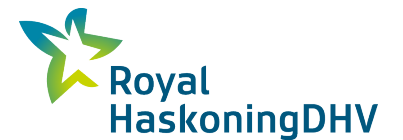

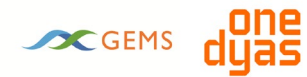

durch die LTO von Hubschraubern zusammen. Die folgende Tabelle fasst die Ermittlung der Emissionsbelastung durch die LTO von Hubschraubern zusammen, basierend auf den Emissionswerten der vom Bundesamt für Zivilluftfahrt (BAZL) herausgegebenen "*Guidance on the Determination of Helicopter Emissions*["8](#page-21-3). Als repräsentatives Modell wurde die Eurocopter/Airbus EC155b verwendet.

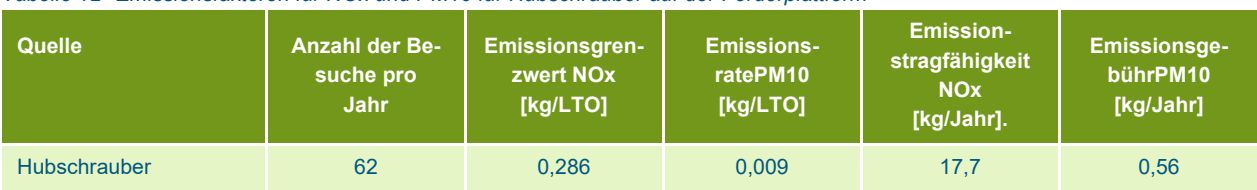

*Tabelle 12 Emissionsfaktoren für NOx und PM10 für Hubschrauber auf der Förderplattform*

#### **Versorgungsschiffe**

Für die Versorgung einer bemannten Förderplattform besuchen jährlich 26 Schiffe die Plattform. Die Schiffe fahren vom Schifffahrtsweg über die Nordsee über eine Strecke von 7,5 km zur Plattform. Es wird angenommen, dass aufgrund dieser kurzen Entfernung jeder Besuch eines Versorgungsschiffes 0,25 Schiffstagen entspricht.

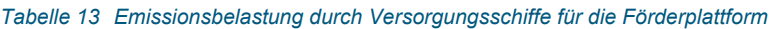

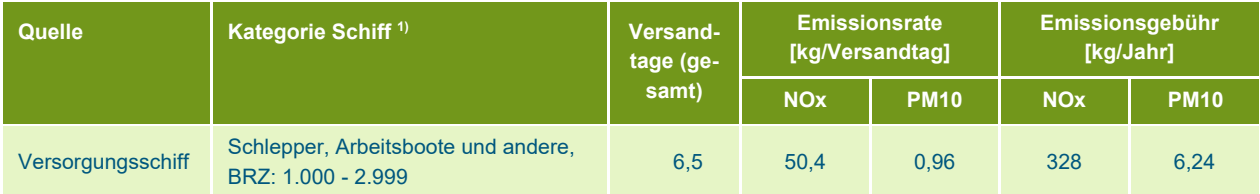

<span id="page-21-0"></span>1) Eine Übersicht über alle verwendeten Modellschiffe und die zugehörigen Emissionswerte finden Sie in Anhang 3.

## **4.3 Stationäre Quellenbohranlage**

Auf der Bohrinsel gibt es verschiedene stationäre Emissionsquellen. Im Folgenden werden nur die Emissionsquellen betrachtet, die einen relevanten Beitrag zu den Emissionen von NOx und PM10 leisten. Es wird zwischen den Varianten "Elektrifizierung" und "Eigenerzeugung" unterschieden.

### <span id="page-21-1"></span>**4.3.1 Bohrplattform-Variante 'eigene Generation'**

#### **Diesel-Generatoren**

<span id="page-21-2"></span>Analog zur Förderplattform verfügt die Bohrplattform über eine eigene Stromversorgung mittels Generatoren. Die Generatoren auf der Bohrinsel sind dieselbetrieben und haben einen durchschnittlichen Gesamtkraftstoffverbrauch von 0,5 m<sup>3</sup> pro Stunde (417 kg/Stunde<sup>9</sup>) oder 12 m<sup>3</sup> pro Tag (10,0 t/Tag <sup>9</sup>). Basierend auf Messungen, die von ONE-Dyas an vergleichbaren Generatoren durchgeführt wurden, scheint die Emissionsrate bei 300g NOx/GJ zu liegen. In der folgenden Tabelle sind die Emissionsfaktoren für NOx zusammengefasst.

<span id="page-21-4"></span><span id="page-21-3"></span>*<sup>8</sup> 'Guidance on the Determination of Helicopter Emissions', Ausgabe 2, BAZL, d.d. december 2015, ref: COO.2207.111.2.2015750 <sup>9</sup> Unter der Annahme einer Dichte von 833 kg/m3.*

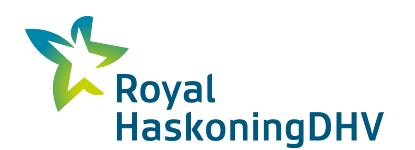

# SCGEMS

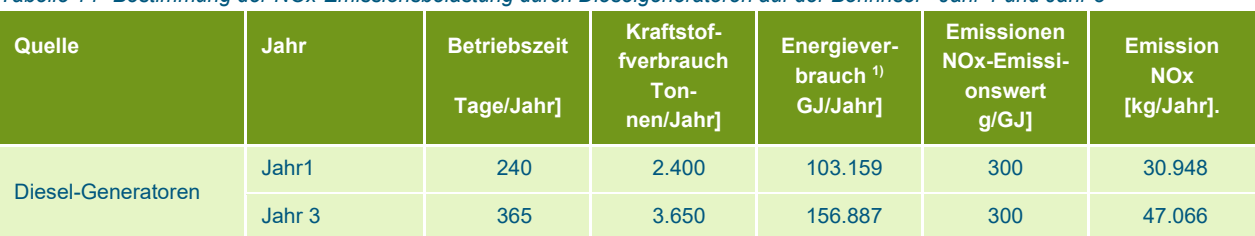

<span id="page-22-1"></span>*Tabelle 14 Bestimmung der NOx-Emissionsbelastung durch Dieselgeneratoren auf der Bohrinsel - Jahr 1 und Jahr 3*

1) Basierend auf einem unteren Heizwert von 43 MJ/kg Diesel

#### **Fackel**

Nachdem ein Brunnen gebohrt wurde, wird er sauberproduziert und getestet. Während dieses Prozesses wird (ein Teil) des produzierten Gases abgefackelt. Die Menge des abzufackelnden Gases variiert je nach Art der Bohrung und je nachdem, ob es sich um eine Bohrung vor oder nach der Installation der Förderplattform handelt (bzw. *Vorbohrung* und *gleichzeitige Arbeiten*). Im Parallelbetrieb wird gleichzeitig Gas gebohrt und gefördert, so dass ein Teil des Testgases über die Prozessinstallation auf der Förderplattform verarbeitet werden kann. In diesem Fall muss nur das erste Gas, das noch zu stark mit Bohrspülungsrückständen verunreinigt ist, abgefackelt werden.

- Gesamtes Fackelvolumen pro Bohrung bei Vorbohrungen (Jahr1): 1,0 Mio. Nm3 Erdgas;
- Gesamtes Fackelvolumen pro Bohrung bei gleichzeitigem Betrieb (Jahr3): 0,5 Millionen Nm3 Erdgas

Die Anzahl der zu bohrenden Brunnen unterscheidet sich zwischen Jahr 1 und Jahr 3. Es wird davon ausgegangen, dass im Jahr1 bei Vorbohrungen etwa 8 Monate gebohrt wird, wobei eine Bohrung zweimal getestet wird. Im Jahr 3 werden das ganze Jahr über Bohrungen durchgeführt und vier Bohrungen getestet.

Basierend auf diesen Daten fasst die folgende Tabelle die NOx-Emissionsbelastung für die beiden Jahre 1 und 3 zusammen. Um die Emissionsbelastung der Fackel auf der Bohrinsel zu ermitteln, wird das im MilieuMonitor 14 verwendete System verwendet<sup>10</sup>. Daraus ergibt sich ein Emissionswert von 9 g/GJ für NOx bei vollständiger Verbrennung und 4,5 g/GJ bei unvollständiger Verbrennung. Als Worst-Case-Annahme wird zur Ermittlung der NOx-Emissionsbelastung beim Abfackeln ein Emissionsfaktor von 9 g/GJ verwendet.

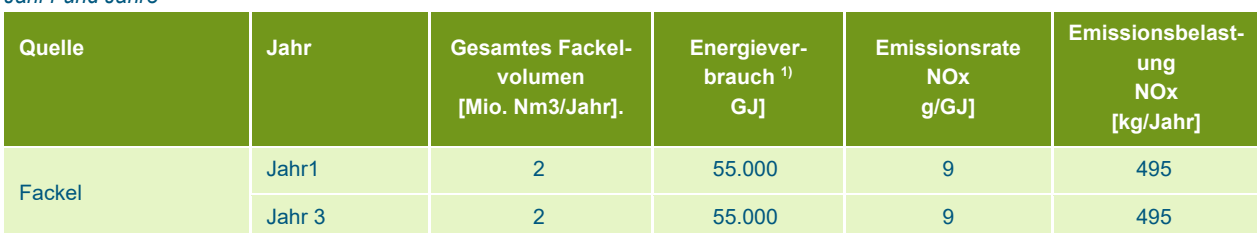

*Tabelle 15 Bestimmung der NOx-Emissionen als Folge des Abfackelns von Gas während des Bohrens auf der Bohrplattform - Jahr1 und Jahr3*

Für die PM10-Emissionen als Folge des Abfackelns wird ebenfalls das System verwendet, das im Milieu-Monitor 14 beschrieben ist. Der MilieuMonitor 14 gibt keinen Emissionsfaktor für Feinstaub (PM10) an. Für den Anteil des Rußes (als Teil C des Fackelgases) wird jedoch ein Emissionsfaktor angegeben. Ruß entsteht hauptsächlich bei der Verbrennung von Kohlenwasserstoffen. Die Analyse des Erdgases (siehe Anhang [1\)](#page-36-0) zeigt, dass es zu 76 % aus verschiedenen Kohlenstoffkomponenten und zu 24 % aus Stickstoff besteht. Da bei der Verbrennung von Stickstoff keine staubförmigen Bestandteile entstehen, kann man sagen, dass die beim Abfackeln entstehende Staubmenge (und Feinstaub) ausschließlich aus Ruß

<span id="page-22-0"></span>*<sup>10</sup> Diffuse Emissionen und Emissionen bei Lagerung und Umschlag, Handbuch der Emissionsfaktoren" Berichtsreihe Umweltmonitor, Nummer 14, RIVM, März 2004.* 

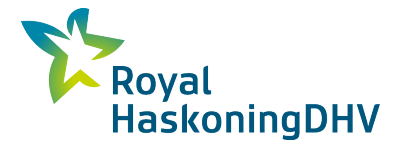

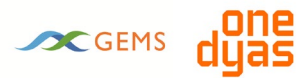

besteht. Die Worst-Case-Annahme ist hier, dass der Anteil der Feinstaubpartikel 100 % des Gesamtpartikels beträgt.

Laut Umweltmonitor 14 entstehen bei einer vollständigen Verbrennung 0,03% Ruß des gesamten Kohlenstoffanteils. Bei unvollständiger Verbrennung beträgt dieser Prozentsatz 3%. Bei einer Fackel kann davon ausgegangen werden, dass die Fackel in 90% der Zeit vollständig und in 9% der Zeit unvollständig abbrennt. In den anderen 1% der Zeit findet keine Verbrennung statt (und es wird kein Ruß erzeugt). Die Analyse des Erdgases zeigt, dass der Gesamtkohlenstoffanteil 56,5 mol% beträgt. Daraus ergibt sich ein Emissionswert für Ruß und damit für Feinstaub von 0,00168 kg pro kg abgefackeltes Gas. Weitere Einzelheiten zur Ermittlung dieses Emissionsfaktors finden Sie in Anhang [2.](#page-39-0)

Die folgende Tabelle zeigt die Emissionsbelastung von Ruß und damit von Feinstaub, basierend auf den oben genannten Annahmen.

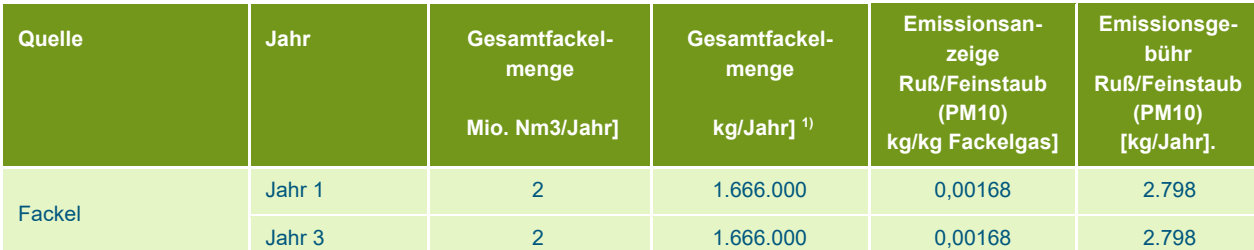

*Tabelle 16 Emissionsfracht PM10 durch Abfackeln von Gas während des Bohrens auf der Bohrinsel – Jahr 1 und Jahr 3*

<span id="page-23-0"></span>1) Die Dichte von Erdgas beträgt 0,833 kg/Nm3.

#### **4.3.2 Bohrinselvariante 'Elektrifizierung'**

#### **Diesel-Generatoren**

Bei einer vollständig elektrisch betriebenen Bohranlage sind die einzigen stationären Quellen für NOxund PM10-Emissionen die (vorhandenen) dieselbetriebenen Generatoren, die einmal im Monat für 1 Stunde getestet werden, sowie einige Motoren, die nur schwer zu elektrifizieren sind, wie z. B. die von Kränen. Die Generatoren sind die gleichen wie im Szenario Eigenerzeugung (Abschnitt [4.3.1 u](#page-21-1)nd [Tabelle](#page-22-1)  [15\)](#page-22-1), jedoch mit einer Betriebszeit von nur einem Monat. Es wird angenommen, dass durch die Elektrifizierung ein Restverbrauch an Diesel von 0,4 m<sup>3</sup> pro Tag verbleibt. Die Emissionsbelastung für diese Quelle wird im Folgenden ermittelt. Es gibt keinen Unterschied in der Emissionsbelastung zwischen den verschiedenen Bohrstrategien und Jahren für diese Emissionsquelle.

| Quelle             | <b>Jahr</b>       | <b>Betriebs-</b><br>stunden<br>Stun-<br>den/Jahr] | <b>Kraftstof-</b><br>fverbrauch $1$<br>[kg/Jahr] | <b>Energiever-</b><br>brauch $2$<br>GJ/Jahr1 | <b>Emissionen</b><br><b>NOx-Emissi-</b><br>onswert<br>g/GJ] | <b>Emission</b><br><b>NOx</b><br>[kg/Jahr]. |
|--------------------|-------------------|---------------------------------------------------|--------------------------------------------------|----------------------------------------------|-------------------------------------------------------------|---------------------------------------------|
| Diesel-Generatoren | Jahr $1 +$ Jahr 3 | 8.760                                             | 121.618                                          | 5.230                                        | 300                                                         | 1.569                                       |

*Tabelle 17 NOx-Emissionen von Dieselgeneratoren auf der Bohrinsel - Jahr 1 und Jahr 3*

1) Basierend auf einer Dieseldichte von 833 kg/m3;

<span id="page-23-1"></span>2) Basierend auf einem unteren Heizwert von 43 MJ/kg Diesel.

## **4.4 Mobile Bohrungen im Auftrag der Bohranlage**

Während der Bohrung werden Versorgungsschiffe und Hubschrauber die Plattform versorgen und Personal transportieren. Ein Wachschiff ist ebenfalls erforderlich. Sowohl Schiffe als auch Hubschrauber emittieren NOx und PM10. Die Emissionsfrachten werden im Folgenden ermittelt.

#### **Hubschrauber**

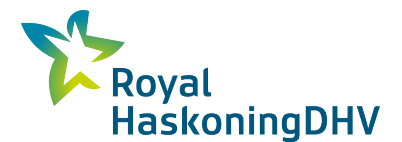

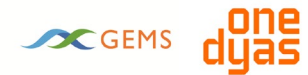

In Analogie zu den auf der Förderplattform eingesetzten Hubschraubern wird im Folgenden die Emissionsbelastung der auf der Bohrinsel eingesetzten Hubschrauber ermittelt.

| <b>Quelle</b>       | <b>Jahr</b> | Anzahl<br>der Besu-<br>che pro<br><b>Jahr</b> | <b>Emissions-</b><br>grenzwert<br><b>NO<sub>x</sub></b><br>[Kg/LTO] | <b>Emissions-</b><br>ratePM10<br>[kg/LTO] | <b>Emission-</b><br>stragfähigkeit<br><b>NO<sub>x</sub></b><br>[kg/Jahr]. | Emissionsge-<br>bührPM10<br>[kg/Jahr] |
|---------------------|-------------|-----------------------------------------------|---------------------------------------------------------------------|-------------------------------------------|---------------------------------------------------------------------------|---------------------------------------|
| <b>Hubschrauber</b> | Jahr 1      | 193                                           | 0.286                                                               | 0.009                                     | 55.0                                                                      | 1,74                                  |
|                     | Jahr 3      | 308                                           | 0,286                                                               | 0,009                                     | 87,8                                                                      | 2,77                                  |

*Tabelle 18NOx- und PM10-Emissionen für Hubschrauber, die die Bohrplattform nutzen - Jahr 1 und Jahr 3*

#### **Versorgungsschiffe**

In Analogie zu den Versorgungsschiffen für die Förderplattform wird im Folgenden die Emissionsbelastung der Versorgungsschiffe für die Bohrplattform ermittelt.

*Tabelle 19 Emissionsfrachten durch die Versorgungsschiffe für die Bohrinsel - Jahr 1 und Jahr 3*

| Quelle                  | Kategorie Schiff <sup>1)</sup>                            |        | Versand-<br>tage (ge- | <b>Emissionsrate</b><br>[kg/Versandtag] |             |            | <b>Emissionsgebühr</b><br>[kg/Jahr] |
|-------------------------|-----------------------------------------------------------|--------|-----------------------|-----------------------------------------|-------------|------------|-------------------------------------|
|                         |                                                           |        | samt)                 | <b>NOx</b>                              | <b>PM10</b> | <b>NOx</b> | <b>PM10</b>                         |
| Versorgungs-<br>schiffe | Schlepper, Arbeitsboote und<br>andere, BRZ: 1.000 - 2.999 | Jahr 1 | 32                    | 50.4                                    | 0.96        | 1.613      | 31                                  |
|                         |                                                           | Jahr 3 | 51                    | 50.4                                    | 0.96        | 2.570      | 49                                  |

1) Eine Übersicht über alle verwendeten Modellschiffe und die zugehörigen Emissionswerte finden Sie in Anhang 3.

#### **Wachschiffe**

Während der Bohrung ist ständig ein Wachschiff auf der Plattform anwesend. Analog zur Ermittlung der Emissionsbelastung für Wachschiffe während der Bauphase (Kapitel [3\) w](#page-9-0)ird im Folgenden die Emissionsbelastung dieser Quelle zusammengefasst.

| Quelle      | Kategorie Schiff <sup>1)</sup>                           | Jahr.                | Versand-<br>tage (ge- | [kg/Versandtag] | <b>Emissionsrate</b> |                       | Emissionsgebühr<br>[kq/Jahr] |
|-------------|----------------------------------------------------------|----------------------|-----------------------|-----------------|----------------------|-----------------------|------------------------------|
|             |                                                          |                      | samt)                 | <b>NOx</b>      | <b>PM10</b>          | <b>NO<sub>x</sub></b> | <b>PM10</b>                  |
| Wachschiffe | Kühlschiffe und Fischereifah-<br>rzeuge, GT: 100 - 1.599 | Jahr $1 +$<br>Jahr 3 | 365                   | 21.6            | 0.48                 | 7.884                 | 175                          |

*Tabelle 20 Emissionsbelastung durch Wachschiffe um die Bohrinsel - Jahr 1 und Jahr 3*

<span id="page-24-0"></span>1) Eine Übersicht über alle verwendeten Modellschiffe und die zugehörigen Emissionswerte finden Sie in Anhang 3.

# **4.5 Übersicht der Emissionsfrachten für die Betriebsphase**

In den folgenden Tabellen sind die Emissionsbelastungen während der Betriebsphase zusammengefasst.

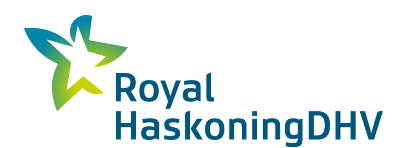

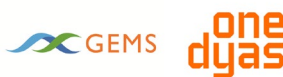

<span id="page-25-0"></span>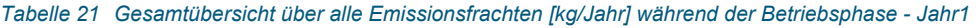

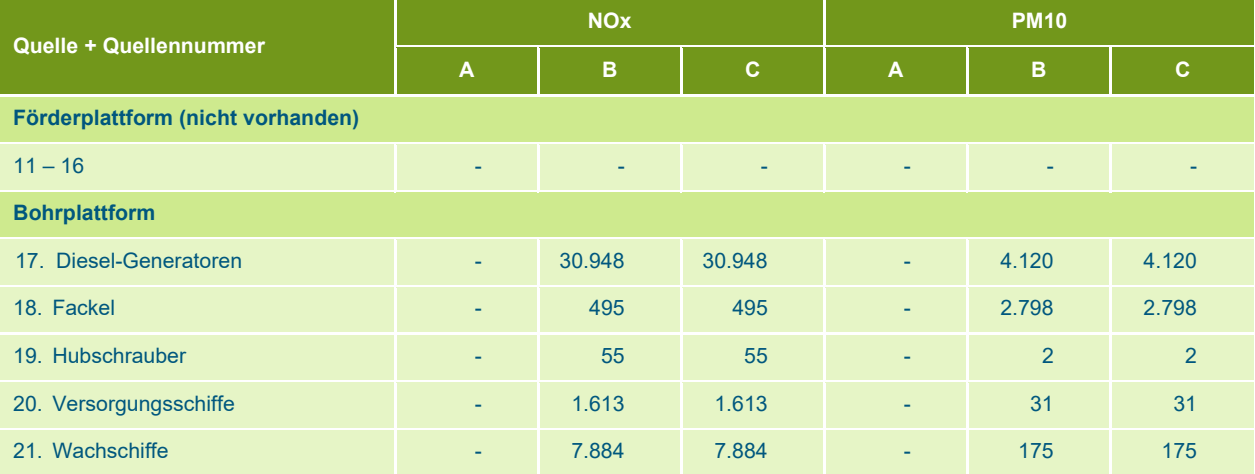

**A**: Förderplattform elektrisch, Bohrplattform elektrisch;

**B**: Förderplattform elektrisch, Bohrplattform nichtelektrisch;

**C**: Förderplattform nichtelektrisch, Bohrplattform nichtelektrisch.

#### *Tabelle 22 über alle Emissionsfrachten [kg/Jahr] während der Betriebsphase - Jahr3*

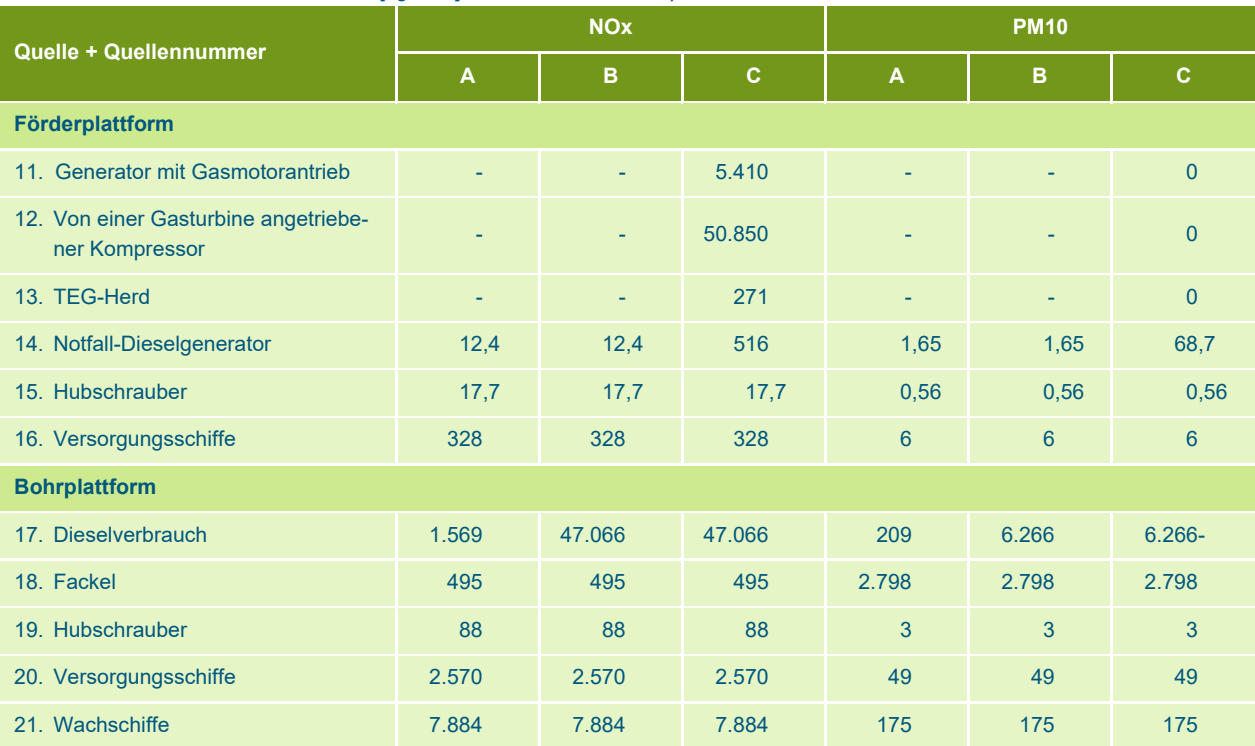

**A**: Förderplattform elektrisch, Bohrplattform elektrisch;

**B**: Förderplattform elektrisch, Bohrplattform nichtelektrisch;

**C**: Förderplattform nichtelektrisch, Bohrplattform nichtelektrisch.

## **4.6 Ausbreitungsberechnungen**

Es wurden Ausbreitungsberechnungen durchgeführt, um den Einfluss der Emissionen während der Betriebsphase auf die Luftqualität in der Umgebung zu bestimmen. Dabei wird die Verteilung (Dispersion) der Emission unter Berücksichtigung der Emissionsdauer, der Emissionshöhe und der meteorologischen Bedingungen bestimmt. Für die Ausbreitungsrechnungen wurde die Standardmethode 3 für Punkt- und Flächenquellen (gemäß Rbl 2007) verwendet, wie sie im Programmpaket GeoMilieu der DGMR (Version 5.21) angewendet wird.

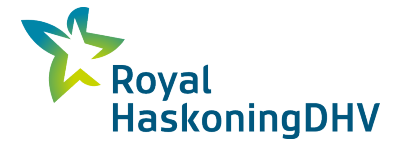

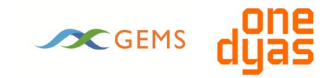

Die Berechnungsjahre basieren auf den Jahren 2021 (Jahr 1) und 2024 (Jahr 3). Dies sind die frühesten Jahre, in denen Emissionen auftreten. Die Auswirkungen auf die Luftqualität werden für die Varianten "Elektrifizierung" und "Autoproduktion" ermittelt. [Die Tabelle 22](#page-25-0) zeigt, dass die Kombinationen B und C die gleichen Emissionsbelastungen haben, so dass nur eine Variante für Jahr 1 berechnet wird.

## <span id="page-26-0"></span>**4.7 Eingangsdaten für Ausbreitungsberechnungen**

Zur Durchführung der Ausbreitungsberechnungen wurden eine Reihe allgemeiner Annahmen getroffen. Eine Übersicht über diese Annahmen ist in der folgenden Tabelle enthalten. Anhang 4 enthält einen Ausdruck der in die Modellierungssoftware eingegebenen Annahmen.

### Projektbezogen

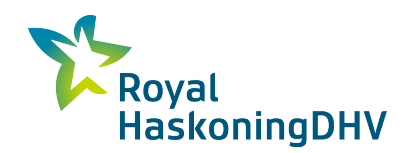

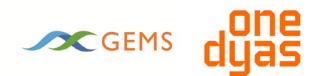

#### *Tabelle 23 Annahmen für die Ausbreitungsberechnungen*

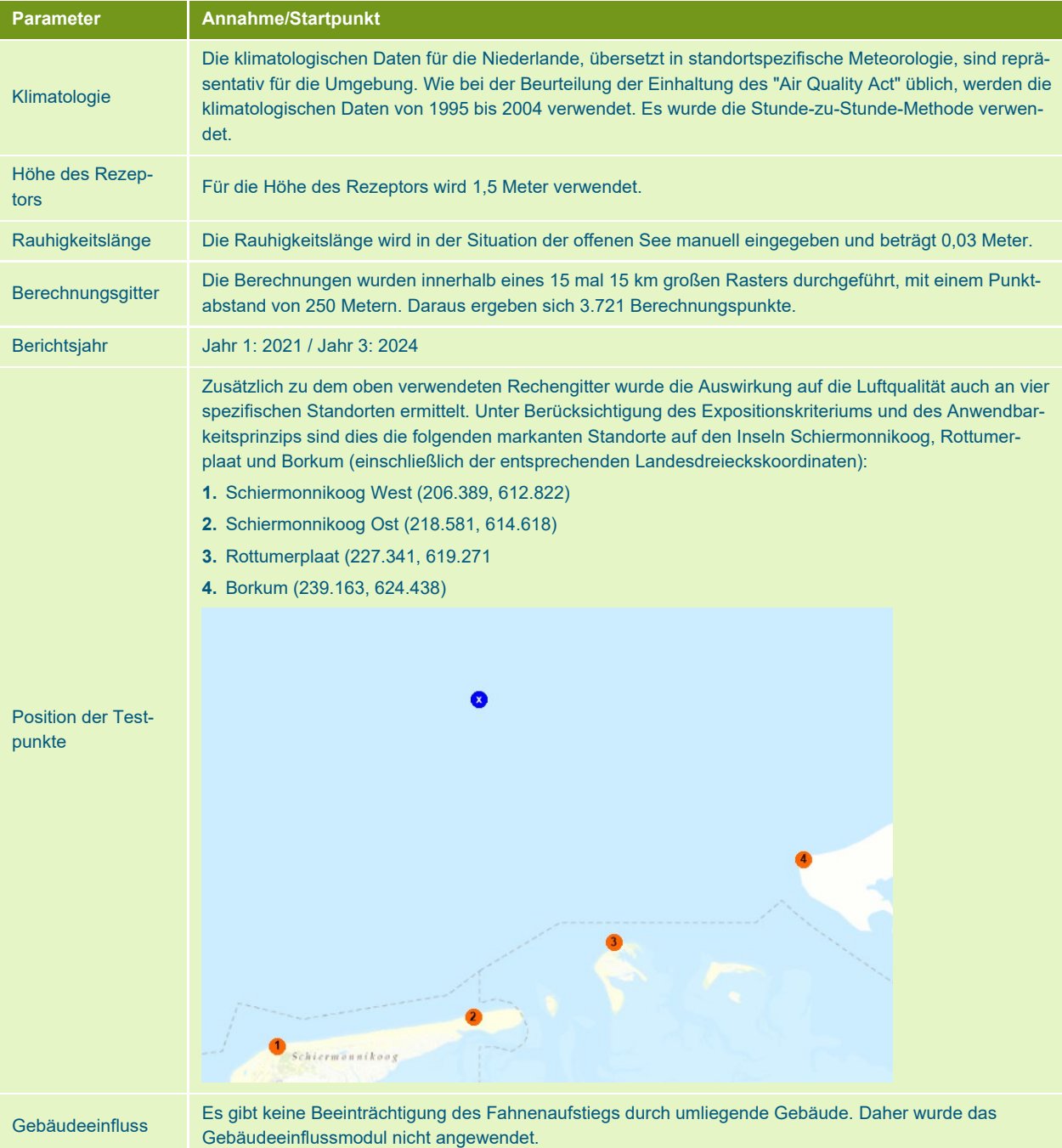

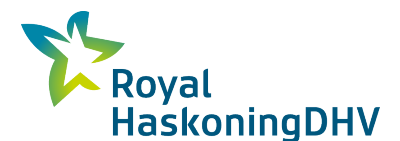

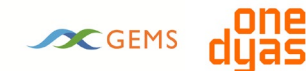

## <span id="page-28-0"></span>**4.8 Ergebnisse der Ausbreitungsberechnungen**

#### **Ergebnisse der Jahresmittelwerte der Immissionskonzentrationen**

Die Ergebnisse der Ausbreitungsrechnungen sind in [Tabelle 25](#page-29-0) (NO2) und [Tabelle 26](#page-31-0) (PM10) dargestellt. Beide Tabellen zeigen die berechneten Immissionskonzentrationen innerhalb des Rechengitters und an den vier spezifischen Messorten. Bei den Immissionskonzentrationen im Raster wird zwischen Mittel- und Maximalwerten unterschieden. Die berechneten Gesamt-Immissionskonzentrationen setzen sich zusammen aus dem Beitrag zur Konzentration als Ergebnis der Aktivitäten für den Bau der Plattform N05-A, addiert mit der vorherrschenden lokalen Hintergrundkonzentration. Die Hintergrundkonzentration ist die Konzentration der relevanten Komponente, ohne Beitrag durch die Aktivitäten, und ist gleich der GCN-Konzentration $11$ .

<span id="page-28-1"></span>*<sup>11</sup> GCN: Großräumige Konzentrationskarten der Niederlande: https://www.rivm.nl/gcn-gdn-kaarten*

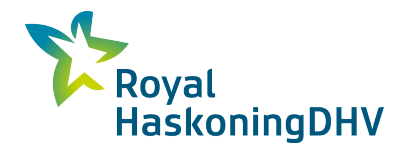

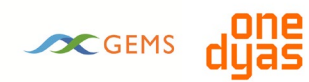

<span id="page-29-0"></span>*Tabelle 24 Jahresmittelwerte der Immissionskonzentrationen, Hintergrund und Quellenbeitrag NO2 - Betriebsphase - Jahr1 und Jahr3*

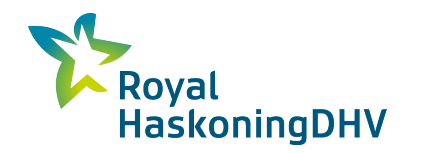

# **SC GEMS** dyas

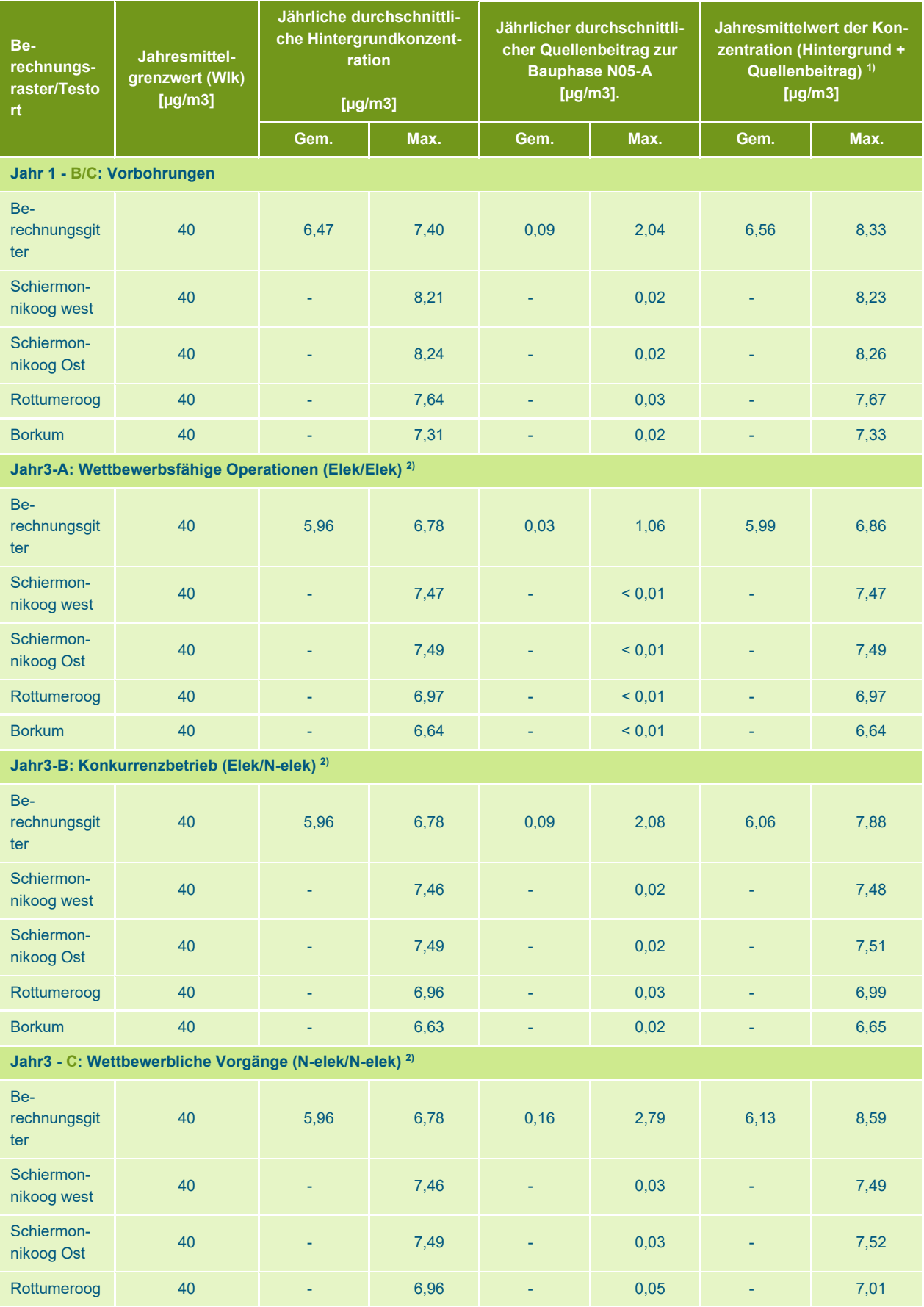

#### Projektbezogen

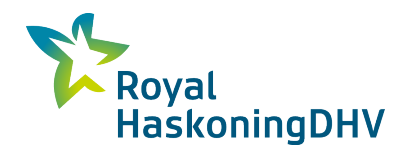

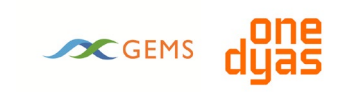

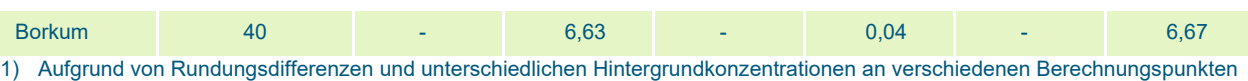

des Berechnungsrasters ist die Jahresmittelkonzentration nicht unbedingt gleich der Jahresmittel-Hintergrundkonzentration + Quellenbeitrag;

2) **A**: Förderplattform elektrisch, Bohrplattform elektrisch;

**B**: Förderplattform elektrisch, Bohrplattform nichtelektrisch;

**C**: Förderplattform nichtelektrisch, Bohrplattform nichtelektrisch.

<span id="page-31-0"></span>*Tabelle 25 Jahresmittelwerte der Immissionskonzentrationen, Hintergrund und Quellenbeitrag PM10 - Betriebsphase - Jahr1 und Jahr3*

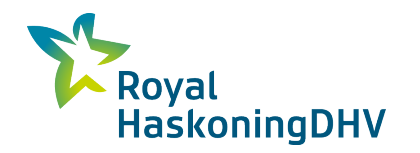

# **SC GEMS** dyas

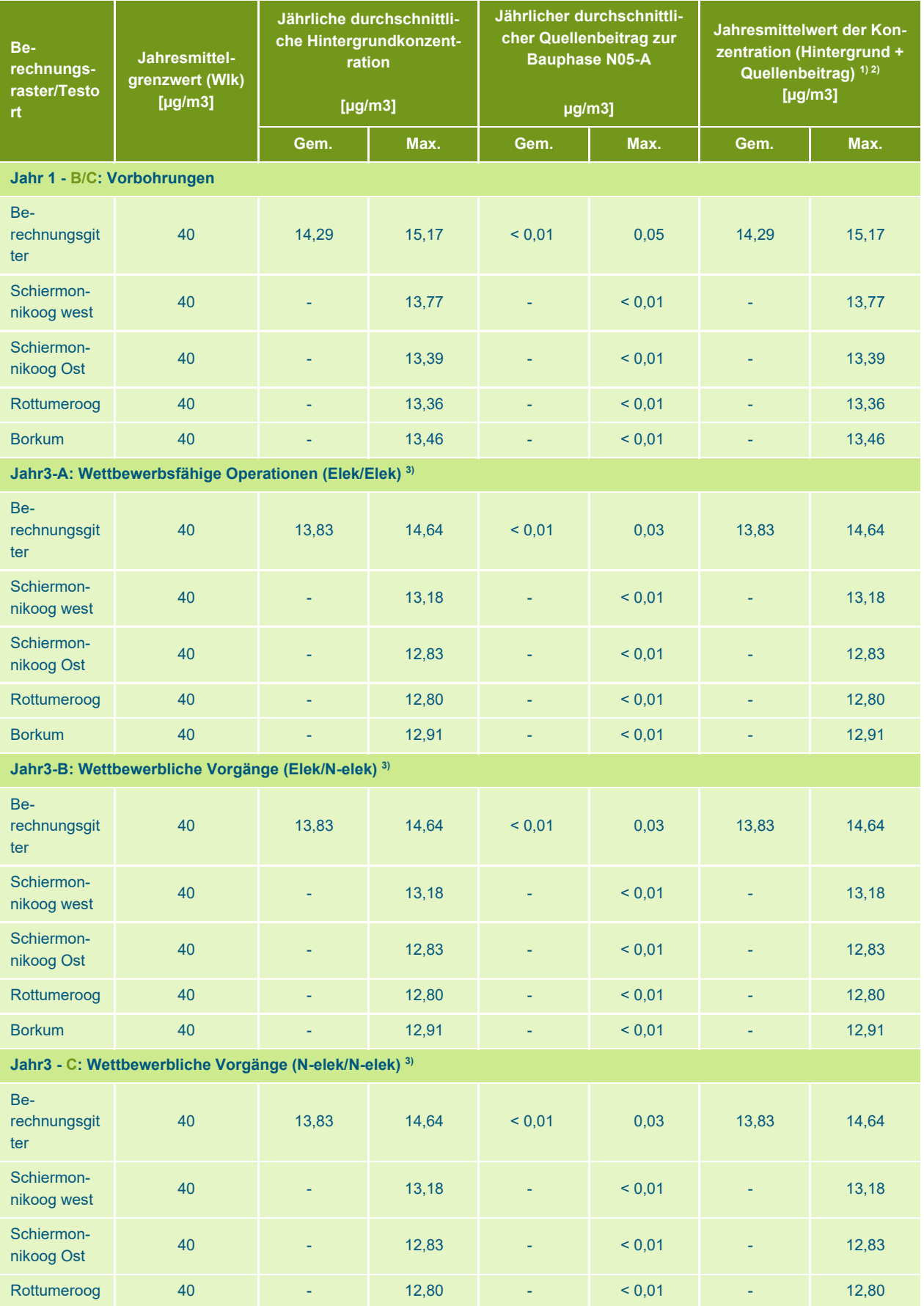

#### Projektbezogen

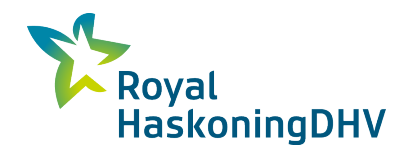

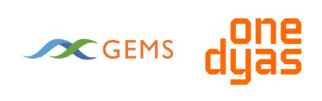

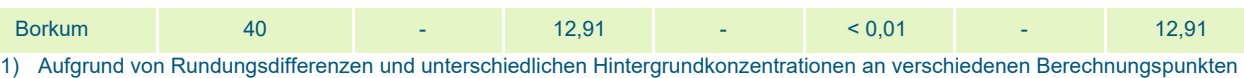

des Berechnungsrasters ist die Jahresmittelkonzentration nicht unbedingt gleich der Jahresmittel-Hintergrundkonzentration + Quellenbeitrag;

2) Die berechneten Werte für PM10 sind ohne Anwendung der Meersalzkorrektur dargestellt;

- 3) **A**: Förderplattform elektrisch, Bohrplattform elektrisch;
	- **B**: Förderplattform elektrisch, Bohrplattform nichtelektrisch;
	- **C**: Förderplattform nichtelektrisch, Bohrplattform nichtelektrisch.

#### **Überschreitungsrate stündliche und tägliche Durchschnittsgrenzwerte**

Die Ergebnisse zeigen, dass die Überschreitungshäufigkeit des Stundenmittelgrenzwertes für NOx (200 µg/m3) 0 Tage pro Jahr beträgt. Dies gilt sowohl für alle Punkte im Berechnungsraster als auch für die spezifischen Prüfstellen.

Die Überschreitungshäufigkeit des Tagesmittelgrenzwertes für PM10 (50 µg/m3) beträgt 6 Tage im Jahr, die sich aus 6 Tagen aufgrund der Hintergrundkonzentration und 0 Tagen aufgrund des Quellenbeitrags zusammensetzen. Dies gilt sowohl für alle Punkte im Berechnungsraster als auch für die spezifischen Prüfstellen.

#### **Verifizierung der Ergebnisse**

[Die](#page-29-0) 25 Ergebnisse zeigen, dass für NO2 und PM10 sowohl innerhalb des Rechengitters als auch an den konkreten Beurteilungsorten für beide Varianten keine Überschreitungen der Jahresmittelgrenzwerte berechnet werden. Die Ergebnisse zeigen auch, dass für beide Komponenten innerhalb des Rechengitters und an den spezifischen Beurteilungsorten für beide Varianten nicht mehr als die maximal zulässige Anzahl von Überschreitungen der Grenzwerte berechnet wird.

Die Quellenbeiträge sowohl der Komponenten als auch der Varianten an den spezifischen Testorten sind ebenfalls sehr begrenzt (NIBM). Innerhalb des Netzes sind die Quellenbeiträge von PM10 ebenfalls NIBM.

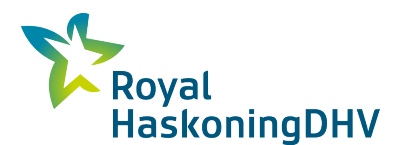

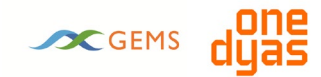

## <span id="page-34-0"></span>**5 Auswertung und Fazit**

Die Aktivitäten von ONE-Dyas führen zu Emissionen in die Luft, für die im Umweltmanagementgesetz (genauer gesagt im "Luftqualitätsgesetz") Grenzwerte festgelegt wurden. Diese Luftqualitätsstudie gibt Aufschluss über den Einfluss der geplanten Aktivitäten auf die Luftqualität in der Umgebung.

#### **Auswirkungen der Emissionen auf die Luftqualität während der Bauphase**

Im Jahr 2 werden Bauaktivitäten stattfinden, die Emissionen von NOx und PM10 erzeugen. Nach der Ermittlung dieser Einzelemissionen wurde die Auswirkung (NO2- und PM10-Immissionen) auf die Umgebung durch Ausbreitungsrechnungen ermittelt. Es wird zwischen den Varianten "Elektrifizierung" und "Autoproduktion" unterschieden.

Die Ausbreitungsrechnungen für beide Varianten zeigen, dass die maximalen Quellbeiträge im Jahresmittel innerhalb des Rasters (15 mal 15 km) als Folge der Aktivitäten für NO2 und PM10 sehr gering sind (beide Komponenten < 0,01 µg/m3). Dies führt zu der Schlussfolgerung, dass die Aktivitäten während der Bauphase nicht in nennenswertem Umfang zur Luftqualität beitragen (NIBM). Die Anforderungen des Luftqualitätsgesetzes sind somit erfüllt. Darüber hinaus zeigen die Ausbreitungsberechnungen, dass die maximale Anzahl der Überschreitungen pro Jahr 0 (NOx) und 6 (PM10) beträgt. Die Grenzwerte der Wlk werden also reichlich eingehalten. Dies gilt für beide Varianten.

Zusätzlich zu den Ergebnissen innerhalb des Rechengitters wurde der Einfluss der Aktivitäten während der Bauphase auf die Luftqualität für vier spezifische Teststandorte auf den Inseln Schiermonnikoog, Rottumerplaat und Borkum ermittelt. Die Immissionskonzentration für NOx wurde an allen vier Messstellen mit maximal 7,99 μg/m3 ermittelt. Für PM10 ist diese 13,58 μg/m3. Dies zeigt, dass während der Bauphase für beide Varianten die Grenzwerte aus der Wlk an den jeweiligen Prüfstellen ausreichend eingehalten werden. Für die spezifischen Teststandorte wurde außerdem nachgewiesen, dass die Quellenbeiträge für beide Komponenten und beide Varianten NIBM sind.  $(< 0.01 \mu g/m3)$ .

#### **Auswirkungen der Emissionen auf die Luftqualität während der Betriebsphase**

Die Betriebsphase hat Jahr 1 und Jahr 3 als charakteristische Jahre, in denen Bohr- und/oder Produktionsaktivitäten stattfinden. Die Bohrplattform und die Förderplattform können je nach Beschaffenheit elektrisch oder mit eigener Stromerzeugung betrieben werden. Für das Jahr 1, in dem die Vorbohrungen stattfinden, wurden zwei Varianten ausgearbeitet, die beide identische Emissionsfrachten aufweisen. Es handelt sich also um eine einzige Variante. Für das Jahr 3, das den Wettbewerbsbetrieb beinhaltet, wurden drei Varianten ausgearbeitet.

Die Ausbreitungsrechnungen zeigen, dass die maximalen Quellbeiträge im Jahresmittel innerhalb des verwendeten Rechengitters (15 mal 15 km) infolge der Aktivitäten für NO2 2,79 µg/m3 betragen (Jahr 3 beide Plattformen erzeugen ihre eigene Energie). Für die PM10-Komponente ist dies 0,05 µg/m3 (Jahr 1). Die Gesamtimmissionskonzentration (Quellenbeitrag + Hintergrundbeitrag) beträgt für die NO2-Komponente maximal 8,59 µg/m3 (Jahr 3 - beide Plattformen sorgen für eigene Energieerzeugung) und für die PM10-Komponente 15,17 µg/m3 (Jahr1). Der Grenzwert für beide Komponenten liegt bei 40 µg/m3, d.h. die Grenzwerte im Wlk werden ausreichend eingehalten. Die Ausbreitungsberechnungen zeigen auch, dass die maximale Anzahl von Überschreitungen pro Jahr 0 (NO2) und 6 (PM10) beträgt. Das bedeutet auch, dass die Grenzwerte der Wlk reichlich eingehalten werden. Dies gilt sowohl für Jahr 1 als auch für Jahr 3 (alle drei Varianten).

Zusätzlich zu den Ergebnissen innerhalb des Rechengitters wurde der Einfluss der Aktivitäten während der Betriebsphase auf die Luftqualität für vier spezifische Teststandorte auf den Inseln Schiermonnikoog, Rottumerplaat und Borkum ermittelt. Für NO2 zeigt sich, dass an allen vier Messorten die

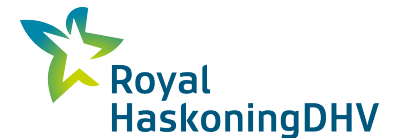

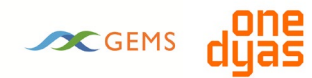

Immissionskonzentration maximal 8,26 µg/m3 beträgt. Für PM10 ist diese 13,77 µg/m3. Für beide Komponenten wurde außerdem festgestellt, dass der Quellenbeitrag für alle berechneten Varianten und Jahre "nicht signifikant" ist (NIBM). Dies zeigt, dass in der Betriebsphase für alle Varianten, auch für die spezifischen Prüfstellen, die Grenzwerte aus dem 'Wlk' ausreichend eingehalten werden.

Jahr 4, in dem nur die Produktionsaktivitäten stattfinden, hat weniger Emissionen als Jahr 1 oder Jahr 3. Daraus wird gefolgert, dass die Wlk-Grenzwerte auch im Jahr 4 problemlos eingehalten werden.

#### **Auswirkungen auf die Luftqualität in Deutschland**

Die Luftqualitätsnormen im 'Wlk' basieren auf europäischen Normen, gemäß der Richtlinie 2008/50/EG, was bedeutet, dass die Luftqualitätsnormen in den Niederlanden und Deutschland gleich sind. Es wird festgestellt, dass auch die Anforderungen des deutschen Rechtsrahmens erfüllt sind.

#### **Abschließendes Fazit**

Die Ergebnisse der durchgeführten Luftqualitätsstudie führen zu der Schlussfolgerung, dass sowohl die Bautätigkeiten als auch die Bohr- und Produktionstätigkeiten die gesetzlichen Anforderungen an die Luftqualität erfüllen, die sowohl im niederländischen als auch im deutschen Rechtsrahmen für alle untersuchten Varianten und Jahre festgelegt sind.
# **Anhang**

<span id="page-36-0"></span>**1. Erdgas-Analyse** 

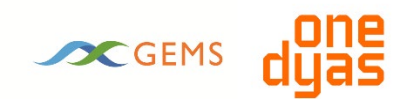

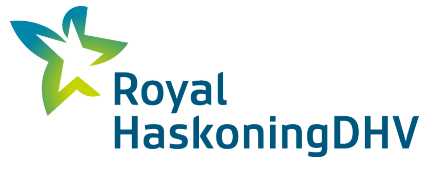

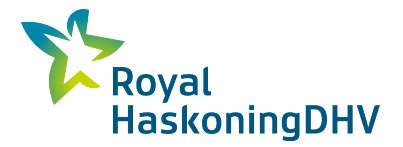

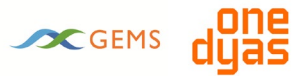

Die folgende Tabelle zeigt die Analyse des Erdgases in den Spalten 1-3, wie sie von ONE-Dyas erhalten wurde. Die restlichen Spalten beinhalten die Bestimmung des prozentualen Anteils des Gesamtkohlenstoffs.

*Tabelle 26und Bestimmung des Gesamtkohlenstoffs*

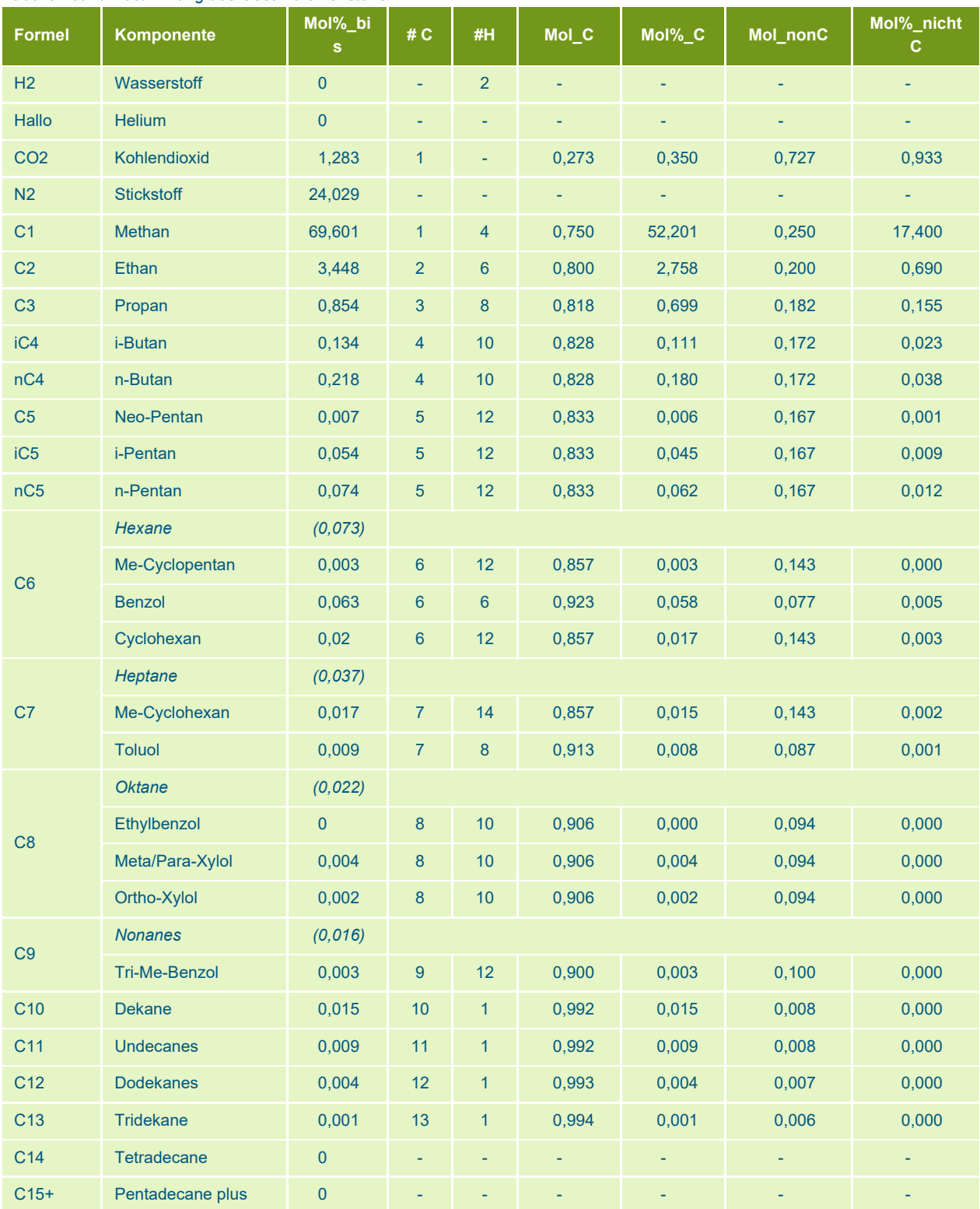

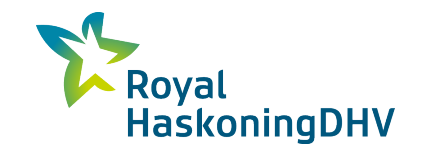

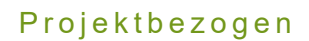

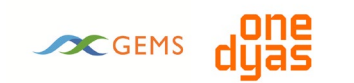

Gesamt: **56,549 19,274**

# **Anhang**

**2. Bestimmung des Rußanteils im abgefackelten Rauchgas** 

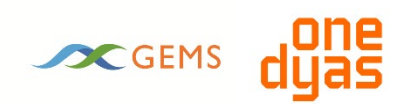

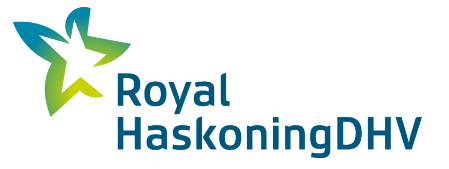

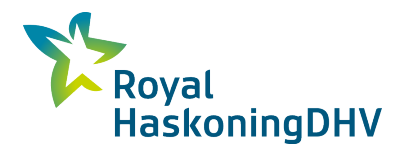

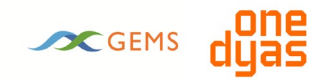

Im Folgenden wird der Rußanteil pro kg abgefackeltes Gas ("Rußfaktor") anhand der Daten in Tabelle 5.2 aus dem MilieuMonitor 14 ermittelt.[12](#page-40-0)

*Tabelle 27 zur Bestimmung des "Rußfaktors", gemäß MilieuMonitor 14*

| <b>Zustand</b>                 | <b>Verhindern</b><br>[%] | <b>Ruß</b><br>% als Teil C] |
|--------------------------------|--------------------------|-----------------------------|
| A (vollständige Verbrennung)   | 90                       | 0,03                        |
| B (unvollständige Verbrennung) | 9                        |                             |
| C (keine Verbrennung)          |                          | -                           |

Der prozentuale Anteil von C im Fackelgas ist in Anlage [1 e](#page-36-0)rmittelt: 56,549 mol%. Der "Rußfaktor" wird dann wie folgt bestimmt:

> $Rußfaktor = ((vorkommen_A * ruß_{A}) + (vorkommen_B * ruß_{B})) * mol\%C$  $Rußfaktor = ((0,90 * 0,0003) + (0,09 * 0,03)) * 56,549/100 = 0,00168$

Der "Rußfaktor" beträgt 0,00168 kg Ruß pro kg abgefackeltes Erdgas.

<span id="page-40-0"></span>*<sup>12</sup> Diffuse Emissionen und Emissionen bei Lagerung und Umschlag. Handbuch der Emissionsfaktoren", Environmental Monitor Report Series, Nummer 14, RIVM, März 2004;*

# **Anhang**

# **3. Referenzliste Modellschiffe**

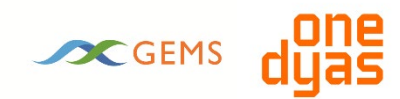

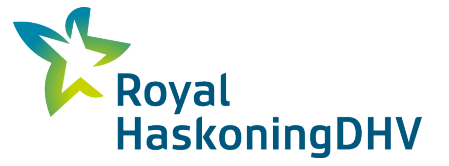

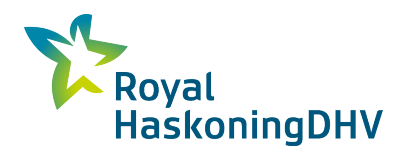

# **SC GEMS** duas

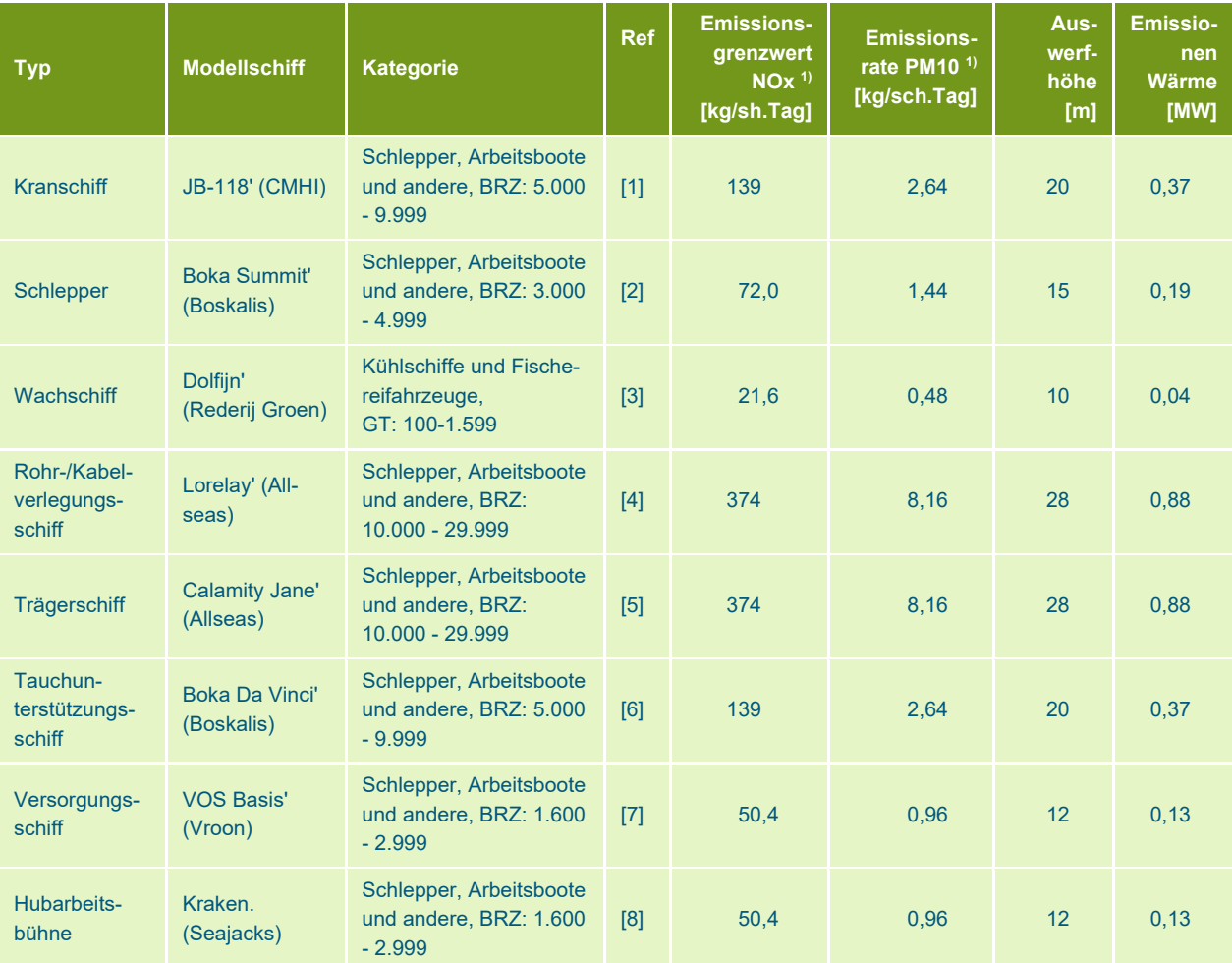

1) Sch.Tag': Schiffstag. Der Schiffstag umfasst 24 Stunden. Die Schiffs-Tages-Emissionszahlen basieren auf den Emissionszahlen für stationäre Schiffe (Jahr 2021) gemäß dem Bericht "Numbers of seagoing ships for emission and dispersion calculations in AERIUS, update 2018" (TNO 2019, R11040).

Referenzen:

[1] <https://www.jackupbarge.com/fleet/detail/jb-118-self-elevating-platform/>

- [2] <https://boskalis.com/about-us/fleet-and-equipment/offshore-vessels/oceangoing-and-anchor-handling-tugs.html>
- [3] <http://www.rederijgroen.nl/wp-content/uploads/2017/05/Vessel-Specs-Dolfijn.pdf>
- [4] <https://allseas.com/equipment/lorelay>
- [5] <https://allseas.com/equipment/calamity-jane/>

[6]

[https://boskalis.com/download-center/download/eyJmaWxlVWlkIjoxNTE1NywicmVmZXJlbmNlVWl](https://boskalis.com/download-center/download/eyJmaWxlVWlkIjoxNTE1NywicmVmZXJlbmNlVWlkIjowfQ%3D%3D/b01705e403fc5d73e44ebb5e9493d9059d0f4f1c.html)[kIjowfQ%3D%3D/b01705e403fc5d73e44ebb5e9493d9059d0f4f1c.html](https://boskalis.com/download-center/download/eyJmaWxlVWlkIjoxNTE1NywicmVmZXJlbmNlVWlkIjowfQ%3D%3D/b01705e403fc5d73e44ebb5e9493d9059d0f4f1c.html)

- [7] <https://www.vroon.nl/Files/VesselParticulars/VOS%20BASE20190621102452.pdf>
- [8] <https://www.seajacks.com/wp-content/uploads/2019/09/Seajacks-KRAKEN-Specs-2019.pdf>

# **Anhang**

# **4. Modelldaten GeoUmgebung**

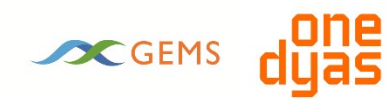

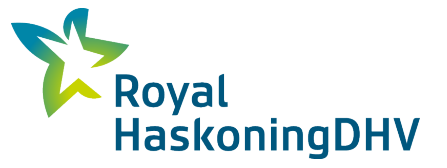

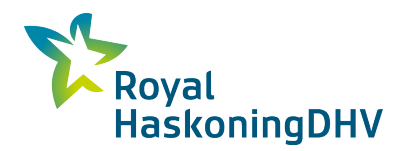

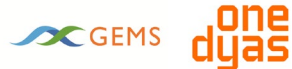

## **Jahr1 - Vorbohren - NO2**

### **Projektdaten:**

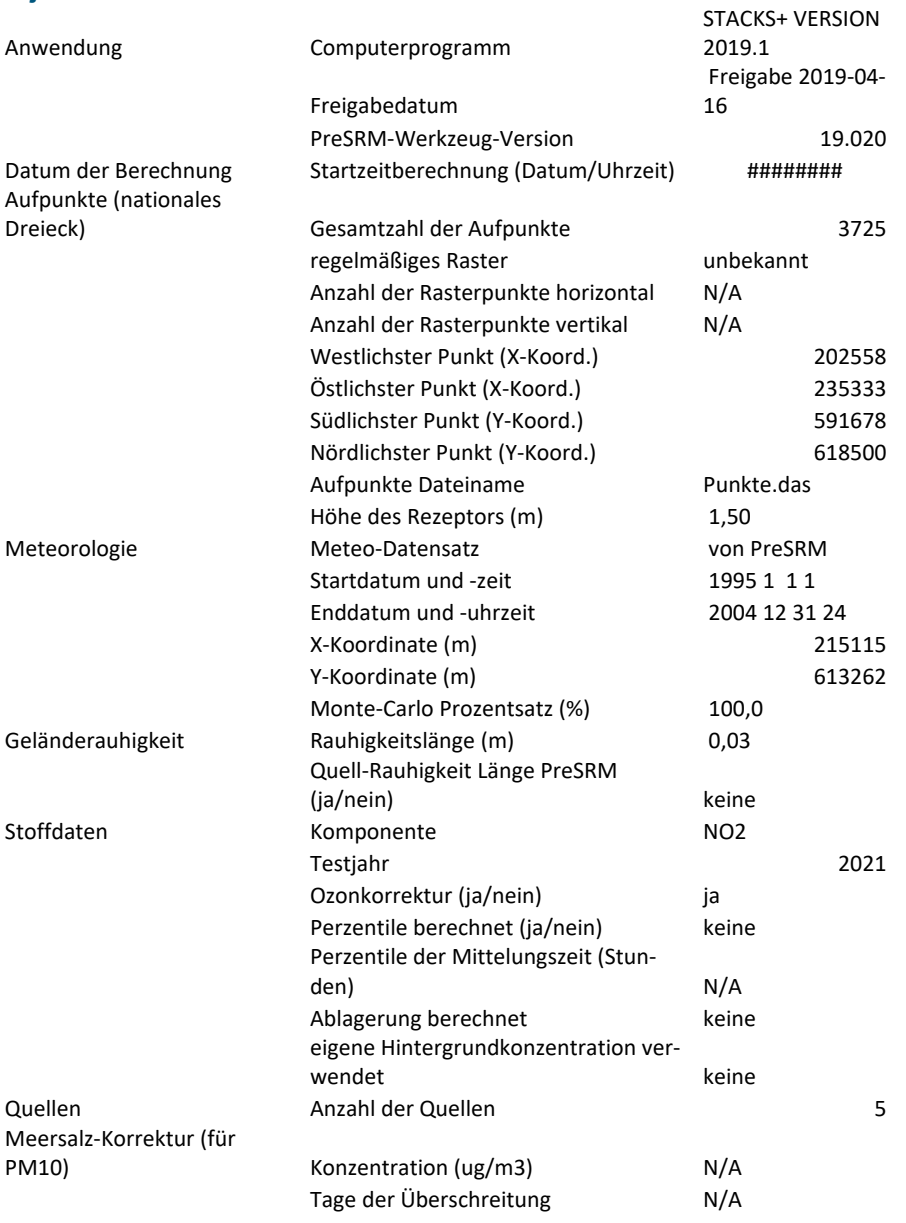

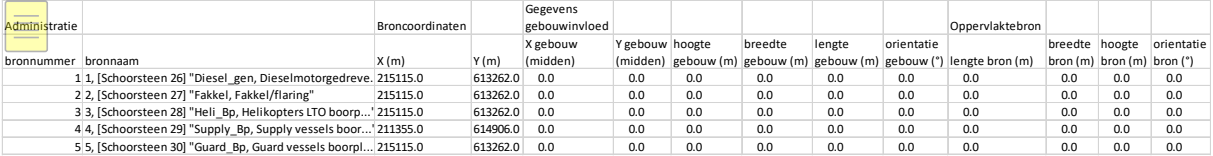

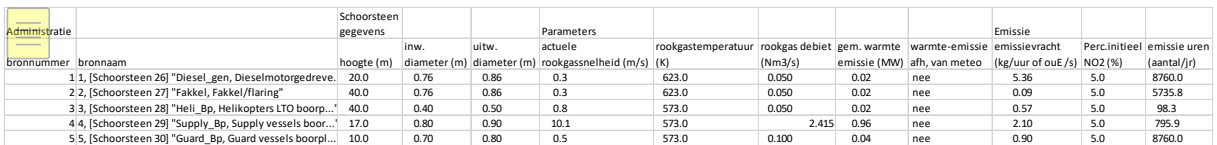

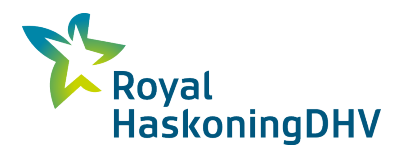

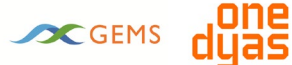

# **Jahr1 - Vorbohrung - PM10**

### **Projektdaten:**

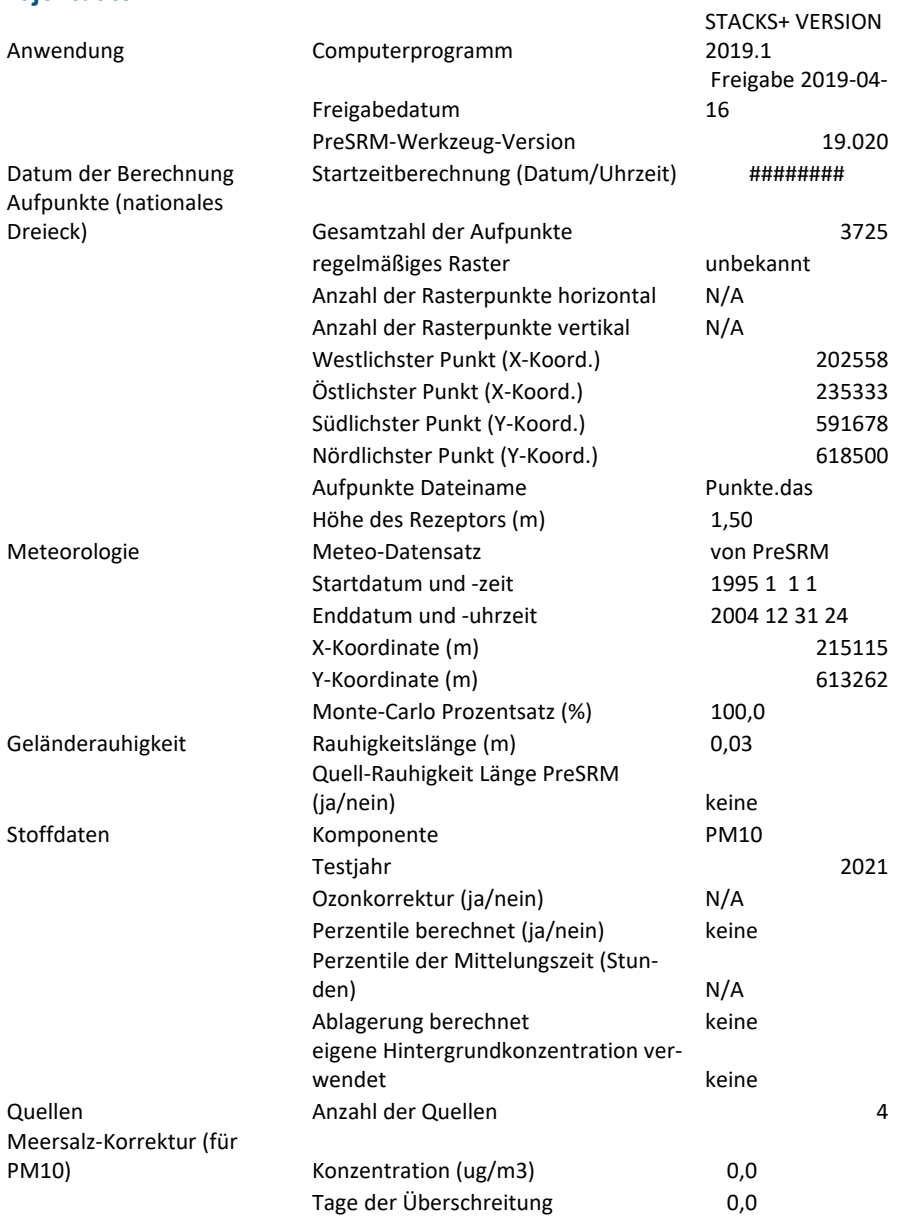

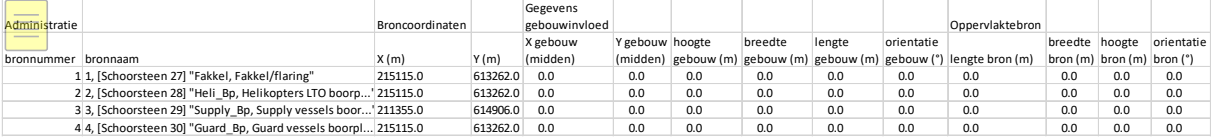

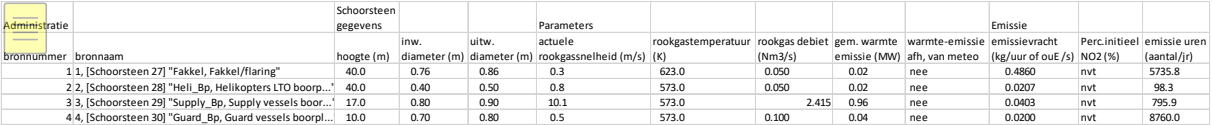

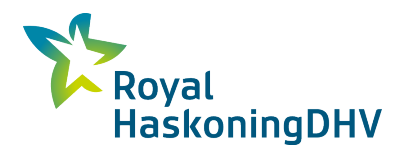

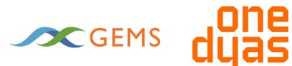

# **Jahr2 - Konstruktion - Variante 'elektrisch' - NO2**

## **Projektdaten:**

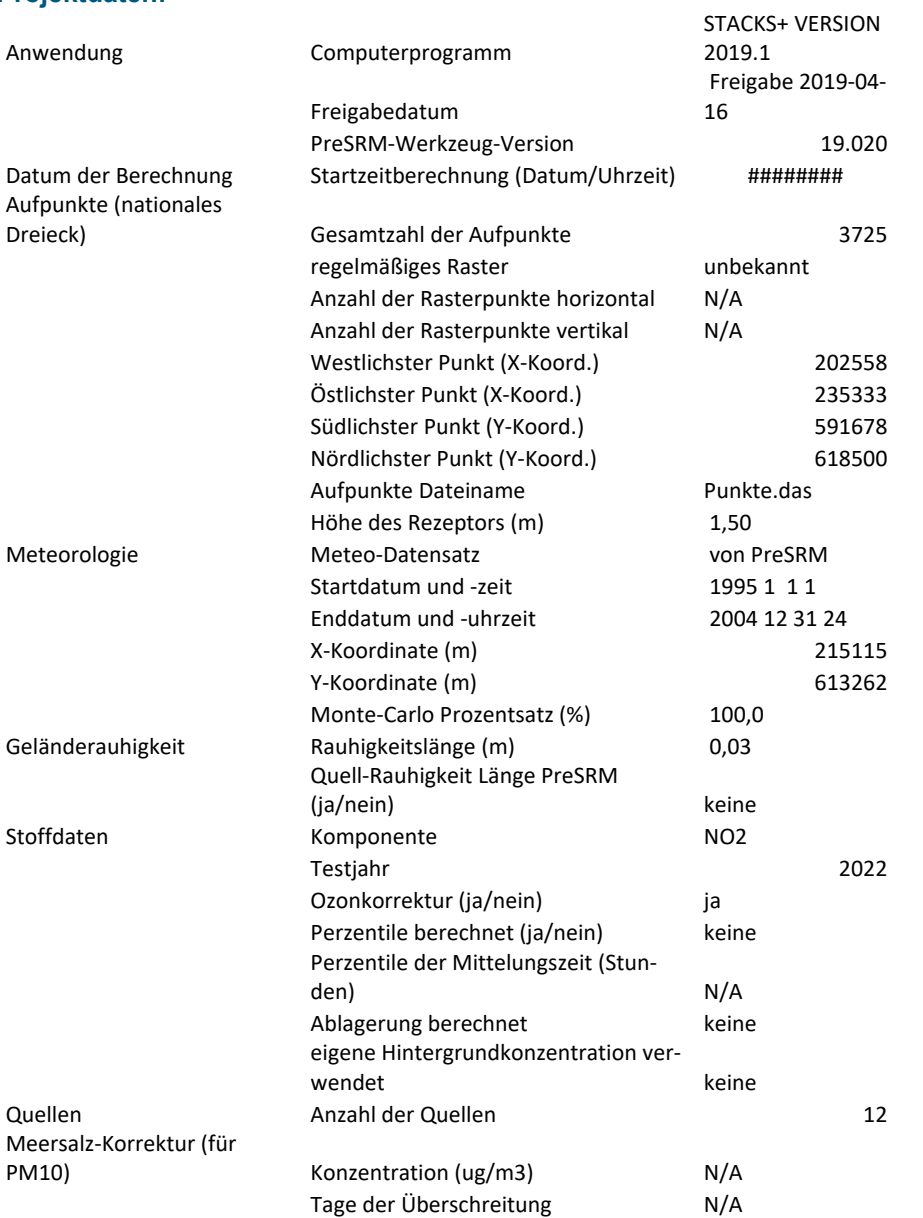

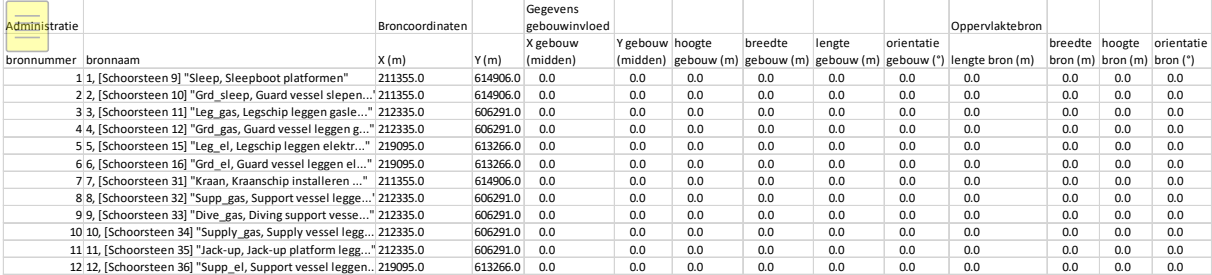

# Projektbezogen

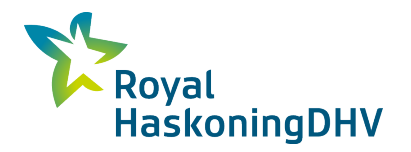

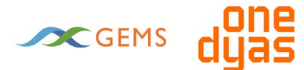

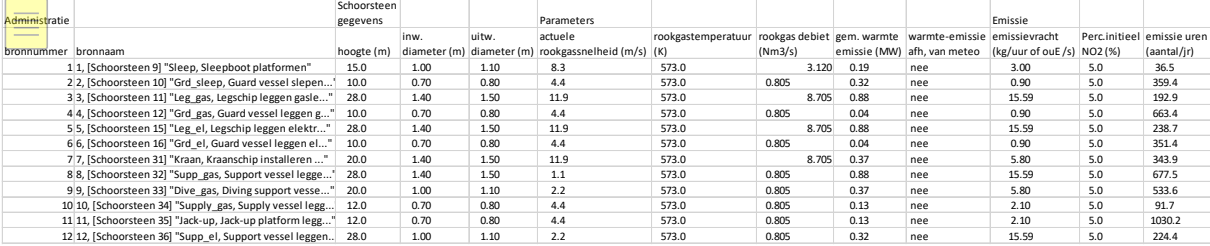

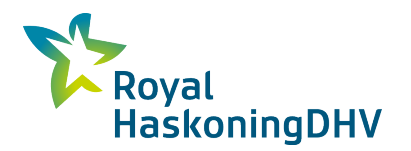

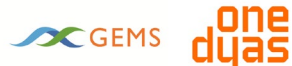

# **Jahr2 - Konstruktion - Variante 'elektrisch' - PM10**

## **Projektdaten:**

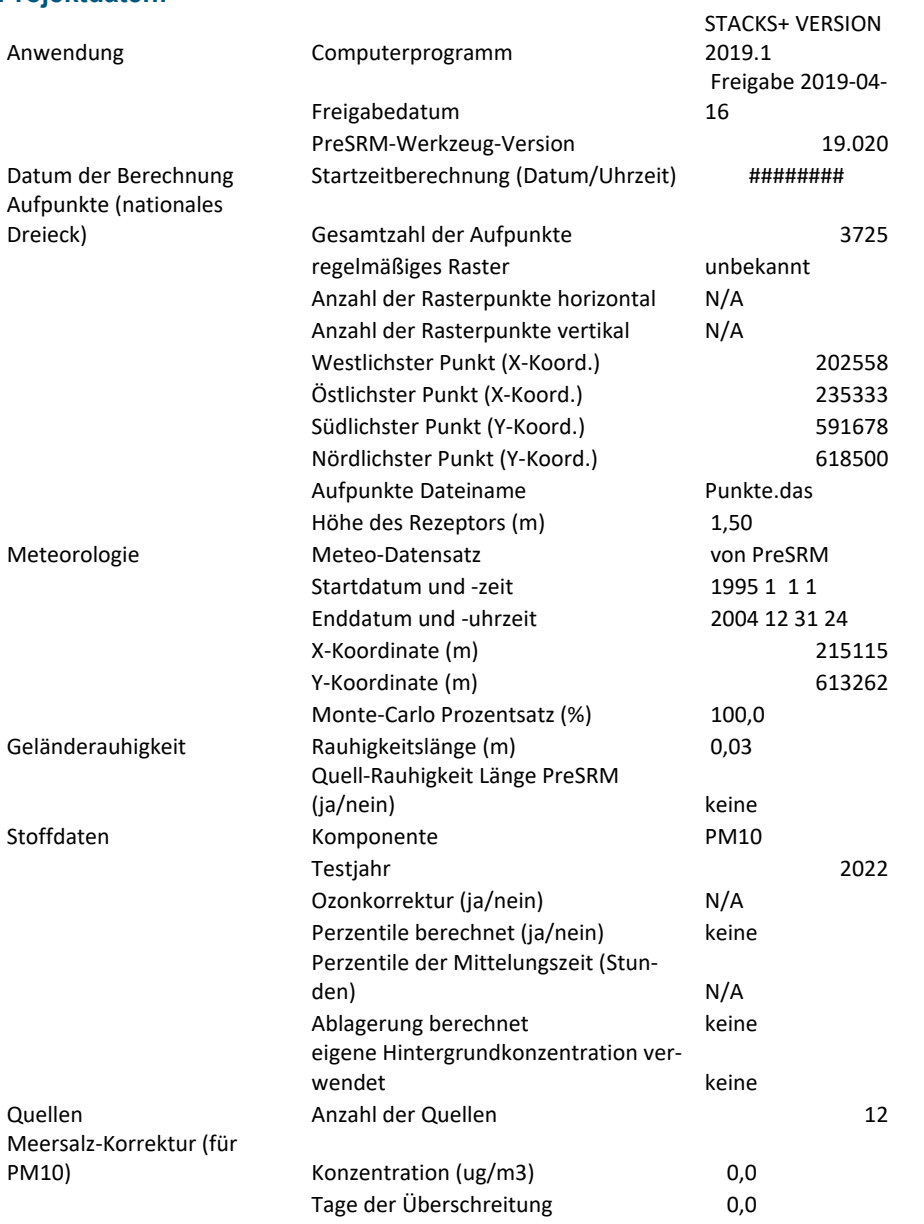

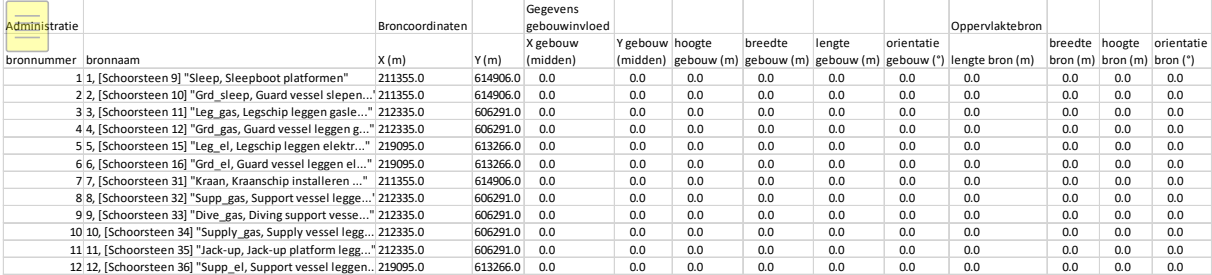

# Projektbezogen

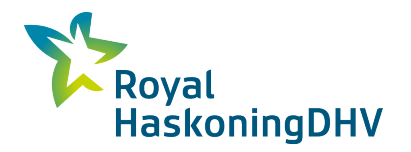

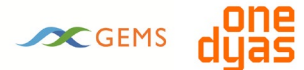

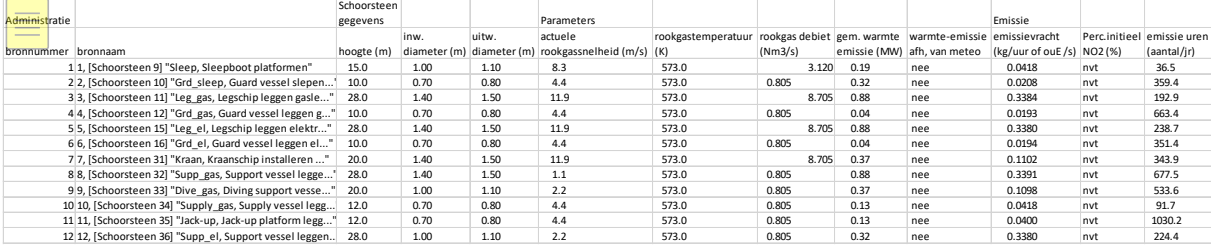

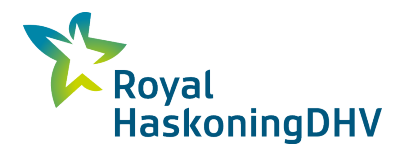

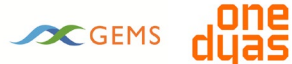

## **Jahr2 - Bau - Variante 'Eigenerzeugung' - NO2**

## **Projektdaten:**

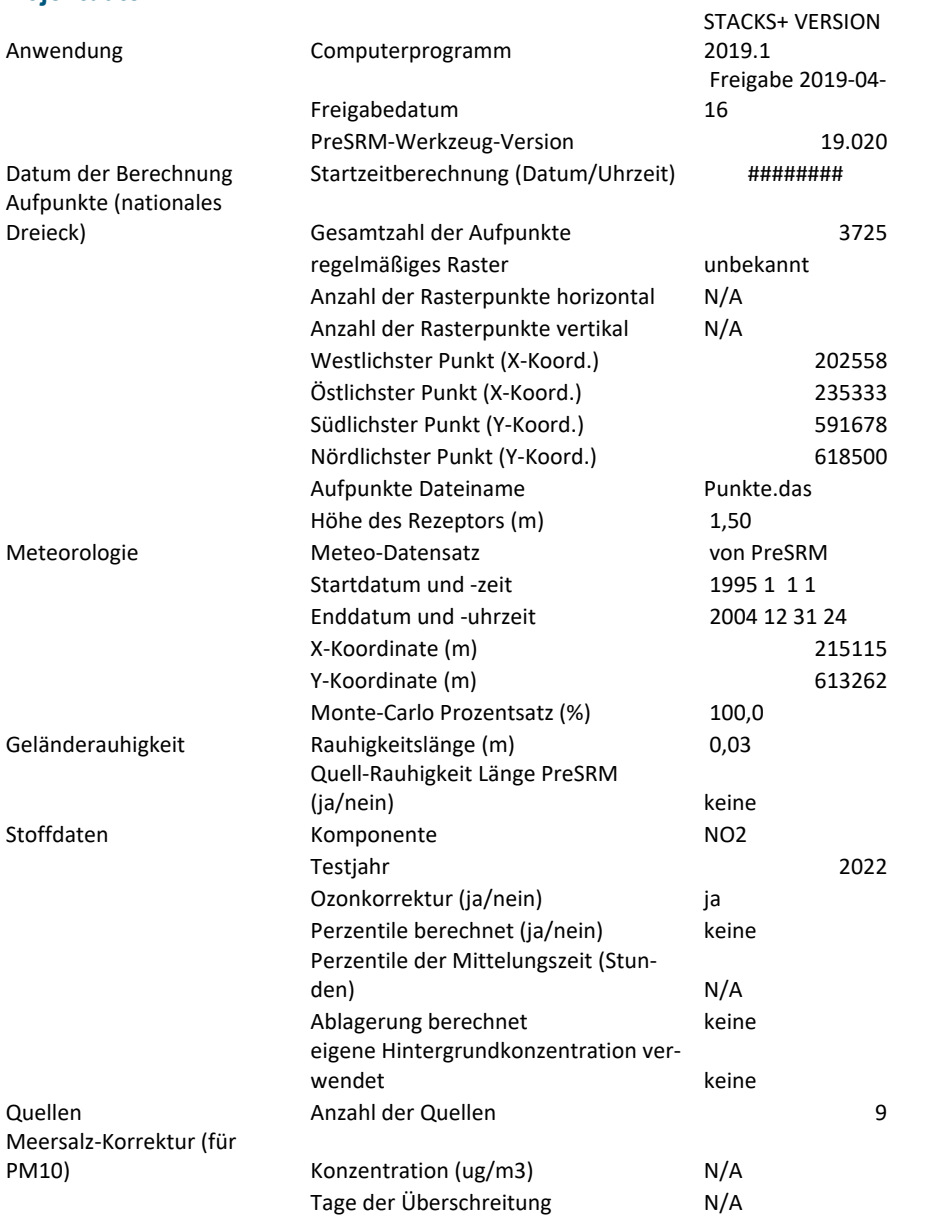

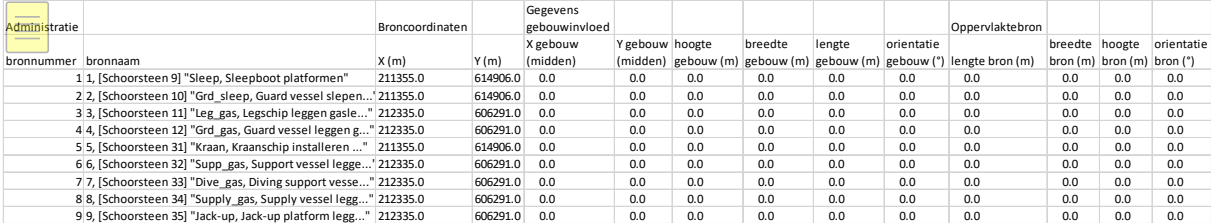

# Projektbezogen

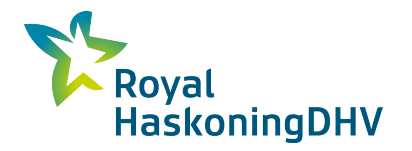

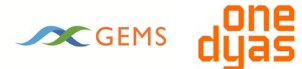

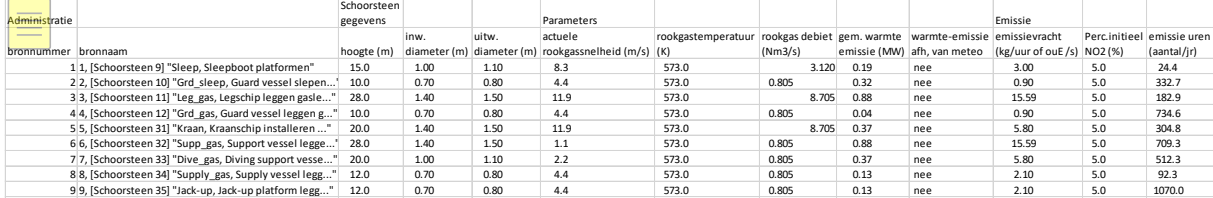

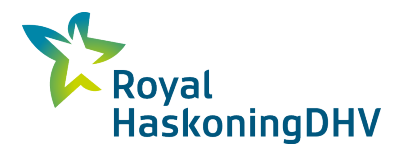

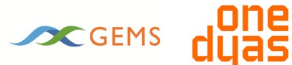

## **Jahr2 - Bau - Variante 'Eigenerzeugung' - PM10**

## **Projektdaten:**

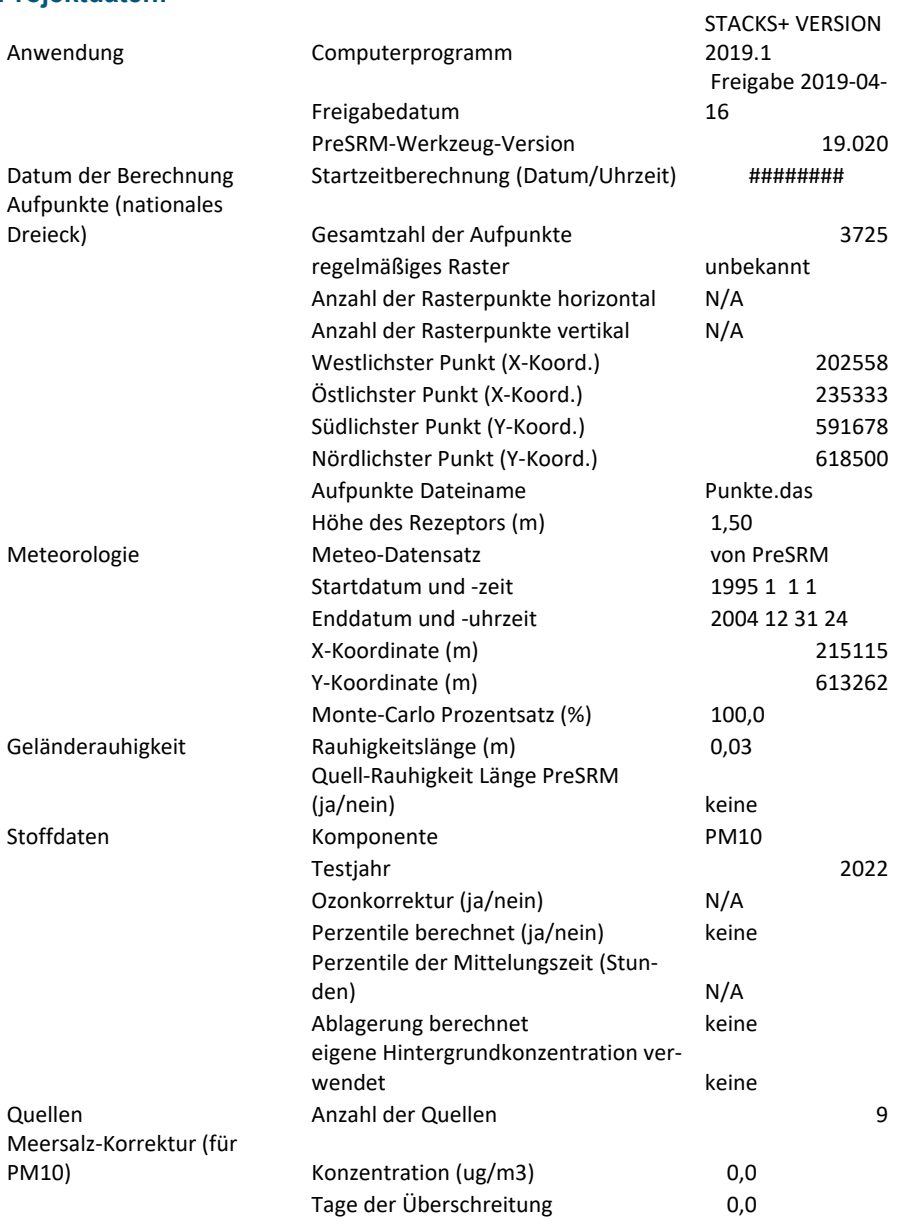

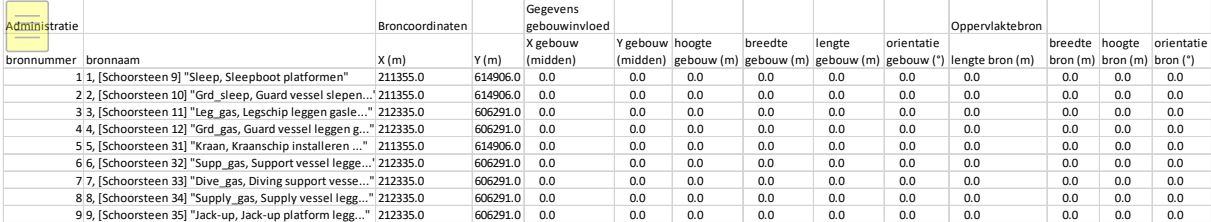

# Projektbezogen

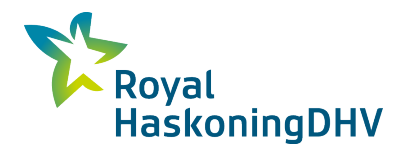

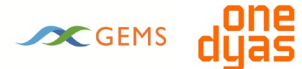

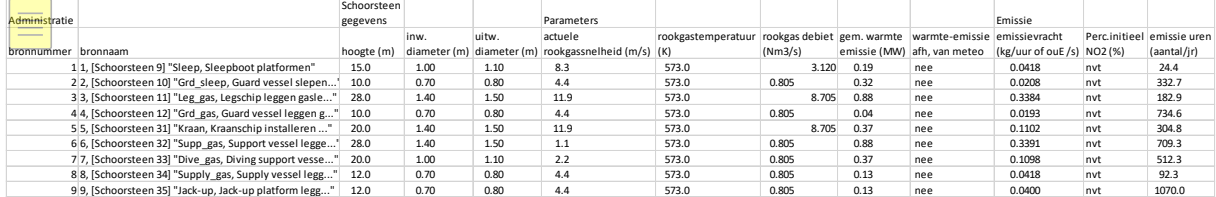

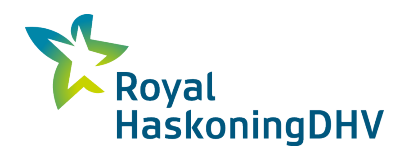

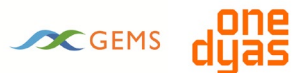

## **Jahr3 - Gleichzeitiger Betrieb - Förderplattform elektrisch/Bohrplattform elektrisch - NO2**

#### **Projektdaten:**

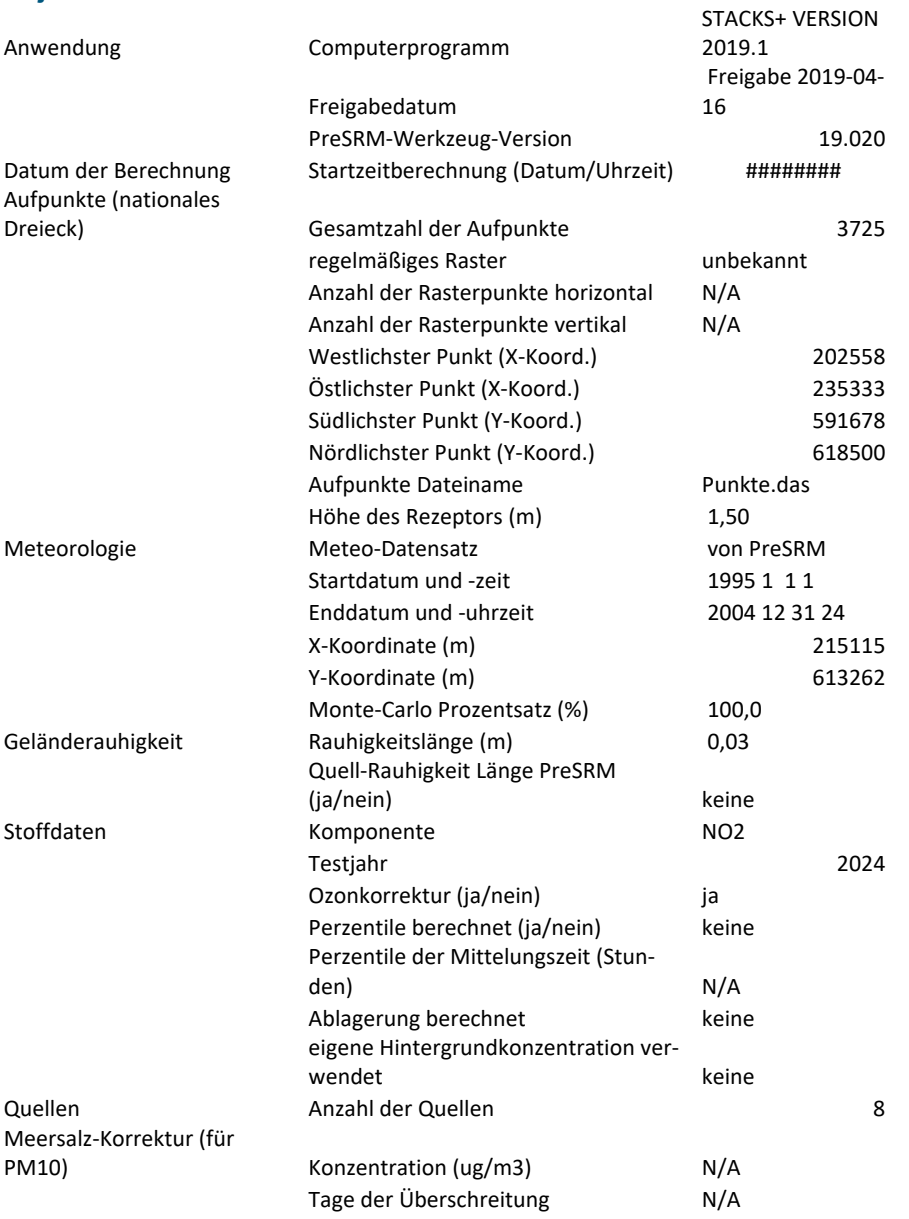

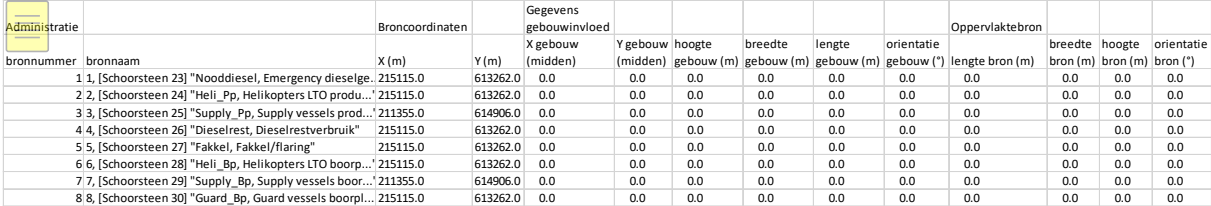

# Projektbezogen

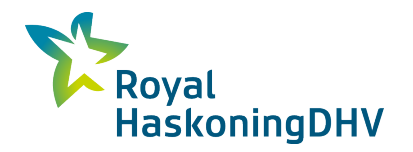

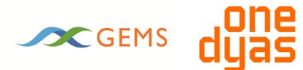

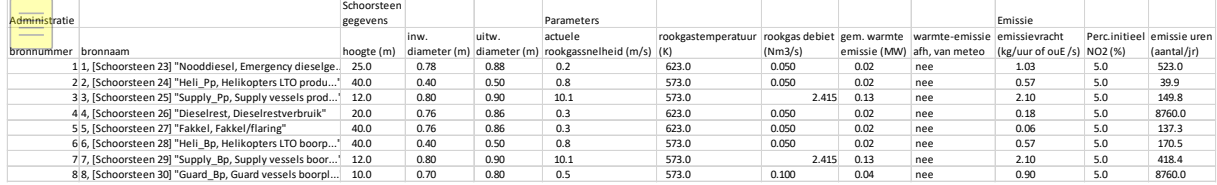

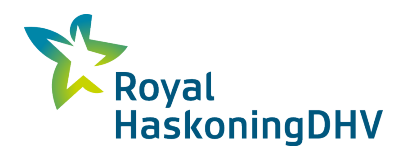

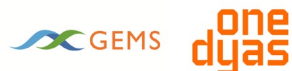

## **Jahr3 - Gleichzeitiger Betrieb - Förderplattform elektrisch/Bohrplattform elektrisch - PM10**

#### **Projektdaten:**

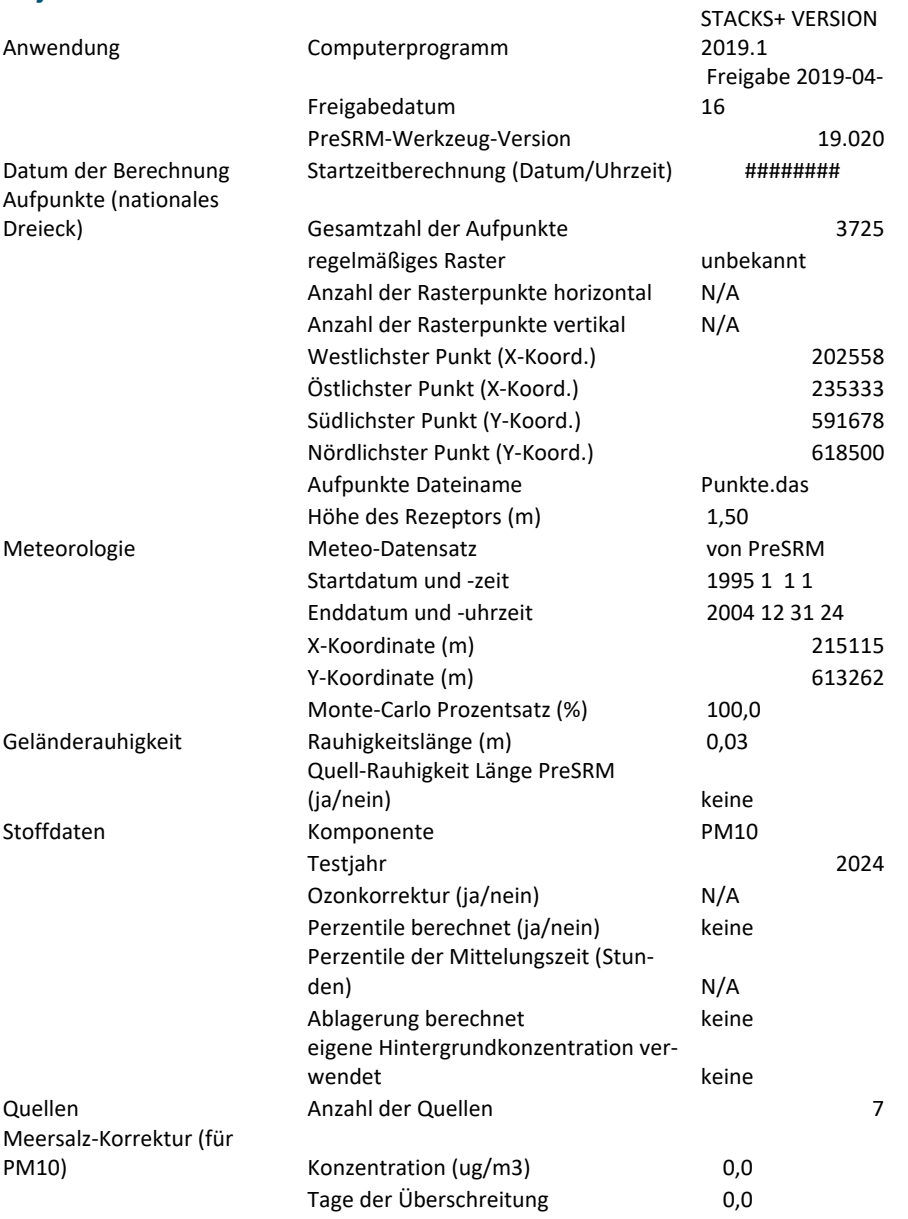

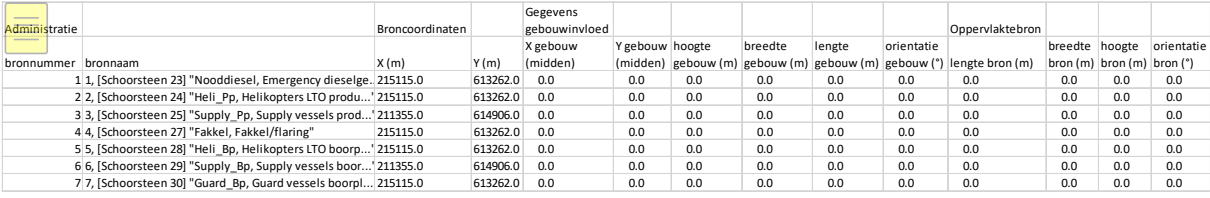

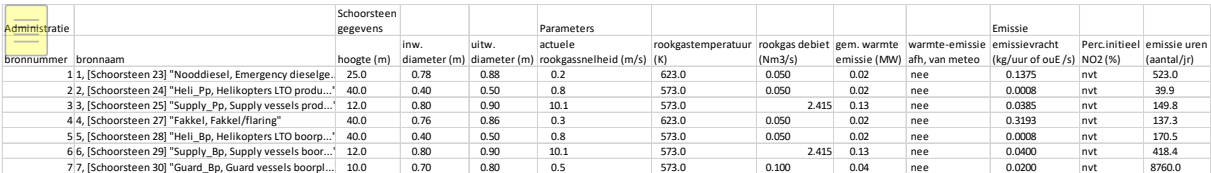

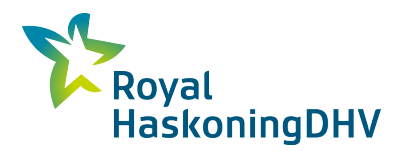

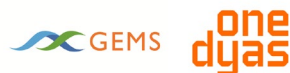

# **Jahr3 - Gleichzeitiger Betrieb - Förderplattform elektrisch/Bohrplattform nicht elektrisch - NO2**

#### **Projektdaten:**

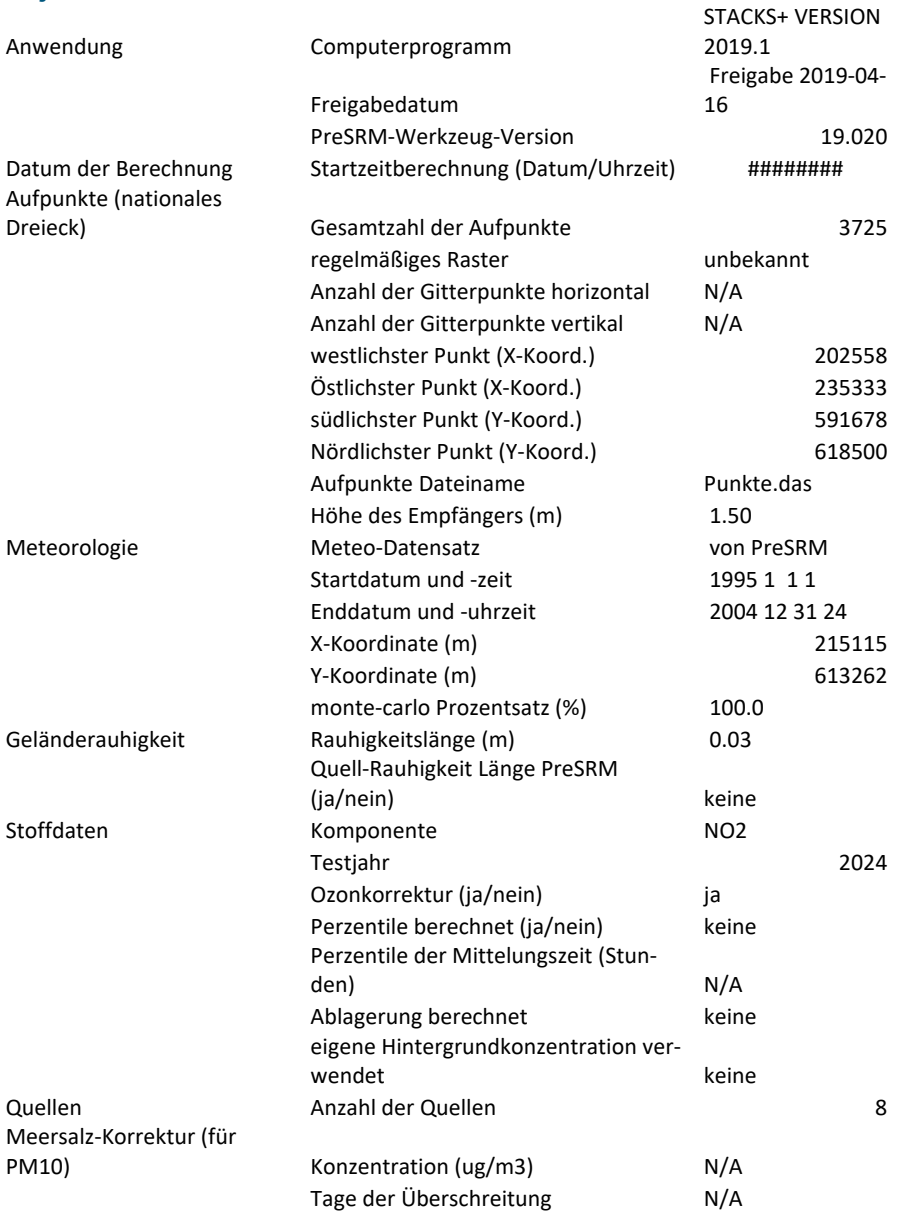

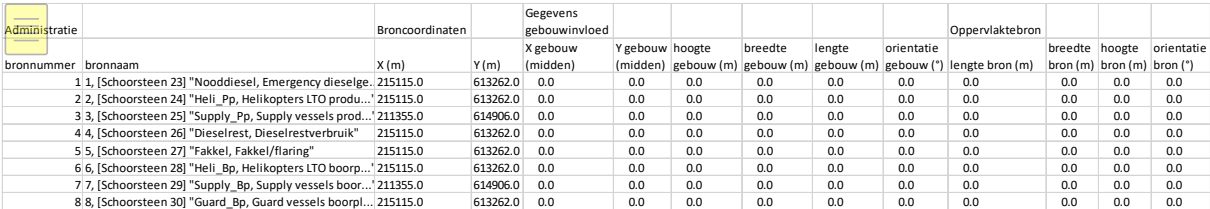

# Projektbezogen

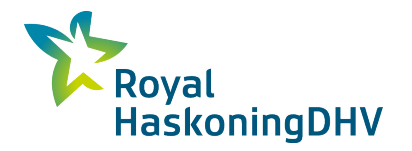

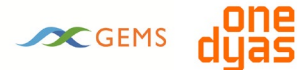

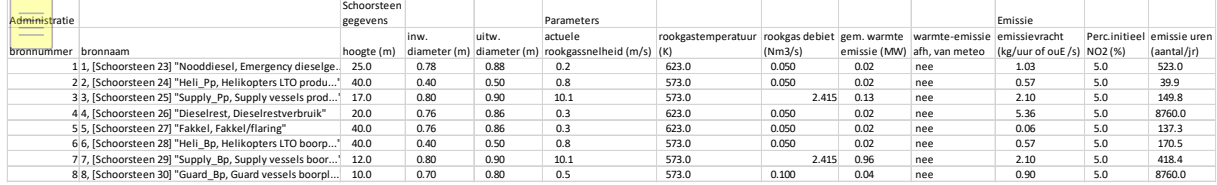

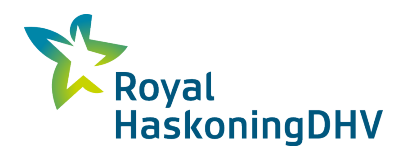

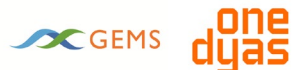

### **Jahr3 - Gleichzeitiger Betrieb - Förderplattform elektrisch/Bohrplattform nicht elektrisch - PM10**

#### **Projektdaten:**

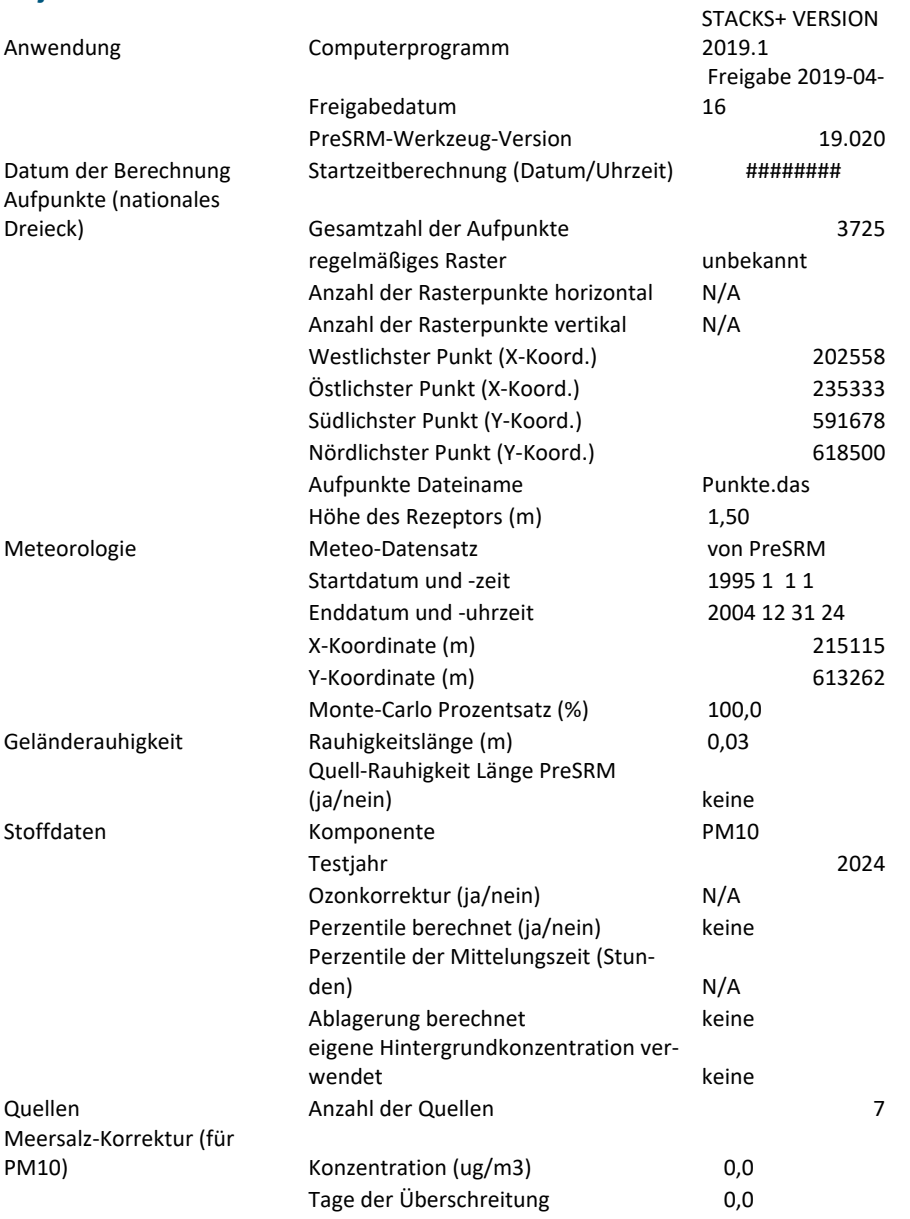

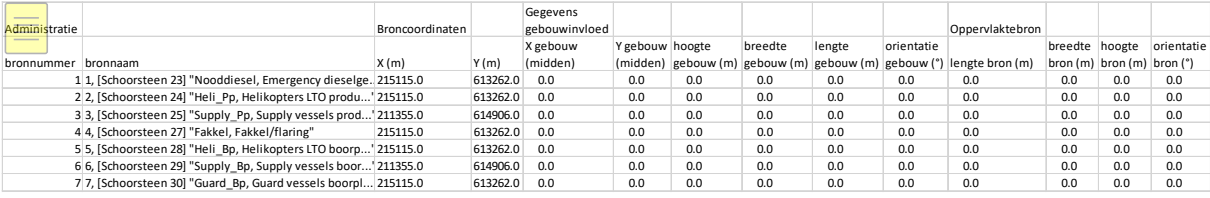

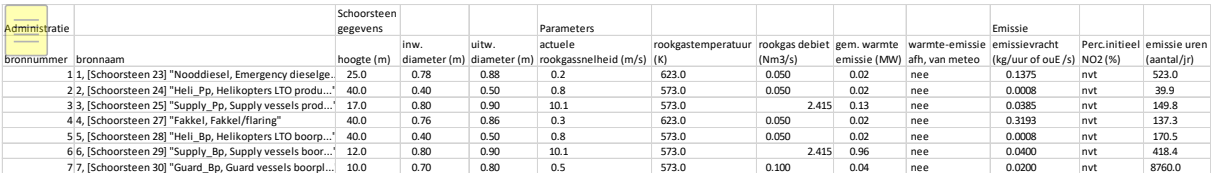

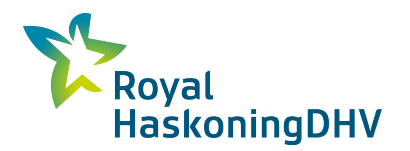

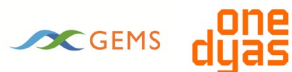

# **Jahr3 - Gleichzeitiger Betrieb - Förderplattform nicht elektrisch/Bohrplattform nicht elektrisch - NO2**

#### **Projektdaten:**

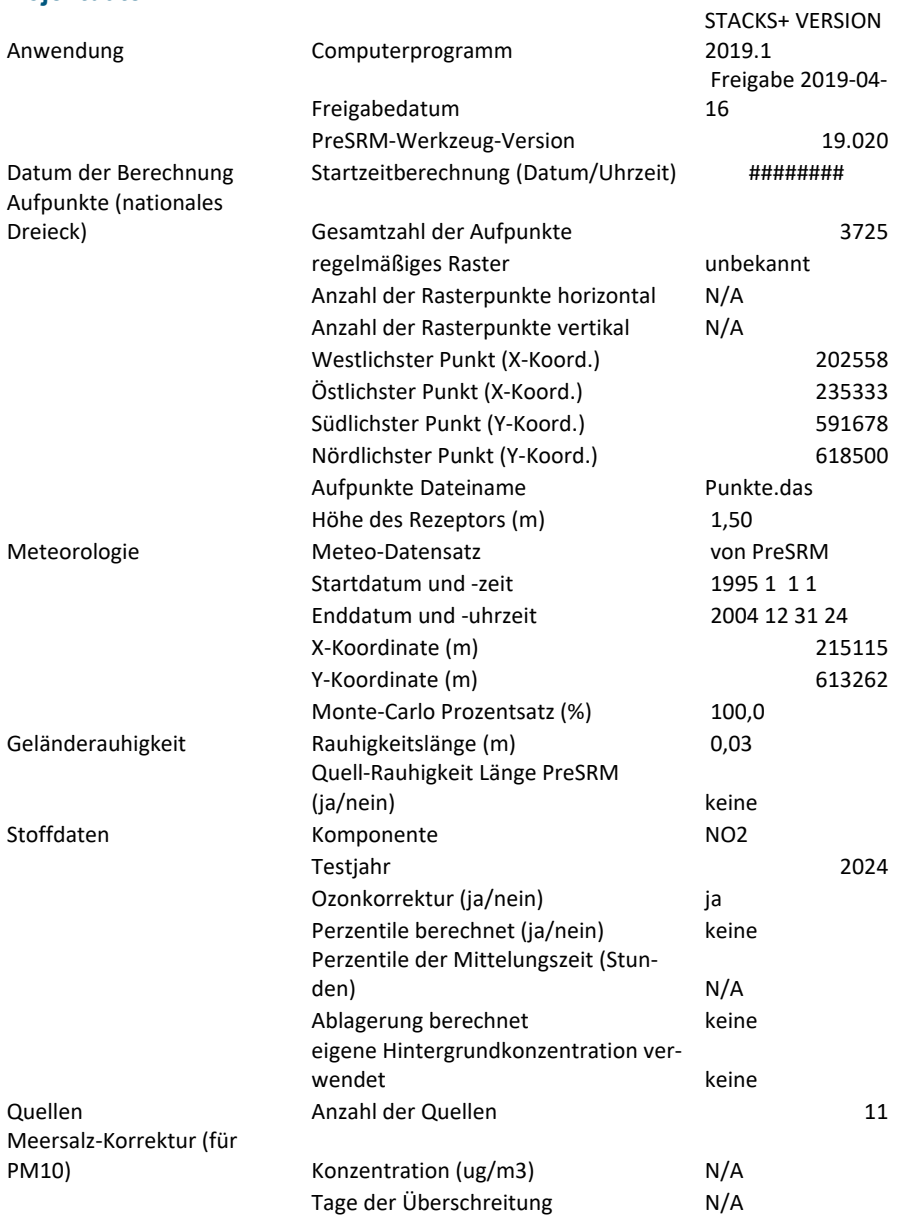

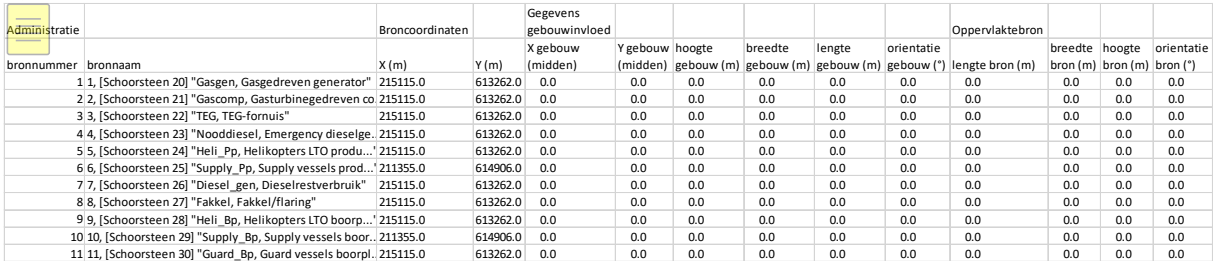

# Projektbezogen

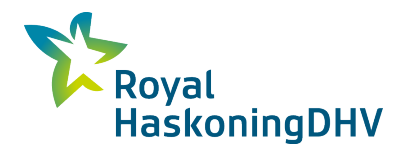

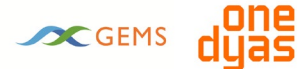

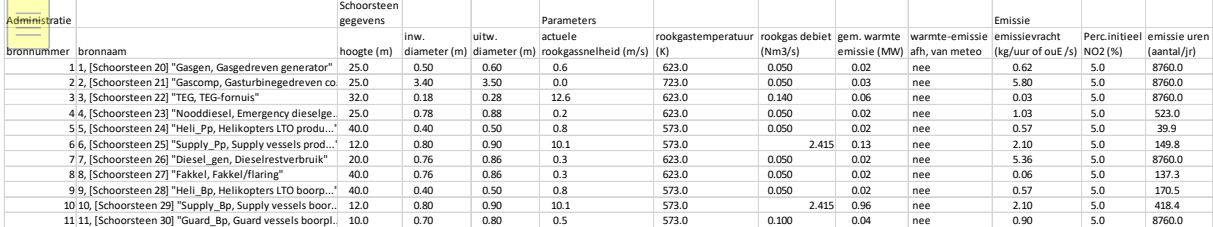

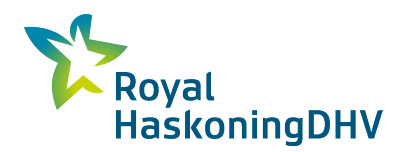

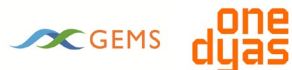

## **Jahr3 - Gleichzeitiger Betrieb - Förderplattform nicht elektrisch/Bohrplattform nicht elektrisch - PM10**

#### **Projektdaten:**

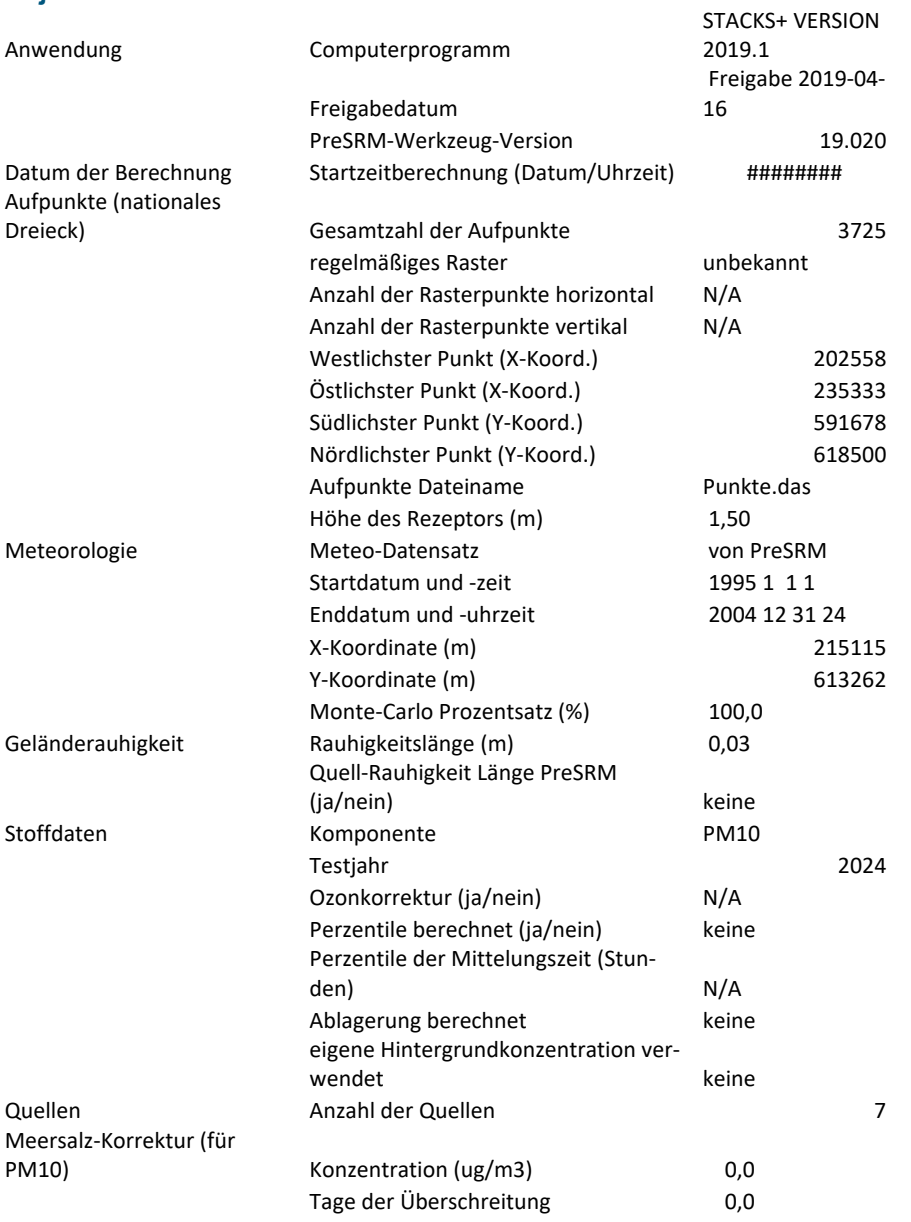

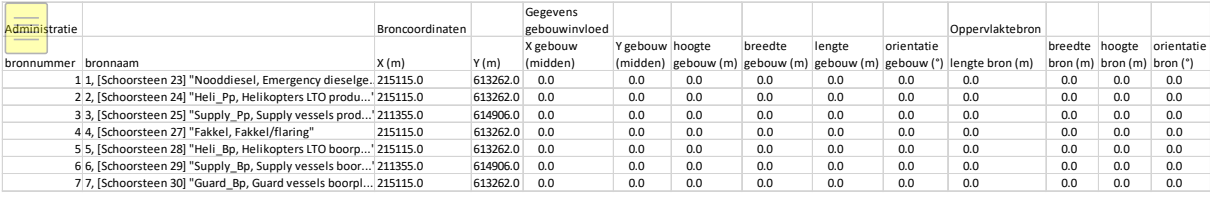

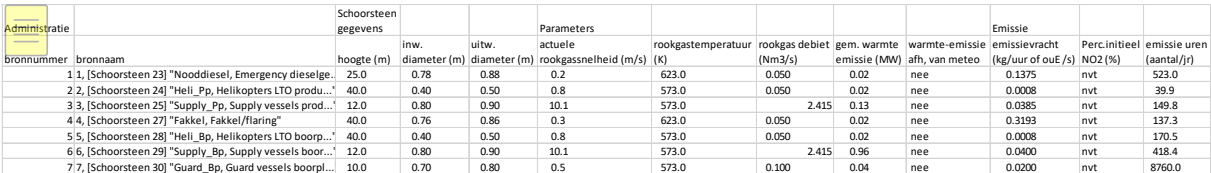

### bericht

# **Emission und SVHC-Test**

Umweltverträglichkeitsbericht Gasförderung N05-A

Kunde: ONE-Dyas B.V.

Referenz: BG6396IBRP2010071031

Status: Definitief/2.0

Datum: 7-10-2020

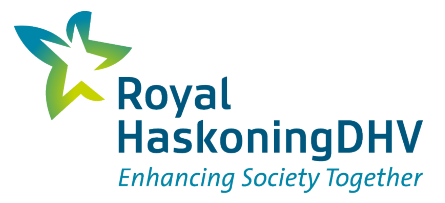

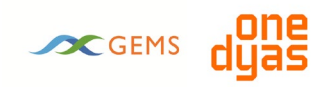

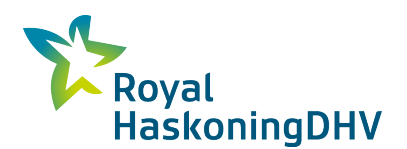

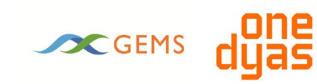

#### **HASKONINGDHV NEDERLAND B.V.**

Laan 1914 no.35 3818 EX AMERSFOORT Industry & Buildings Trade register number: 56515154

+31 88 348 20 00 **T**

+31 33 463 36 52 **F**

info@rhdhv.com **E**

royalhaskoningdhv.com **W**

Titel Dokument: Emission und SVHC-Test

Undertitel: Emissie- en SVHC-toets N05-A Referenz: BG6396IBRP2010071031 Status: 2.0/Definitief Datum: 7-10-2020 Projektname: Milieueffectrapport Gaswinning N05-A Projektnummer: BG6396-104

Klassifizierung

Projektbezogen

Dieser Text wurde aus dem Niederländischen übersetzt. Soweit es Widersprüche zum Originaltext gibt, ist der Originaltext führend.

*Behoudens andersluidende afspraken met de Opdrachtgever, mag niets uit dit document worden verveelvoudigd of openbaar gemaakt of worden gebruikt voor een ander doel dan waarvoor het document is vervaardigd. HaskoningDHV Nederland B.V. aanvaardt geen enkele verantwoordelijkheid of aansprakelijkheid voor dit document, anders dan jegens de Opdrachtgever.Let op: dit document bevat persoonsgegevens van medewerkers van HaskoningDHV Nederland B.V. en dient voor publicatie of anderszins openbaar maken te worden geanonimiseerd.*

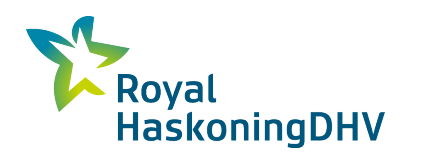

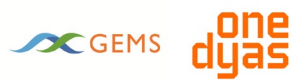

# **Inhalt**

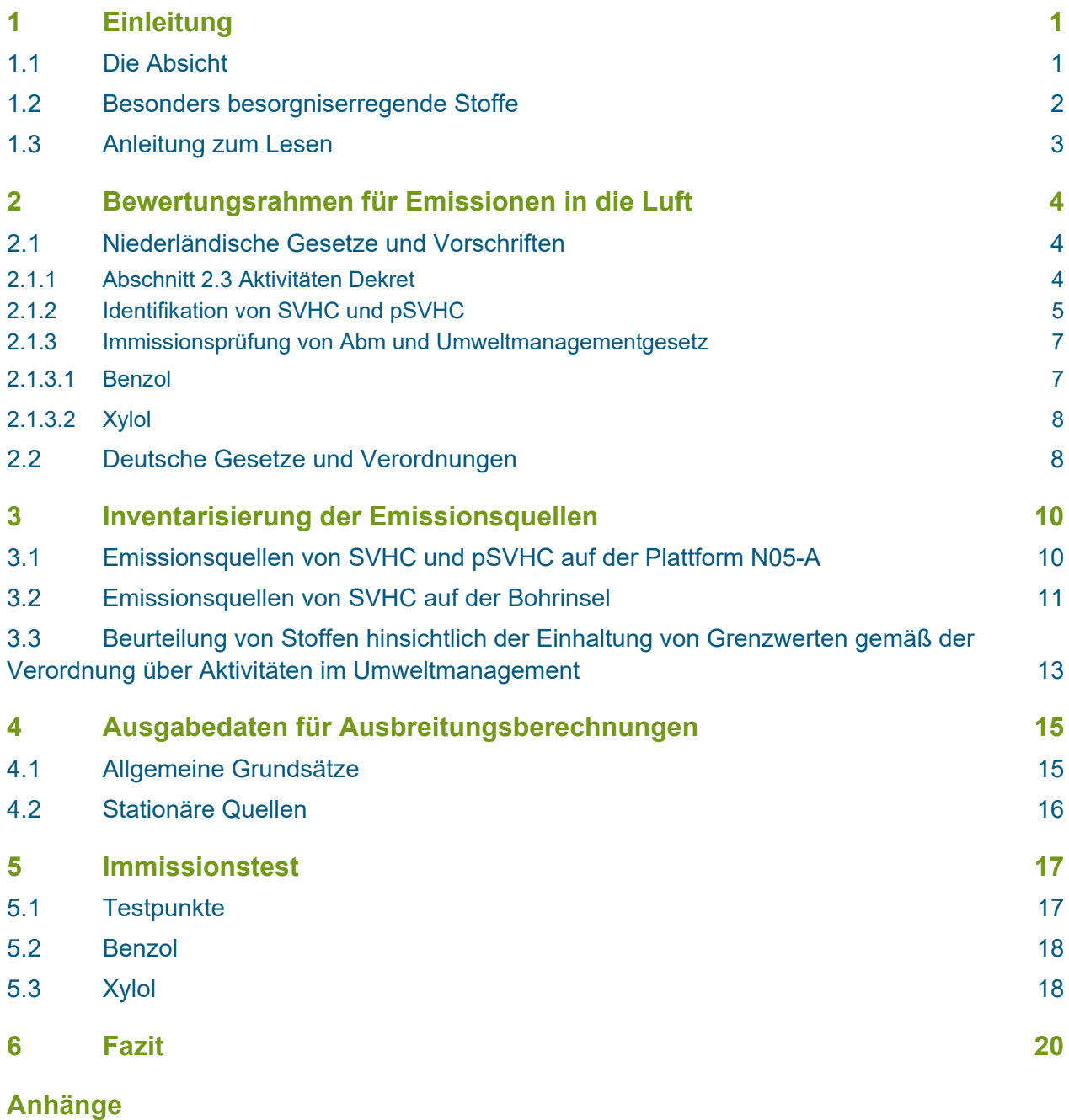

1. Kennzeichnung der SVHC [durch Gesetze und Vorschriften](#page-86-0)

- [2. Gaszusammensetzung N05-A](#page-90-0)
- [3. Log-Dateien Geomilieu 5.21](#page-93-0)

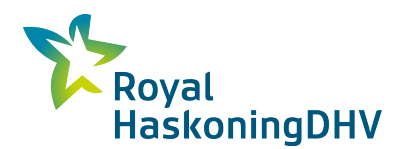

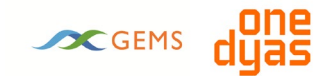

# <span id="page-66-0"></span>**1 Einleitung**

Im Auftrag von ONE-Dyas B.V. (im Folgenden ONE-Dyas) hat Royal HaskoningDHV eine Überprüfung der Emissionen von besonders besorgniserregenden Stoffen (SVHC) und potenziellen SVHC für das Projekt N05-A durchgeführt. Diese Bewertung wurde im Rahmen des Umweltverträglichkeitsberichts durchgeführt, der für die Erschließung des Gasfeldes N05-A und die Exploration und Produktion von *Prospekten* um N05-A erstellt wurde.

## <span id="page-66-1"></span>**1.1 Die Absicht**

ONE-Dyas ist ein niederländisches Unternehmen, das sich auf die Suche nach und Förderung von Erdgas aus Feldern im niederländischen, deutschen, britischen und norwegischen Teil der Nordsee konzentriert. Im Jahr 2017 fand ein Konsortium aus den Gasproduzenten ONE-Dyas und Hansa Hydrocarbons Limited zusammen mit EBN B.V. ein Gasfeld (N05-A) innerhalb des sogenannten GEMS<sup>1</sup>-Gebietes. Das GEMS-Gebiet umfasst eine Ansammlung von (potenziellen) Gasfeldern, die sich über den Teil der niederländischen und deutschen Nordsee nördlich der Emsmündung erstrecken (siehe [Abbildung 1\).](#page-66-2)

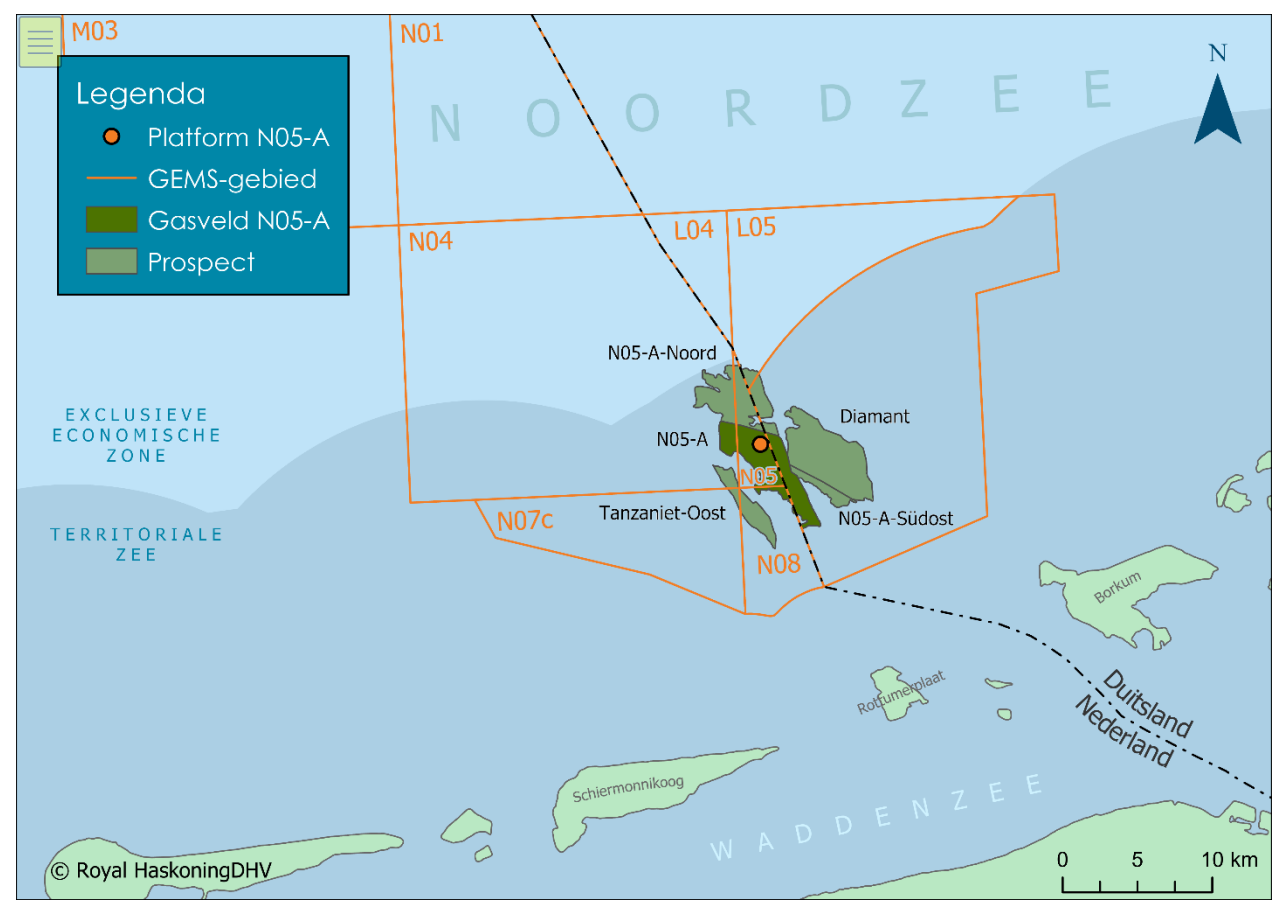

<span id="page-66-2"></span>*Abbildung 1: Lage des Feldes N05-A, einschließlich des geplanten Standorts der Plattform und der Prospekte, die von diesem Standort aus gebohrt werden sollen*

Um die Förderung von Erdgas aus dem Feld N05-A zu ermöglichen, will das Konsortium eine Plattform im Meer oberhalb dieses Feldes platzieren (technisch gesehen eine Offshore-Plattform). Der vorgeschlagene

<span id="page-66-3"></span>*<sup>1</sup> GEMS ist eine Abkürzung für "Gateway to the Ems".*

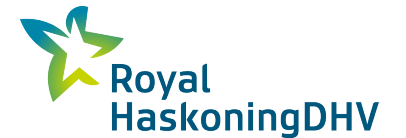

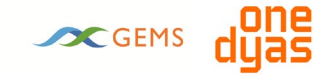

Standort der Plattform (der orange Punkt in [Abbildung 1\)](#page-66-2) liegt im niederländischen Teil der Nordsee, etwa zwanzig Kilometer nördlich von Borkum, Rottumerplaat und Schiermonnikoog. Von diesem Standort aus können zwölf Bohrungen abgeteuft werden, von denen ein Teil zum Feld N05-A und ein Teil zu den angrenzenden Feldern führt. Für diese angrenzenden Felder muss noch nachgewiesen werden, ob wirtschaftlich förderbare Mengen an Erdgas vorhanden sind. In der Fachsprache werden diese als *Prospects* bezeichnet.

ONE-Dyas erwartet, aus den erschlossenen Feldern über einen Zeitraum von zehn bis fünfunddreißig Jahren Erdgas und Erdgaskondensat zu fördern.

Der Standort N05-A ist auf niederländischem Gebiet etwa 500 Meter von der deutschen Grenze entfernt geplant. Die Emissionen können sich auch auf deutsches Gebiet ausbreiten. Aus diesem Grund wurde die Ausbreitung der Emissionen sowohl in den Niederlanden als auch in Deutschland untersucht. Der Test wurde in Übereinstimmung mit den relevanten niederländischen und deutschen Gesetzen und Vorschriften durchgeführt.

## <span id="page-67-0"></span>**1.2 Besonders besorgniserregende Stoffe**

Besonders besorgniserregende Stoffe (Substances of Very High Concern, SVHC) werden als die gefährlichsten Stoffe für Mensch und Umwelt eingestuft und sollen aus dem Lebensumfeld verbannt werden. Wenn das nicht möglich ist, ist das Ziel, die Verwendung dieser Stoffe zu minimieren. Aus diesem Grund gilt für diese Art von Stoffen ein Minimierungsgebot. Neben den SVHC werden einige Stoffe auch als potenziell sehr besorgniserregende Stoffe (pSVHC) eingestuft. pSVHC sind Stoffe, bei denen noch nicht sicher ist, ob sie SVHC sind. Sobald mehr Daten über einen solchen Stoff vorliegen, kann er als SVHC eingestuft werden oder nicht. Das Nationale Institut für Volksgesundheit und Umwelt (RIVM) führt eine Liste von SVHC und pSVHC.

#### **Besonders besorgniserregen**

Besonders besorgniserregende Stoffe (Substances of Very High Concern, SVHC) spielen in der Verordnung über das Umweltmanagement (Aktivitäten) neben den Emissionen von weniger schädlichen Komponenten in die Luft eine wichtige Rolle. Wenn bei Tätigkeiten einen SVHC in die Luft emittiert wird, ist das Unternehmen verpflichtet, sich um die Vermeidung dieser Emission zu bemühen. Wenn dies nicht möglich ist, muss das Unternehmen die Emission auf ein Minimum beschränken. Diese sogenannte Minimierungspflicht ist in Artikel 2.4(2) des Aktivitätserlasses (Abm) festgeschrieben. Diese Verpflichtung gilt auch dann, wenn das Unternehmen die besten verfügbaren Techniken anwendet und/oder die Immissionskonzentration den maximal zulässigen Risikograd (MTR) nicht überschreitet.

#### **Potenziell sehr besorgniserregende Stoffe (pSVHC )**

Neben SVHC können Aktivitäten auch PSVHC freisetzen. SVHC s sind Stoffe, die noch nicht als besonders besorgniserregend identifiziert wurden, bei denen aber der Verdacht besteht, dass sie es sind. Dies kann der Fall sein, wenn bestimmte Daten für die Beurteilung fehlen, oder wenn keine Zeit war, die verfügbaren Daten auszuwerten. Wenn ein Stoff als SVHC -Stoff ausgewiesen ist, dann gilt das Beurteilungssystem, wie es für SVHC -Stoffe in Abschnitt 2.3 "Luft und Geruch" der Abm beschrieben ist.

#### **Vorhandensein von SVHC und pSVHC in Erdgas N05-A**

Erdgas besteht hauptsächlich aus Methan, enthält aber von Natur aus auch verschiedene andere Bestandteile. Als das Feld N05-A entdeckt wurde, wurden Proben von Erdgas und Erdgaskondensat entnommen und analysiert. Basierend auf diesen Analysen wurde die Komponentenliste auf das Vorhandensein von SVHC und pSVHC im Erdgas aus dem Feld N05-A untersucht. Dabei zeigte sich, dass das Benzol im Erdgas eine SVHC und Xylol eine potentielle SVHC ist. Die anderen Komponenten des Erdgases und Erdgaskondensats wurden nicht als SVHC oder pSVHC identifiziert.

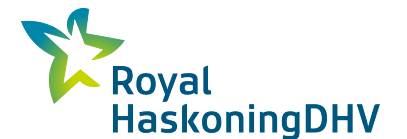

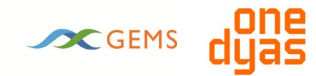

#### **Emissionen und Immissionen**

Für die Abgabe von Stoffen in Luft und Wasser sind zwei Begriffe relevant: Emissionen und Immissionen.

- **Emission** ist die Menge des von der Quelle emittierten Schadstoffs. Die Emission wird als Konzentration (in mg/m3) oder als Belastung (in kg/Stunde) angegeben.
- Ein emittierter Stoff verbreitet sich durch die Luft und ein Teil davon kann in die Wohnumgebung gelangen. Die Wohnhöhe ist mit einer Höhe von eineinhalb Metern über dem Boden definiert. Dies ist die Höhe, in der Menschen und Tiere die Luft einatmen. Der Teil der emittierten Substanz, der die Wohnebene erreicht, bewirkt dort eine Erhöhung der Konzentration der Substanz. Diese wird als **Immission** bezeichnet und in Form einer Konzentration (in µg/m3 Außenluft) ausgedrückt. Die Immission kann gemessen oder berechnet werden.

## <span id="page-68-0"></span>**1.3 Anleitung zum Lesen**

Dieser Bericht beschreibt die Ergebnisse der Untersuchung von SVHC und pSVHC im Projekt N05-A. Kapitel [2 b](#page-69-0)eschreibt den niederländischen und deutschen Rechtsrahmen für SVHC und pSVHC, der den Rahmen für die Bewertung der Emissionen bildet. In Kapitel [3 werden die E](#page-75-0)missionsquellen von SVHC und pSVHC inventarisiert und quantifiziert. Zur Beurteilung der Konzentrationen in der Wohnumgebung (Immissionen) werden Ausbreitungsrechnungen durchgeführt. Die Methodik und die Ergebnisse werden in den Kapiteln [4 u](#page-80-0)nd [5 b](#page-82-0)eschrieben. Abschließend werden in Kapitel [6 d](#page-85-0)ie Schlussfolgerungen vorgestellt.

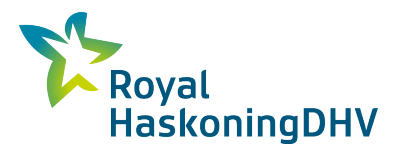

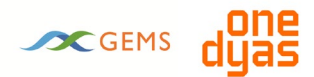

# <span id="page-69-0"></span>**2 Bewertungsrahmen für Emissionen in die Luft**

Da das Gasfeld nahe der Grenze zwischen den Niederlanden und Deutschland liegt, werden sowohl der niederländische als auch der deutsche Rechtsrahmen dargestellt. Für die Emissionen in die Luft und die Immissionen am Boden von SVHC und pSVHC gelten die folgenden Gesetze und Vorschriften:

- Die Niederlande: Die Verordnung über Aktivitäten im Umweltmanagement (Abm) und die Verordnung über Aktivitäten im Umweltmanagement (Arm);
- Niederlande: Kapitel 5, Titel 5.2 "Anforderungen an die Luftqualität", des Umweltmanagementgesetzes;
- Deutschland: *Neununddreißigste Verordnung zur Durchführung des Bundes-Immissionsschutzgesetzes (Verordnung über Luftqualitätsstandards und Emissionshöchstmengen - 39. BImSchV)*;
- Europäische Gesetzgebung: Artikel 57 der REACH-Verordnung zur Registrierung, Evaluierung und Autorisierung von Chemikalien (EG Europäische Gemeinschaft) 1907/2006.

Die besten verfügbaren Techniken für die Onshore- und Offshore-Öl- und Gasförderung sind in einer europäischen Richtlinie definiert: EU BAT Guidance document (Best Available Techniques Guidance Document on upstream hydrocarbon exploration and production, European Committee, 2019). Dieses Dokument enthält einen Überblick über die besten und neuesten Techniken, die eingesetzt werden können, um die Auswirkungen der Öl- und Gasförderung auf die Umwelt zu reduzieren. In dem Dokument wird u. a. die Vermeidung von (diffusen) Emissionen diskutiert.

## <span id="page-69-1"></span>**2.1 Niederländische Gesetze und Vorschriften**

Den Beurteilungsrahmen für SVHC bilden die Verordnung über Umweltmanagementaktivitäten (Abm) und die Verordnung über Umweltmanagementaktivitäten (Arm). In diesen Vorschriften nimmt die Art und Weise, wie SVHC ermittelt werden müssen, neben der Beurteilungsmethode und den Minimierungsanforderungen einen wichtigen Platz ein.

- In Kapitel 2 der Ab werden in Abschnitt 2.3 "Luft und Geruch" die allgemeinen Anforderungen bezüglich der Emissionen in die Luft behandelt. Für Anlagen und Komponenten, für die keine BVT-Schlussfolgerungen angenommen wurden[2,](#page-69-3) gelten die in diesem Teil festgelegten Emissionsanforderungen. Bei besonders besorgniserregenden Stoffen gilt dieser Abschnitt direkt für die Minimierungsanforderung.
- In Kapitel 3 des Abm werden unter Abschnitt 3.2 "Anlagen" eine Reihe von Emissionsgrenzwerten für mittelgroße Feuerungsanlagen, die mit einem Standardbrennstoff (einschließlich Erdgas) befeuert werden, vorgestellt. .

## <span id="page-69-2"></span>**2.1.1 Abschnitt 2.3 Aktivitätendekret**

Die Emissionen von besonders besorgniserregenden Stoffen fallen unter Teil 2.3 (Luft und Geruch) der Aktivitätendekrets. Teil 2.3 enthält Anforderungen an die Emissionskonzentrationen (unter normalen Betriebsbedingungen) für Emissionen aus Punktquellen und diffusen Emissionen gemäß Artikel 2.7 Absatz 1. Abschnitt 2.5 befasst sich mit der Summenregelung, der Begrenzung des Massenstroms und den Emissionsgrenzwerten für allgemeine Stoffgruppen. Artikel 2.6 sieht für diese Stoffkategorien eine

<span id="page-69-3"></span>*<sup>2</sup> Die besten verfügbaren Techniken für die Onshore- und Offshore-Öl- und Gasförderung sind in einer europäischen Richtlinie definiert: EU BAT Guidance document (Best Available Techniques Guidance Document on upstream hydrocarbon exploration and production, European Committee, 2019). Dieses Dokument enthält einen Überblick über die besten und neuesten Techniken, die eingesetzt werden können, um die Auswirkungen der Öl- und Gasförderung auf die Umwelt zu reduzieren. In dem Dokument wird u. a. die Vermeidung von (diffusen) Emissionen diskutiert.*

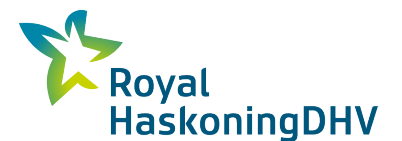

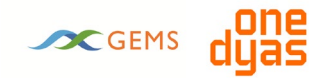

Freigrenze vor, unterhalb derer der Massenstrom aus einer Quelle nicht den in Artikel 2.5 festgelegten Emissionsgrenzwerten unterliegt.

Die folgende [Tabelle 1](#page-70-1) gibt einen Überblick über die Grenzmassenströme und Emissionsgrenzwerte, die in Tabelle 2.5 des Aktivitätserlasses für Punktquellen festgelegt sind. In der letzten Spalte sind die Freigrenzen aus Artikel 2.6 angegeben.

<span id="page-70-1"></span>*Tabelle 1:* Anforderungen an den Grenzmassenstrom und die Konzentration (Tabelle 2.5 der Verordnung über relevante Tätigkeiten).

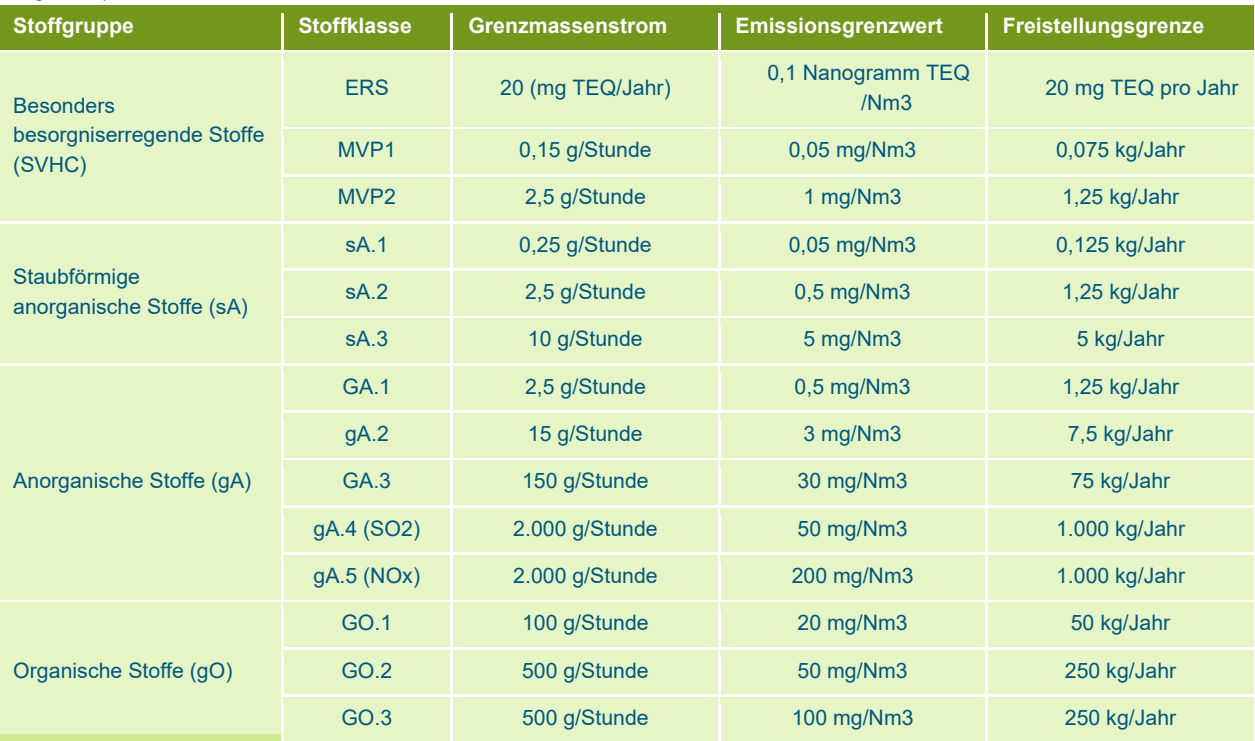

#### **Flüchtige Emissionen**

Die oben genannten Werte gelten für Emissionen aus Punktquellen. Für diffuse (nicht kanalisierte) Emissionen kann die zuständige Behörde gemäß Artikel 2.7 Absatz 2 der Abm Anforderungen an Emissionen aus diffusen Quellen für die in den Artikeln 2.5 und 2.6 genannten Stoffkategorien S, sO, sA, gA und gO vorschreiben.

#### <span id="page-70-0"></span>**2.1.2 Identifikation von SVHC und pSVHC**

#### **SVHC**

Ein Stoff wird als SVHC eingestuft, wenn er Artikel 57 der europäischen REACH-Verordnung erfüllt. REACH steht für Registrierung, Evaluierung und Autorisierung von Chemikalien. Dies folgt aus Artikel 2.3b der Abm. Um festzustellen, ob ein SVHC den Artikel 57 der REACH-Verordnung erfüllt, hat die Regierung bereits eine Reihe von SVHC in Anhang 12a der Verordnung aufgeführt. Da diese Aufzählung in Anhang 12a nicht abschließend ist, werden in Artikel 1.3c des Arms die entsprechenden Anhänge von Vorschriften und Verträgen aufgeführt. Siehe Anhang 2 für eine vollständige Übersicht.

Die in Artikel 57 der europäischen REACH-Verordnung festgelegten Auswahlkriterien für SVHC sind:

- Krebserregend  $(C)$ ;
- **Mutagen (M);**

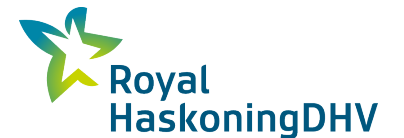

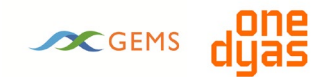

- Reproduktionstoxisch (R);
- **Persistent, bioakkumulierbar und toxisch (PBT);**
- Sehr persistent und sehr bioakkumulierbar (vPvB);
- Oder ähnlich besorgniserregend (wie endokrine Disruptoren und Allergie);

Als Hilfsmittel hat das RIVM eine zusammengesetzte Liste der SVHC veröffentlicht, die alle sechs Monate aufgrund zwischenzeitlicher Änderungen der verschiedenen Gesetze und Vorschriften aktualisiert wird. Diese zusammengesetzte Liste ist über das Suchsystem auf der Website www.RIVM.nl verfügbar. Sie berücksichtigt die EU-Gefahrenklassifizierung, REACH, die EU-Wasserrahmenrichtlinie (WRRL), OSPAR, die -EUPOP-Verordnung, die Biozidverordnung und die Pflanzenschutzmittelverordnung.

Darüber hinaus gibt es Stoffe, die über die Selbsteinstufung als C, M oder R eingestuft werden. Das RIVM nimmt diese Stoffe nicht in die Liste auf, aber das Unternehmen und die zuständige Behörde müssen sie als SVHC behandeln. Diese Selbsteinstufung ist auf dem Sicherheitsdatenblatt (SDB) zu finden, das Unternehmen oder Lieferanten mit einem Stoff liefern. Die Verpflichtung des Lieferanten zur Bereitstellung eines SDB ergibt sich aus Artikel 31 Absatz 1 der REACH-Verordnung. Auch während des Produktionsprozesses können Stoffe freigesetzt werden. In diesem Fall muss auch geprüft werden, ob es sich um SVHC handelt, wie z. B. Stoffe, die im Erdgaskondensat vorhanden sein können.

Da sich die Stoffe auf den Listen in der Zwischenzeit ändern können, was sie zu "lebenden" Dokumenten macht, wird zur Identifizierung einer SVHC in diesem Bericht nicht nur die zusammengesetzte Liste des RIVM zur Identifizierung verwendet, sondern es werden auch die einzelnen Listen (wie in Abschnitt 1.3c der Tätigkeitsverordnung erwähnt) auf die jüngste Änderung nach dem Veröffentlichungsdatum der RIVM-Liste überprüft. Damit soll sichergestellt werden, dass keine SVHC in der Identifikation fehlen. Für die Identifizierung wurden die RIVM-Liste (SVHC und PSVHC) und die individuellen Listen zum Stichtag 23. Januar 2020 verwendet.

Für die als SVHC bezeichneten Stoffe wird in Abschnitt 2.4 der Abm angegeben, welche Anforderungen an (mögliche) Emissionen von SVHC gestellt werden. Emissionen werden so weit wie möglich vermieden oder, wenn dies nicht möglich ist, auf ein Minimum reduziert.

#### **Potentielle SVHC**

Am 2. Februar 2018 veröffentlichte das RIVM eine Liste mit potenziellen SVHC<sup>[3](#page-71-0)</sup>. Diese Liste wurde im Auftrag des Ministeriums für Infrastruktur und Umwelt erstellt und basiert auf dem fortlaufenden Aktionsplan der Europäischen Gemeinschaft (CORAP), dem Public Activities Coordination Tool (PACT) und den Registry of Intentions (RoI)-Listen (Teil des REACH-Priorisierungssystems). Die Liste wurde im Zeitraum von 2018 bis zum Stichtag (27. Januar 2020) dreimal aktualisiert und enthält 327 Stoffe. Hierbei handelt es sich um besorgniserregende Stoffe, die die Kriterien gemäß Artikel 57 der REACH-Verordnung erfüllen können, aber noch nicht als SVHC identifiziert wurden. Dies kann der Fall sein, wenn bestimmte Daten/Daten zur Beurteilung fehlen oder wenn noch keine Zeit war, die vorhandenen Daten auszuwerten.

Wenn eine pSVHC nicht als SVHC ausgeschlossen werden kann, dann wird das Beurteilungssystem wie für SVHC in Teil 2.3 "Luft und Geruch" der Abm beschrieben angewendet.

*<sup>3</sup> https://www.rivm.nl/Documenten\_en\_publicaties/Algemeen\_Actueel/Nieuwsberichten/2018/*

<span id="page-71-0"></span>*Liste potentiell sehr besorgniserregender Stoffe Grundlage für die Verschärfung von Umweltgenehmigungen*
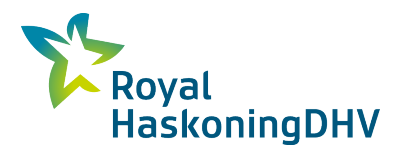

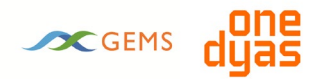

### **2.1.3 Immissionsprüfung von Abm und Umweltmanagementgesetz**

Wenn eine Emission den Grenzmassenstrom überschreitet, muss deutlich gemacht werden, wie die Emissionen von SVHC und pSVHC zur Immission beitragen. Mit einer Ausbreitungsrechnung kann die Konzentration des Stoffes in der Umgebung (die Immission) ermittelt werden. Diese Konzentration wird gegen die geltenden Vorschriften geprüft: die Immissionsprüfung.

#### **2.1.3.1 Benzol**

Das niederländische Rechtssystem für Anforderungen an die Luftqualität ist in Kapitel 5, Titel 5.2 "Anforderungen an die Luftqualität", des Umweltmanagementgesetzes festgelegt. Diese legt einen Grenzwert für die Konzentration von Benzol in der Umgebungsluft fest. Der Grenzwert für Benzol beträgt 5 µg/m3 , definiert als jährliche Durchschnittskonzentration

#### **Anwendungsbereich der Luftqualitätsnormen**

Werden die Grenzwerte eingehalten, steht die UVP der Realisierung eines Projektes nicht im Wege. Wenn die Grenzwerte für eine oder mehrere Komponenten nicht eingehalten werden, bedeutet dies nicht zwangsläufig, dass dies ein Hindernis für die Realisierung eines Projekts darstellt. Nach Abschnitt 5.16 der Wm können Verwaltungsorgane ein Projekt noch ermöglichen, wenn:

- Die Konzentrationen der relevanten Komponenten sich durch das Projekt per Saldo verbessern oder mindestens gleich bleiben werden, oder;
- Bei einem begrenzten Anstieg der Konzentrationen der betreffenden Komponenten sich die Luftqualität im Saldo durch die Anwendung entsprechender Maßnahmen verbessert, oder;
- Ein Projek[t4](#page-72-0), mit allen damit verbundenen Maßnahmen, nicht "in erheblichem Maße" zu den Konzentrationen in der Luft beiträgt, oder;
- Ein Projekt gemäß Artikel 5.12 erster Absatz und Artikel 5.13 erster Absatz der Wm im niederländischen Kooperationsprogramm für die Verbesserung der Luftqualität (NSL) aufgenommen ist.

Die Bewertung der Projektergebnisse anhand der oben genannten Normen kann auf verschiedene Weise erfolgen.

#### **Verordnung zur Beurteilung der Luftqualität 2007**

Die Luftqualitätsbeurteilungsverordnung 2007 (Rbl 2007) enthält Regelungen zur Messung und Berechnung von Konzentrationen und Depositionen von Luftschadstoffen. Die für diese Studie relevanten Komponenten sind:

- Die zu verwendenden Hintergrundkonzentrationen und Emissionsfaktoren<sup>[5](#page-72-1)</sup>;
- Die zu verwendenden Berechnungsmodelle (Standardberechnungsmethoden (SRM) I, II und III).

Die Luftqualitätsbeurteilungsverordnung 2007 (Rbl 2007) beschreibt die Berechnungsmethoden, die bei der Beurteilung der Luftqualität anzuwenden sind. Es werden drei Standardberechnungsmethoden beschrieben. Zwei davon werden zur Berechnung von Linienquellen wie dem Straßenverkehr verwendet (SRM I und II). Die dritte (SRM III) wird für die Berechnung von Punkt- und Flächenquellen verwendet.

Die Rbl 2007 wird regelmäßig aktualisiert. Bei dieser Untersuchung wurden die Vorschriften der Rbl 2007 unter Berücksichtigung der letzten Änderungen/Ergänzungen (Regierungsamtsblatt vom 13. März 2015) beachtet.

<span id="page-72-1"></span><span id="page-72-0"></span>*<sup>4</sup> Getrennte Projekte, die im Einflussbereich des jeweils anderen liegen, sollten als 1 Projekt bewertet werden.*

<sup>5</sup> *http://www.rijksoverheid.nl/onderwerpen/luchtkwaliteit/vraag-en-antwoord/hoe-kan-ik-luchtvervuiling-berekenen.html*

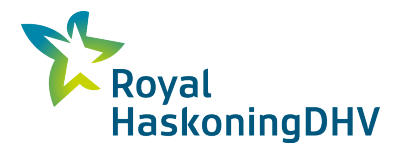

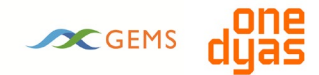

#### **2.1.3.2 Xylol**

Für SVHC und pSVHC, die nicht unter Titel 5.2 des Umweltmanagementgesetzes fallen, ist die Konzentration des Stoffes nach Dispersion in Bodennähe gegen den Wert des maximal zulässigen Risikos (MTR) gemäß Anhang 13 Arm zu prüfen. Wenn ein Stoff nicht in diesem Anhang aufgeführt ist, ist eine Beurteilung der Immissionskonzentration anhand des MTR-Wertes grundsätzlich nicht erforderlich. Die MTR für diesen Stoff kann jedoch erstellt und in Anhang 13 aufgenommen werden. Die Methode zur Ermittlung des MTR-Wertes ist in Anhang 14 Arm.

Für Xylol ist im Arm kein MTR-Wert angegeben. Wenn im Arm kein MTR-Wert angegeben ist, kann der MTR-Wert, wie er auf der RIVM-Website veröffentlicht ist, als Anhaltspunkt verwendet werden. Falls dem RIVM kein MTR-Wert zur Verfügung steht, können die Langzeitexpositionsgrenzwerte für die allgemeine Bevölkerung, wie sie in der Stoffdatenbank der Europäischen Chemikalienagentur (ECHA) enthalten sind, als Anhaltspunkt verwendet werden. Die ECHA-Website zeigt, dass ein Bewertungsbericht ("Substance Evaluation Decision") vom Community Rolling Action Plan (CORAP) für o-, m-, p-Xylol veröffentlicht wurde. In diesem Bericht wird ein Langzeitexpositionsgrenzwert von 0,5 mg/m3 für die allgemeine Bevölkerung (Umwelt) angegeben<sup>6</sup>. Ein höherer Wert ist in der toxikologischen Zusammenfassung der ECHA-Stoffdatenbank angegeben. Vorsorglich wird der Wert von 0,5 mg/m3 stellvertretend für den MTR-Wert verwendet.

## **2.2 Deutsche Gesetze und Verordnungen**

Da die von der vorgeschlagenen Aktivität ausgehenden Luftemissionen die Luftqualität im deutschen Raum beeinflussen können, wurde auch eine Überprüfung anhand der deutschen Gesetze und Vorschriften durchgeführt.

Auf europäischer Ebene sind Grenz- und Richtwerte für die Luftqualität vereinbart worden. Jeder Mitgliedstaat übernimmt diese Gesetze und Vorschriften, kann aber auch beschließen, von ihnen abzuweichen. Wenn dies der Fall ist, ist es nur zulässig, wenn auf nationaler Ebene strengere Grenz- und Richtwerte verwendet werden.

Die *Neununddreißigste Verordnung zur Durchführung des Bundes-Immissionsschutzgesetzes (Verordnung über Luftqualitätsstandards und Emissionshöchstmengen – 39. BimSchV)* erörtert die Luftqualitätsanforderungen für Deutschland [7](#page-73-1).

Teil 2 Artikel 7 legt den Immissionsgrenzwert für Benzol fest. Zum Schutz des Menschen beträgt der mittlere Grenzwert 5 µg/m3 pro Kalenderjahr. Dies ist der gleiche Grenzwert wie in der niederländischen Wm.

Die Umsetzung und Anwendung des unteren und oberen Wertes für bewohnte Gebiete wird in Teil 3, Artikel 13, dritter Absatz behandelt. In Anhang 2 der Verordnung liegt die Obergrenze, ab der gemessen und Modellrechnungen durchgeführt werden müssen, bei 3,5 µg/m3 . In Artikel 13, Absatz 4, heißt es, dass eine Modellierung ausreicht, wenn die Immissionskonzentration unter 2 µg/m3 liegt. Eine Kombination der angegebenen Werte ist möglich. Im Gegensatz zu den niederländischen Gesetzen und Verordnungen, wo nur die "Berechnungsmethode" verwendet wird, kann dies bei den deutschen Gesetzen umfangreicher sein. Daher wird in diesem Bericht auch ein Wert von 2 µg/m3 berücksichtigt.

<span id="page-73-0"></span>*<sup>6</sup> Quelle: MSCA-Überprüfungsbericht, ECHA. M-Xylol CAS 108-38-3.*

<span id="page-73-1"></span>*<sup>7</sup> Ein Service des Bundesministeriums der Justiz und für Verbraucherschutz sowie des Bundesamts für Justiz ‒ www.gesetze-im-internet.de*

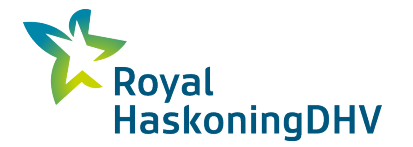

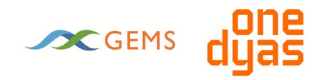

Kapitel 6, Artikel 31, befasst sich mit der Pflicht zur Bereitstellung von Informationen. Informationen über Emissionen müssen der zuständigen Behörde vorgelegt werden<sup>8</sup>.

<span id="page-74-0"></span>*<sup>8</sup> Bundesministerium für Umwelt, Naturschutz, Bau und Reaktorsicherheit oder der von ihm beauftragten Stelle über die nach Landesrecht zuständige Behörde zur Weiterleitung an die Kommission die gemäß der Richtlinie 2008/50/EG erforderlichen Informationen.*

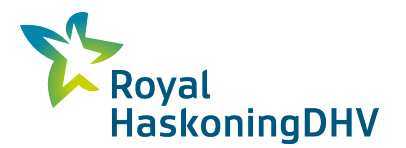

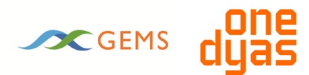

# **3 Inventarisierung der Emissionsquellen**

In diesem Abschnitt werden die verschiedenen Emissionsquellen während der Betriebsphase sowohl der Förderplattform als auch der Bohrplattform identifiziert. Die Förderplattform ist neu und befindet sich derzeit im Aufbau. Die Emissionsdaten für die Förderplattform basieren auf dem aktuellen Stand der Konstruktion. Die Bohranlage wird von einer Spezialfirma angemietet. Im Moment wurde noch keine Bohranlage unter Vertrag genommen, daher werden generische Daten von vorhandenen Bohranlagen, die eventuell angemietet werden, verwendet. Sowohl die Förderplattform als auch die Bohrplattform werden im niederländischen Hoheitsgewässer (innerhalb der 12-Meilen-Zone) platziert.

Für das Projekt N05-A sind die Emissionen von unverbranntem Erdgas die einzige Quelle für mögliche SVHC und pSVHC. Die anderen Emissionen in die Luft im Projekt N05-A beziehen sich auf die Verbrennung von Brennstoffen, bei denen keine SVHC oder pSVHC in den Rauchgasen auftreten. Die Übersicht über die Zusammensetzung des Erdgases in Anlage 1 zeigt, dass neben weniger schädlichen Komponenten nur Benzol als SVHC und Meta- und Orthoxylen als pSVHC vorhanden sind.

- Der Benzolgehalt im Erdgas aus dem Feld N05-A beträgt 0,063 mol%;
- Xylole bestehen aus dem Meta-, Ortho- und Paraxylen. Meta- und Orthoxylen werden als pSVHC identifiziert, Paraxylen nicht. Die Erdgaszusammensetzung für das Feld N05-A ist jedoch zwischen Meta-/Para-Xylol und Orthoxylol aufgeteilt. Aus diesem Grund wird der Anteil an Xylolen vorsichtshalber komplett als pSVHC betrachtet. Die Summenkonzentration der Xylolverbindungen im Erdgas beträgt 0,006 mol%.

Erdgas wird nur bei einer begrenzten Anzahl von Aktivitäten im Rahmen des N05-A-Projekts unverbrannt emittiert. Für die Förderplattform ist dies die Förderung und Aufbereitung von Erdgas in der Betriebsphase. Für die Bohrplattform ist dies die saubere Produktion der Bohrung und die Prüfung des Reservoirs, wenn eine Bohrung tatsächlich Erdgas gezeigt hat. In den anderen Teilen des Projekts, einschließlich des Baus, des Bohrens von Brunnen und des Transports, wird kein unverbranntes Erdgas freigesetzt und daher treten keine SVHC- oder pSVHC-Emissionen auf. In dieser Studie werden daher nur die Aktivitäten mit potenziellen SVHC- und pSVHC-Emissionen behandelt.

# **3.1 Emissionsquellen von SVHC und pSVHC auf der Plattform N05-A**

Das anzuwendende Gasaufbereitungsverfahren wird maßgeblich von den Eigenschaften des Erdgases und den Lieferbedingungen bestimmt. Lediglich die notwendige Gasaufbereitung findet offshore statt und besteht im Wesentlichen aus der Trocknung des Erdgases. Die Trocknung ist notwendig, um Korrosion und Hydratbildung<sup>[9](#page-75-0)</sup> in den Transportleitungen zu verhindern.

Der Behandlungsprozess auf der Plattform N05-A wird in Abschnitt 1: Vorgeschlagene Aktivität beschrieben. Das vorgeschlagene Verfahren zeichnet sich durch die folgenden Merkmale aus:

- Emissionen von brennbaren Gasen werden fast vollständig vermieden, indem sie aufgefangen, rekomprimiert und dem geförderten Erdgas beigemischt werden;
- Das Wasser wird so weit wie möglich von Kohlenwasserstoffen befreit, in jedem Fall unter die gesetzlich vorgeschriebenen Konzentrationen, und dann abgeleitet.

#### **Emissionsquellen**

Bei der Gasaufbereitung sind die folgenden Punktquellen für kanalisierte Emissionen von Bedeutung, aus denen SVHC- und pSVHC-Emissionen auftreten können:

<span id="page-75-0"></span>*<sup>9</sup> Gashydrate sind eine eisähnliche Verbindung von Wasser mit Methan, die eine Leitung komplett blockieren kann.*

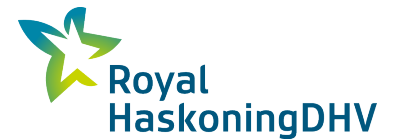

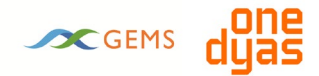

- Skimmer: Im Öl-Wasser-Trenner ("Skimmer") werden Ölrückstände aus dem Produktionswasser bis unter die gesetzlichen Anforderungen abgeschieden. Außerdem wird das Produktionswasser drucklos gemacht, wodurch das im Wasser gelöste Erdgas freigesetzt wird. Der Druck dieses Erdgases ist zu gering, um es zurückgewinnen zu können, und es wird daher über das Abblasrohr am Skimmer abgeblasen. Bei der maximal geplanten Wasserproduktion kommt es zu einer kontinuierlichen Entlüftungsemission von 5,3 Nm3 Gas pro Tag. Jährlich sind dies 1.900 Nm3 Erdgas. Es wird angenommen, dass die Zusammensetzung des Abblasstroms die gleiche ist wie die des geförderten Erdgases;
- Abblasesysteme: Im Normalbetrieb werden außer dem Abblasstrom aus dem Skimmer keine Abgase abgeblasen oder abgefackelt. Im Falle von Kalamitäten und Wartungsarbeiten kann es erforderlich sein, die Anlagen drucklos zu machen. Zur sicheren Entfernung des Erdgases in solchen Situationen stehen separate Hoch- und Niederdruck-Entlüftungssysteme (HP- und LP-Entlüftungssysteme) zur Verfügung. Die abzuführenden Gase werden dann über die Hoch- oder Niederdruck-Abblaseleitung (HD- und ND-Abblaskamin) abgeblasen, die beide an einem sicheren Ort münden. Beide Systeme werden kontinuierlich mit einem niedrigen Stickstoffstrom gespült, um die Bildung eines explosiven Gasgemisches in den Entlüftungssystemen zu verhindern.
	- Es wird konservativ angenommen, dass die Anlagen zweimal pro Jahr zur Wartung über den LP-Entlüftungskamin drucklos gemacht werden. Bei einer solchen Wartung werden die Anlagen zunächst mit dem Abgaskompressor so weit wie möglich entleert. Die Druckentlastung und Entgasung der Anlagen führt zu jährlichen Gesamtemissionen von 1.300 Nm3 Erdgas;
	- Konservativ werden zwei Notabblasesituationen pro Jahr berücksichtigt. Dies würde zu Gesamtemissionen von 9.600 Nm3 Erdgas pro Jahr führen.

#### **Anmerkungen:**

- Neben den Emissionen aus Punktquellen können auch diffuse Emissionen auftreten. Dies sind nicht kanalisierte Emissionen, die durch nicht vollständig dichte Dichtungen, Ventile und dergleichen entstehen. Es wird davon ausgegangen, dass diffuse Emissionen für N05-A vernachlässigbar sind, da die Anlagen nach dem neuesten Stand der Technik in Bezug auf die Dichtheit mit hochwertigen Armaturen und Dichtungsmaterialien gebaut werden;
- In der UVP werden verschiedene Implementierungsvarianten für die Förderplattform untersucht. Dazu gehört auch die Art der Energieversorgung. Für die Gasaufbereitung wurden jedoch keine Implementierungsvarianten definiert. Diese werden daher in diesem Bericht nicht behandelt;
- Metalle der Kategorie SVHC, die im Produktionswasser vorhanden sind (Nickel, Blei, Cadmium und Quecksilber), sind unter den Bedingungen am Ausblasrohr des Produktionswasser-Skimmers (Umgebungstemperatur) nicht flüchtig. Die Emissionen dieser Stoffe in die Luft werden daher für diese Emissionsquelle als vernachlässigbar angesehen und in diesem Bericht nicht weiter betrachtet.

## **3.2 Emissionsquellen von SVHC auf der Bohrinsel**

Um die benötigten Bohrungen durchzuführen, wird eine Bohrplattform für einige Zeit neben die Förderplattform gestellt, von der aus die Bohrungen durchgeführt werden. Eine Bohrinsel wird in der Regel hauptsächlich elektrisch betrieben, wobei der Strom durch Dieselgeneratoren erzeugt wird. Für das Projekt N05-A wird untersucht, ob es möglich ist, die Plattform mit einem Großteil des Stroms aus dem nahe gelegenen deutschen Windpark Riffgat zu versorgen.

Die einzige Situation, in der SVHC- und pSVHC-Emissionen auf der Bohrplattform auftreten können, ist das Abteufen einer Bohrung mit Erdgas. Nach einer erfolgreichen Bohrung wird das Bohrloch sauberproduziert, um eventuelle Bohrspülungsreste zu entfernen, und wird das Reservoir getestet.

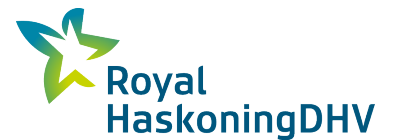

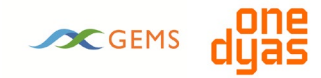

Während des Reinigungs- und Prüfvorgangs wird das Erdgas für einige Zeit abgefackelt. Die anderen Aktivitäten auf der Bohrinsel haben nichts mit Erdgas zu tun und können nicht zu SVHC- oder pSVHC-Emissionen führen. Diese Studie befasst sich daher nur mit der Sauberproduktion und Prüfung.

Die Menge des pro Bohrung abzufackelnden Erdgases hängt davon ab, ob eine Bohrung vor ("Pre-Drilling") oder nach der Installation der Förderplattform durchgeführt wird. Im letzteren Fall wird Erdgas gefördert und es werden gleichzeitig Bohrungen abgeteuft ("Concurrent Operations"). In dieser Situation kann das Testgas durch die Produktionsanlagen auf der Förderplattform als marktfähiges Erdgas genutzt werden. Dies ist bei Vorbohrungen nicht möglich und das Erdgas aus der Sauberproduktion und Prüfung muss abgefackelt werden. Beim Abfackeln von Erdgas wird der größte Teil des Erdgases verbrannt, wobei co<sub>2</sub> und Wasser entstehen. Da das Erdgas in einer Fackel jedoch nicht vollständig verbrannt wird, wird ein kleiner Teil des Erdgases unverbrannt in die Atmosphäre abgegeben.

- Für die Vorbohrung wird angenommen, dass im Jahr der Vorbohrung zwei Bohrungen produziert und getestet werden. Pro Bohrung werden eine Million Kubikmeter Erdgas abgefackelt, insgesamt also zwei Millionen Kubikmeter pro Jahr. Bei einem Verbrennungswirkungsgrad von etwa 99 % werden pro Jahr 19 Tausend Kubikmeter unverbranntes Erdgas emittiert;
- Bei Bohrungen mit gleichzeitigem Betrieb wird davon ausgegangen, dass in den Jahren der Bohrung vier Bohrungen abgefackelt werden. Pro Bohrung wird eine halbe Million Kubikmeter Erdgas abgefackelt, so dass insgesamt zwei Millionen Kubikmeter Erdgas pro Jahr abgefackelt werden. Bei einem Verbrennungswirkungsgrad von ca. 99 % werden außerdem 19 Tausend Kubikmeter unverbranntes Erdgas pro Jahr emittiert.

In der UVP werden verschiedene Alternativen für den Bau der Bohrinsel untersucht. Dazu gehören die Art der Energieversorgung und das Bohrverfahren. Es wurde jedoch keine Variante für eine Sauberproduktion und Prüfung definiert, daher wird in diesem Bericht nicht auf die Bohrvarianten eingegangen.

Die relevanten Quellen auf der Produktions- und Bohrplattform, bei denen SVHC- und pSVHC-Emissionen auftreten können, sind in [Tabelle 2.](#page-77-0)

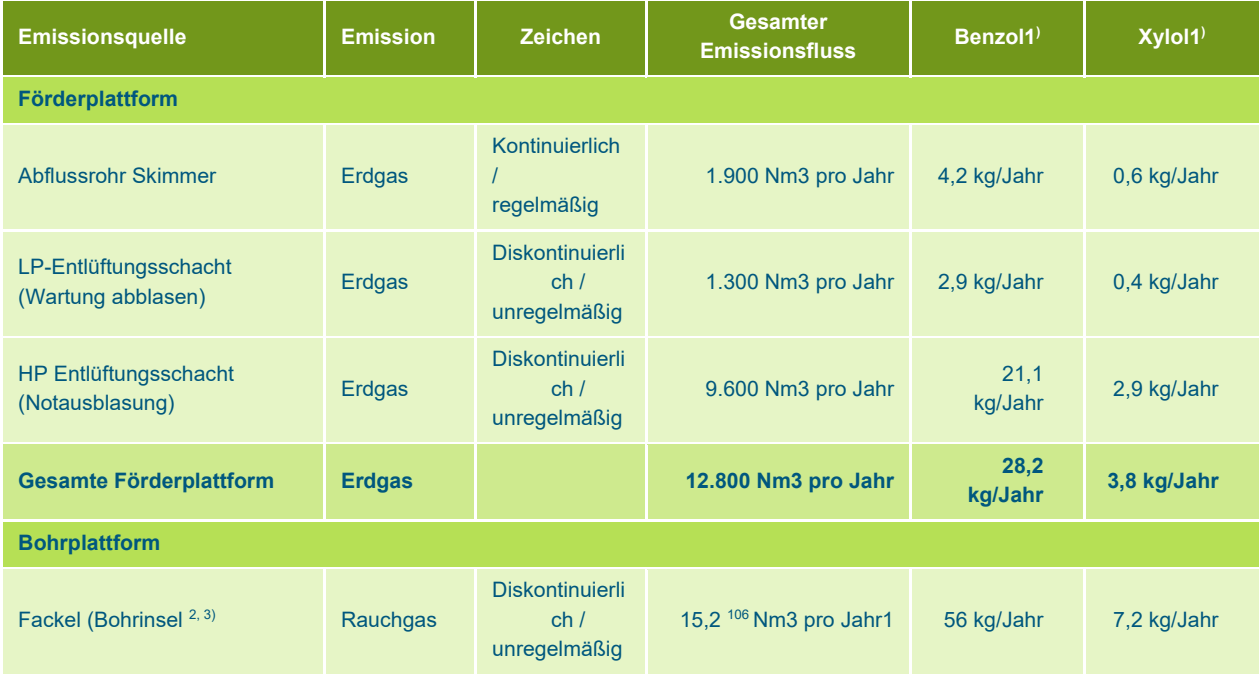

<span id="page-77-0"></span>*Tabelle 2: Punktquellen von Erdgasemissionen*

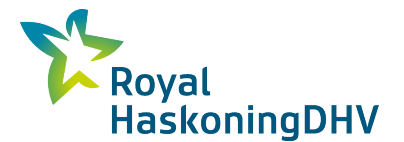

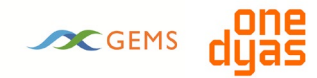

1) Die Gesamtmenge des abgefackelten Erdgases beträgt 2 Mio. m<sup>3</sup> pro Jahr. Bei einem Rauchgasfaktor von 8 m<sup>3</sup>/m<sup>3</sup> beträgt die Gesamtmenge an Rauchgas 15,2 Mio. m<sup>3</sup>.

Ausgangspunkte für die Berechnungen in [Tabelle 2.](#page-77-0)

- 1 Benzol und Xylol sind von Natur aus im Erdgas enthalten. Nach Gasanalysen des Feldes N05-A enthält dieses Erdgas 0,063 mol% Benzol und 0,006 mol% Xylol (siehe Anhang 2). Mit einem Molekulargewicht von 78 bzw. 106 kg/kmol enthält ein Nm3 Erdgas 2,2 Gramm Benzol und 0,3 Gramm Xylol;
- 2 Während der Jahre, in denen gebohrt wird, werden insgesamt 2 Mio. Nm3 Erdgas pro Jahr abgefackelt, verteilt über verschiedene Zeiträume. Erdgas hat einen Abgasfaktor von 7,6 Nm3 Abgas / Nm3 Erdgas). Die gesamte Rauchgasmenge mit diesem Faktor beträgt also 15,2 Mio. Nm3 Rauchgas pro Jahr.
- 3 Der Wirkungsgrad der Fackel wird auf der Grundlage des Handbuchs der Emissionsfaktoren, Umweltmonitor 14 ermittelt<sup>10</sup>. Damit steht eine generische Methode zur Verfügung, falls keine spezifischen Daten vorhanden sind. Dabei werden drei Zustände in Abhängigkeit von den Wetterbedingungen angenommen: Zustand A (fast vollständige Verbrennung, 90 % der Zeit), Zustand B (unvollständige Verbrennung mit 2% unverbrannter Luft, 9% der Zeit) und Zustand C (keine Verbrennung, 1 % der Zeit). Wenn dies als gewichteter Wirkungsgrad berechnet wird, liegt der Verbrennungswirkungsgrad der Fackel bei fast 99% (98,7%). In diesem Bericht wurden diese Faktoren als Worst-Case-Situation für die Abschätzung der Restemissionen von Benzol und Xylol verwendet, aber für gut konzipierte Fackeln ist diese Methode eine konservative Annahme<sup>11</sup>.

# **3.3 Prüfung von Stoffen auf Einhaltung der Grenzwerte gemäß der Verordnung über Aktivitäten im Umweltmanagement**

Die Aktivitätsverordnung zum Umweltmanagement (Abm) verlangt, dass die Luftemissionen aus Punktquellen gasförmiger Stoffe auf die Grenzwerte geprüft werden. Dies gilt für alle organischen Stoffe sowie für SVHC und pSVHC.

#### **Prüfung gasförmiger Emissionen (gO.2-Stoffe)**

Die Abm legt einen Grenzwert für Emissionen in die Luft von Stoffen der Stoffgruppe gO.2 (alle gasförmigen organischen Stoffe außer Methan) fest. Dies gilt nur für Luftemissionen, die während des normalen Geschäftsbetriebs auftreten. Das Erdgas aus dem Feld N05-A enthält ca. 5% gO.2-Stoffe. Die einzige punktförmige Emissionsquelle dieser Stoffe im regulären Betrieb ist das Abblasrohr des Produktionswasserabscheiders (Skimmer), daher wird diese Emissionsquelle nach Artikel 2.6 und 2.5 der Abm bewertet. Darüber hinaus treten unregelmäßige Emissionen auf, wenn die Anlagen für Wartungsarbeiten und in Notfallsituationen drucklos gemacht werden.

Der Skimmer gibt kontinuierlich Erdgas mit einer Durchflussrate von 5,3 Nm3 pro Tag an die Außenluft ab. Jährlich sind dies 1900 Nm3 Erdgas. Der Anteil der Komponenten der Staubklasse gO.2 beträgt im Erdgas 5 mol%. Das bedeutet, dass für die Staubklasse gO.2 eine Emission von 360 kg pro Jahr (Modellsubstanz Hexan) vorliegt. Dies liegt über der Ausnahmebestimmung des Artikels 2.6 des Abm, was bedeutet, dass Artikel 2.5 für diese Emissionsquelle gilt. In Artikel 2.5 der Abm sind Emissionsgrenzwerte festgelegt, wenn der Grenzmassenstrom den angegebenen Wert überschreitet. Der Grenzmassendurchsatz für die Staubklasse gO.2 beträgt 0,5 kg pro Stunde. Der Skimmer liegt mit einem Massenstrom von 0,04 kg pro Stunde (360 kg / 8760 Stunden pro Jahr) unter diesem Wert. Das bedeutet,

<span id="page-78-0"></span>*<sup>10</sup> Report on "Diffuse emissions and emissions during storage and transhipment, Emission Factors Manual", Environmental Monitor Report Series Number 14, März 2004; Ir. R.J.K. van der Auweraert, Ir. N.Y. Schuttinga.*

<span id="page-78-1"></span>*<sup>11</sup> ONE-Dyas verwendet eine Konstruktionsspezifikation von 99 % Wirkungsgrad für Fackeln. Dies ist weniger streng als das im Umweltmonitor 14 beschriebene System, das als Worst-Case-Szenario angenommen wird.* 

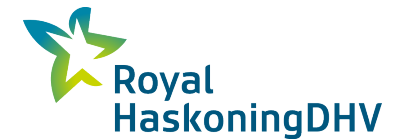

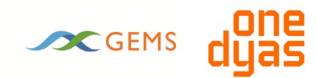

dass es für diese Emissionsquelle in dieser Staubklasse keine Konzentrationsanforderung in der Abm gibt.

Emissionen während der Wartung, in Notfallsituationen und bei der sauberen Produktion/Prüfung sind keine regulären Emissionen im Sinne der Abm, und die Artikel 2.6 und 2.5 der Abm gelten für diese nicht.

**Beurteilung der gasförmigen Emissionen von bedenklichen Stoffen (SVHC und PBT)** Für das Projekt N05-A betrifft dies die Stoffe Benzol (SVHC) und Xylol (pSVHC). Diese beiden Stoffe sind von Natur aus im Erdgas vorhanden. Der Benzolgehalt im Erdgas N05-A liegt bei ca. 0,063 mol% und der Xylolgehalt bei 0,006 mol%. Beide Komponenten fallen in die Stoffklasse MVP2 (minimierungspflichtige Stoffe). Im Rahmen der Summenermittlung müssen beide Stoffe gemeinsam als Stoffe der Stoffklasse MVP2 geprüft werden.

Der Anteil der Komponenten in der Stoffklasse MVP2 beträgt insgesamt 0,069 mol% (Benzol 0,063 mol% + Xylol 0,006 mol%). Da Xylol als PBS identifiziert wurde[12](#page-79-0), wird Xylol (Artikel 2.1, erster Absatz der Abm) zusammen mit Benzol in der Stoffklasse MVP2 geprüft. Eine Zusammenfassung der Emissionsfrachten von Benzol und Xylol für die Produktionsphase ist in der [Tabelle 2d](#page-77-0)argestellt. Die Gesamtemissionsbelastung überschreitet die Ausnahmeregelung von 1,25 kg pro Jahr für die Staubklasse MVP2 (Abschnitt 2.6 der Abm). Der Grenzmassenstrom für die Stoffklasse MVP2 beträgt 2,5 Gramm pro Stunde. Am Skimmer beträgt die Konzentration der Stoffe in der Stoffklasse MVP2: 4,7 kg \* 1000 / 8760 Stunden pro Jahr = 0,54 Gramm pro Stunde. Dies bedeutet, dass es für diese Emissionsquelle keine Konzentrationsanforderung für diese Stoffklasse in der Abm gibt.

Emissionen während der Wartung, in Notfallsituationen und bei der sauberen Produktion/Prüfung sind keine regulären Emissionen im Sinne der Abm, und die Artikel 2.6 und 2.5 der Abm gelten für diese.

<span id="page-79-0"></span>*<sup>12</sup> Entsprechend dem von der Regierung vorgeschlagenen Ansatz für pSVHC (siehe Infomil-Website) müssen Emissionen und direkte oder indirekte Einleitungen von sogenannten pSVHC mit besonderer Vorsicht behandelt werden. pSVHC sind Stoffe, die laut RIVM chemisch mit SVHC vergleichbar sind, aber (noch) nicht als solche eingestuft wurden. Xylol hat derzeit die Stoffklasse gO.2 nach dem Arm. Der Arm enthält eine erschöpfende Liste, die vom RIVM erstellt und veröffentlicht wurde. Die allgemeine Rechtsgrundlage für die Verknüpfung des Ansatzes zu pSVHC mit der Umweltgenehmigung ist Artikel 1.1a des Umweltmanagementgesetzes. Daraus ergibt sich die Verpflichtung, alle Maßnahmen zu ergreifen oder zu unterlassen, um nachteilige Umweltauswirkungen zu vermeiden oder zu verringern, sofern man dies weiß oder vernünftigerweise hätte wissen können. Dieser letzte Aspekt gilt insbesondere für die pSVHC. Aus diesem Grund wird Xylol im Rahmen des Vorsorgeprinzips als SVHC aufgenommen.* 

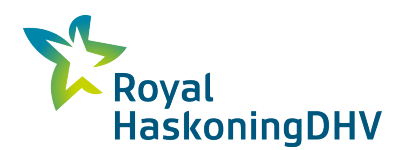

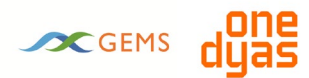

# **4 Ausgabedaten für Ausbreitungsberechnungen**

## **4.1 Allgemeine Grundsätze**

Es wurden Ausbreitungsberechnungen durchgeführt, um den Einfluss der Aktivitäten in der Umgebung auf die Luftqualität zu bestimmen. Dabei wird die Verteilung (Dispersion) der Emission ermittelt, wobei u. a. die Emissionsdauer, die Emissionshöhe und die lokalen meteorologischen Bedingungen berücksichtigt werden. Das Ergebnis der Berechnung für den Benzolanteil wird gegen die im Umweltmanagementgesetz festgelegten Grenzwerte geprüft. Für die Xylol-Komponente basiert die Bewertung auf dem Langzeitexpositionsgrenzwert von CORAP, der auf der ECHA-Website zu finden ist.

Die Ausbreitungsrechnungen für die Anlage verwenden die Standardmethode 3 (SRM3) für Punkt- und Flächenquellen, wie sie im Berechnungspaket GeoMilieu der DGMR (Version 5.21) angewendet wird.

Für den Standort N05-A sind in GeoMilieu keine meteorologischen Bedingungen verfügbar. Um die Situation berücksichtigen zu können, werden den Ausbreitungsrechnungen die meteorologischen Bedingungen von Schiermonnikoog zugrunde gelegt. Die Bohr- und Betriebsorte befanden sich ursprünglich an den nationalen Dreieckskoordinaten (218.945; 634.407), wurden aber zur Vereinfachung der Berechnungen auf die nationalen Dreieckskoordinaten (215.115; 613.262) verschoben. Die Rauhigkeitslänge wurde manuell mit dem kleinsten Wert von 0,03 Metern in GeoMilieu eingegeben<sup>13</sup>, da das Gebiet aus offenem Meer besteht.

Mit Hilfe eines Rechengitters und der Projektion der Berechnungsergebnisse auf das Nordseegebiet werden die Quellwirkungen an ausgewählten Beurteilungspunkten auf Schiermonnikoog, Rottumerplaat und Borkum untersucht. Dies ist dann eine Betrachtung der Situation, als ob die Aktivitäten tatsächlich an den Dreieckskoordinaten des Königreichs (218.945; 634.407) durchgeführt würden.

Die allgemeinen Annahmen, die für die Berechnungen verwendet wurden, sind in der folgenden [Tabelle](#page-81-0)  [3a](#page-81-0)ufgeführt.

<span id="page-80-0"></span>*<sup>13</sup> Wird als Rauhigkeit 0,01 m eingegeben (kleinstmöglicher Wert in GeoMilieu), so rechnet GeoMilieu doch nicht damit. Aus*  den Logdateien von GeoMilieu geht hervor, dass automatisch eine Rauhigkeitslänge von 0,03 m gewählt wird, obwohl als Rauhigkeit *0,01 m eingegeben ist. Deshalb wird die Rauhigkeit auf 0,03 m eingestellt.* 

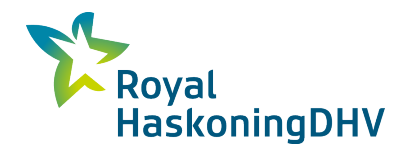

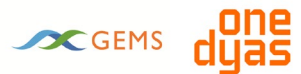

<span id="page-81-0"></span>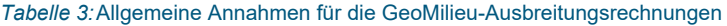

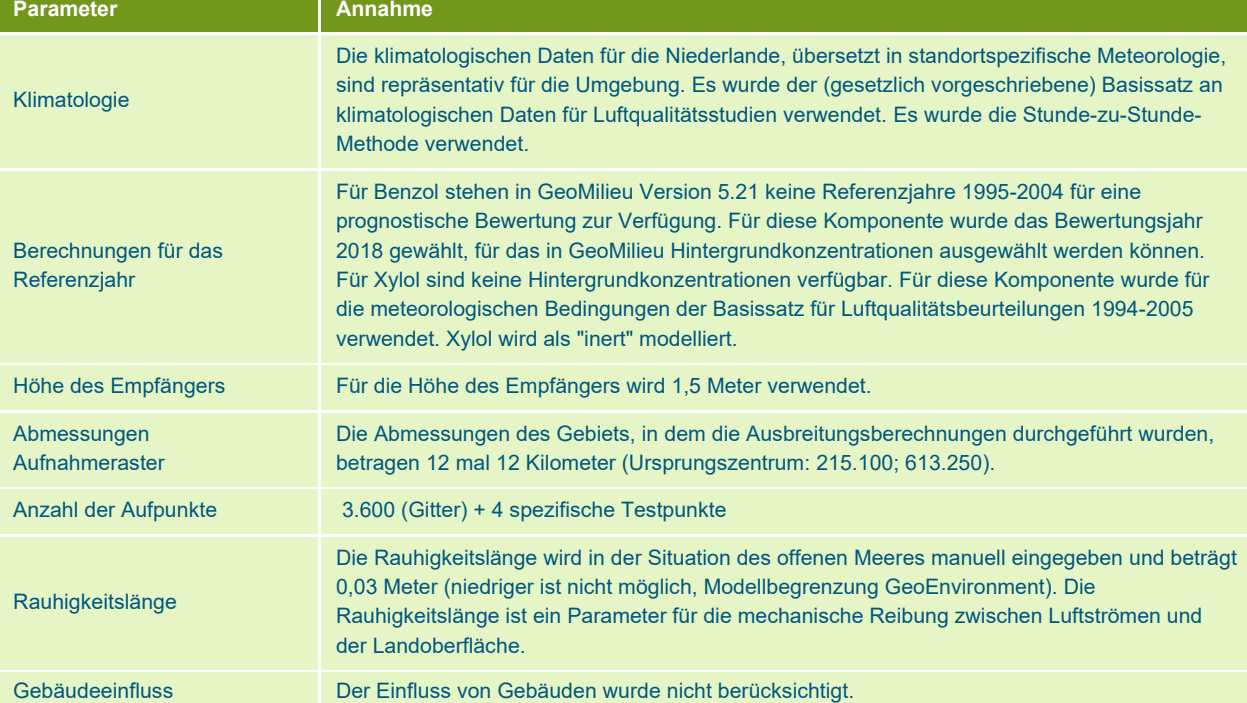

## **4.2 Stationäre Quellen**

[Die Tabelle 4](#page-81-1) zeigt die allgemeinen Eingabedaten für die Emissionsquellen.

<span id="page-81-1"></span>*Tabelle 4:Allgemeine Eingangsdaten für Emissionsquellen*

| Quell<br>e Nr. | <b>Emissionsquelle</b> | <b>RD-Koordinaten</b><br>[x-Achse; y-<br>Achsel. | <b>Durchm</b><br>esser<br>[m] | <b>Höhe</b><br>[Meter] | <b>Abgasdurchs</b><br>atz, nass<br>[Nm3/s] $1$ | Abgaste<br>mperatur<br>[K]. | <b>Stunden</b><br>pro Jahr |
|----------------|------------------------|--------------------------------------------------|-------------------------------|------------------------|------------------------------------------------|-----------------------------|----------------------------|
| $\mathbf{1}$   | Abfackeln              | 218.945; 634.407                                 | 3                             | 40                     | $0.05^{2}$                                     | $1.000^{3}$                 | $48^{4}$                   |
| $\mathcal{P}$  | Abblasrohrskimmer      | 218.945; 634.407                                 | 0.1                           | 19                     | $0.001^{2}$                                    | 298                         | 8760                       |
| 3              | Wartung abblasen       | 218.945: 634.407                                 | 0.16                          | 66                     | 0.09                                           | 303                         | $\overline{4}$             |
| $\overline{4}$ | Notfall abblasen       | 218.945; 634.407                                 | 0.43                          | 66                     | 0.33                                           | 323                         | 8                          |

*1) Gesamter Abgasstrom des emittierten Stroms*

*2) Der Austritt der Fackel ist horizontal. Der Abfluss aus dem Skimmer-Abblasrohr ist senkrecht nach unten gerichtet. Das bedeutet, dass diese Emissionsquellen ohne Impulserhöhung (geringer Rauchgas-/Abgasstrom) modelliert werden sollten;*

*3) Modellbeschränkung GeoEnvironment;*

*4) Basierend auf 4 Bohrlöchern und insgesamt 12 Stunden Abfackeln pro Bohrloch.*

Die Emissionsbelastungen sind in der [Tabelle dargestellt5.](#page-81-2) Es wird die Worst-Case-Situation mit der höchsten Benzol- und Xylol-Emissionsbelastung angenommen. Dies geschieht bei Concurrent Operations, dem gleichzeitigen Bohren von Bohrlöchern und der Förderung von Erdgas.

<span id="page-81-2"></span>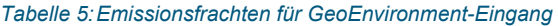

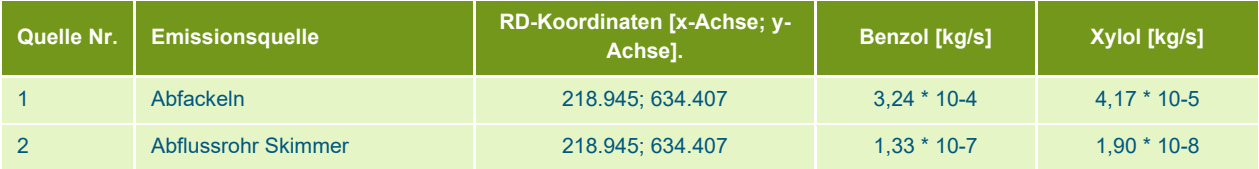

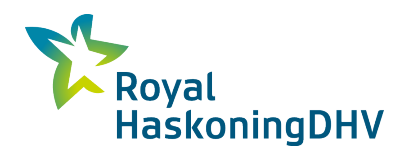

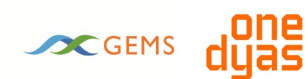

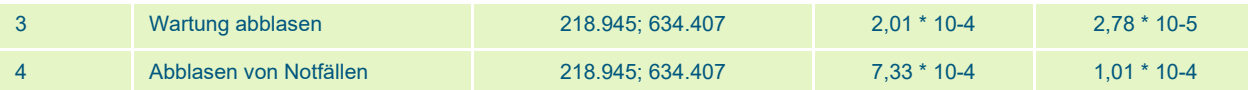

# **5 Immissionstest**

Dieses Kapitel gibt einen Einblick in die Auswirkungen der SVHC-Emissionen auf die Wohnumgebung (Immissionen).

## **5.1 Testpunkte**

Die [Abbildung 2](#page-82-0) zeigt die Lage der Prüfpunkte für die Immissionsgrenzwerte. Diese Überwachungspunkte befinden sich in beträchtlicher Entfernung (etwa zwanzig Kilometer) von der Bohr- und Förderstätte.

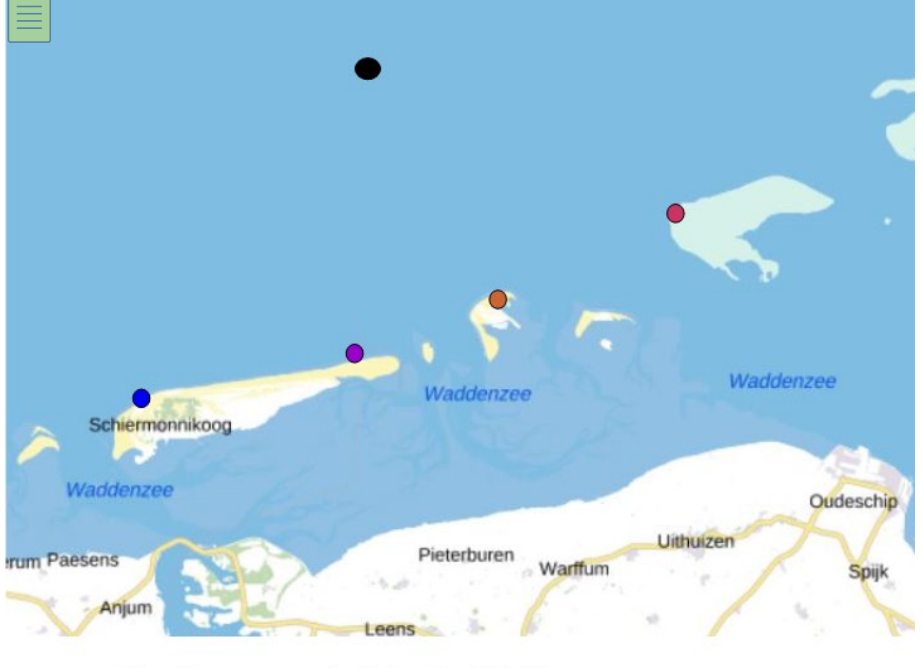

- $\bullet$  = Boor- en productielocatie ONE-Dyas
- $\bullet$  = Toetspunt Schiermonnikoog 1
- = Toetspunt Schiermonnikoog 2  $\bullet$
- $\bullet$  = Toetspunt Rottumerplaat
- $\bullet$  = Toetspunt Borkum

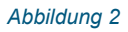

<span id="page-82-0"></span>*Abbildung 2* Kontrollpunkte zur Überprüfung der Einhaltung der *Immissionsgrenzwerte*

Die nationalen Triangulationskoordinaten der Bohr- und Förderstätte und der Testpunkte sind in der folgenden [Tabelle angegeben6.](#page-82-1)

<span id="page-82-1"></span>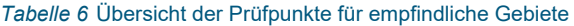

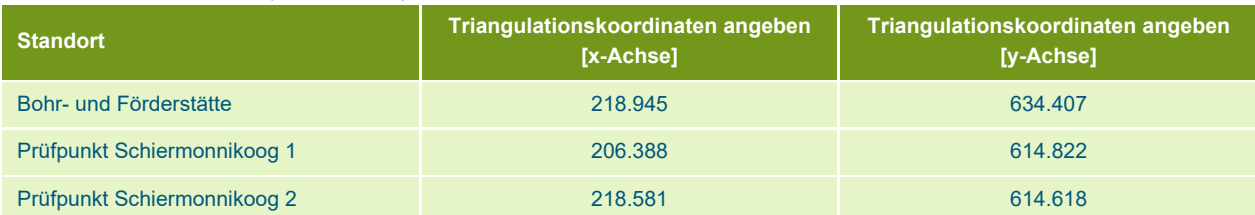

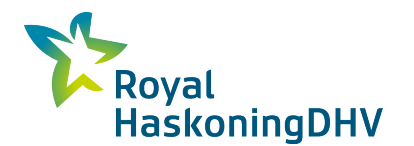

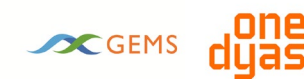

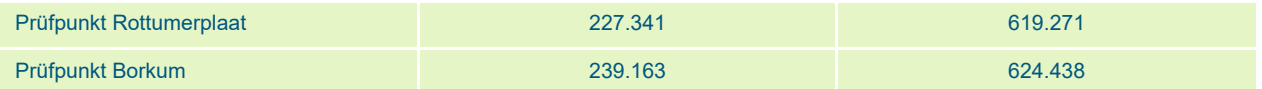

## **5.2 Benzol**

[Die Tabelle 7g](#page-83-0)ibt einen Überblick über die Ergebnisse des jahresdurchschnittlichen Quellenbeitrags an den Messpunkten.

<span id="page-83-0"></span>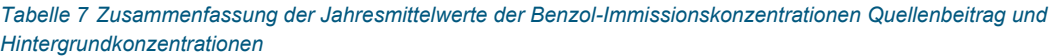

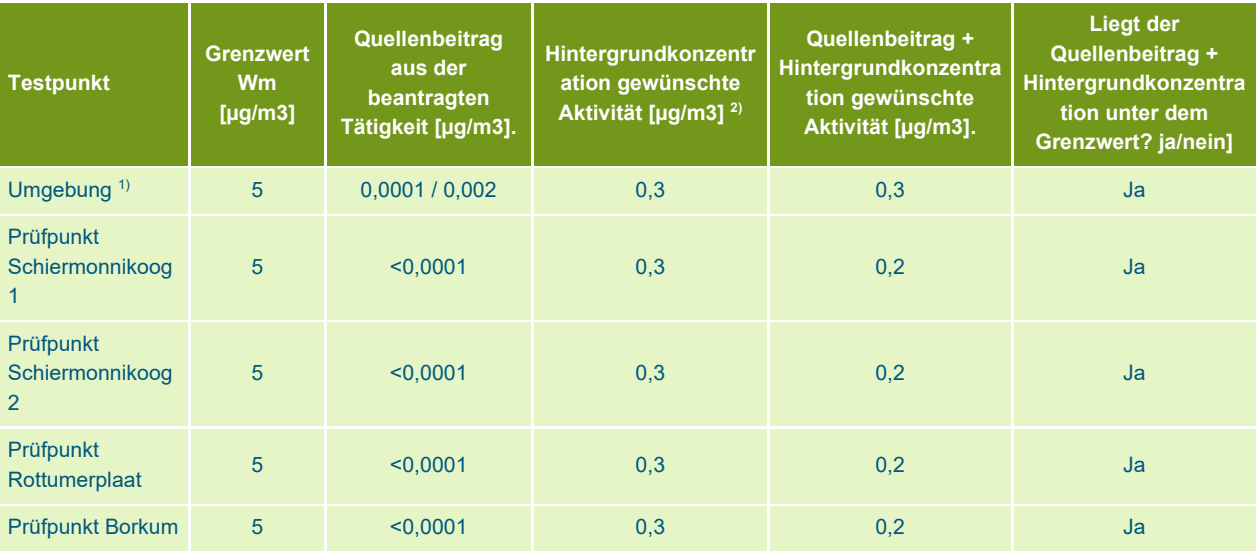

*1) Mittelwert / Maximum im Rechengitter .* 

*2) Der Hintergrundwert wurde in Schiermonnikoog ermittelt, da es auf See keine Hintergrundwerte gibt. Dies ist der nächstgelegene Bereich, in dem bekanntermaßen Hintergrundwerte vorhanden sind.*

Es werden keine Grenzwerte für Benzol überschritten. Für Deutschland ist ein Wert von 2,0 µg/m3 relevant. Zeigen die Berechnungsergebnisse, dass die Immissionskonzentration unterhalb dieses Wertes bleibt, ist das Berechnungsergebnis bereits ausreichend, um nachzuweisen, dass keine Probleme für die Wohnumgebung bestehen. Aus der [Tabelle geht 7h](#page-83-0)ervor, dass dies der Fall ist.

# **5.3 Xylol**

Die Ergebnisse des Quellenbeitrags für Ortho-, Meta- und Paraxylene sind in der [Tabelle 8](#page-83-1) angegeben. Es sind keine Hintergrundkonzentrationen dieser Stoffe in der Wattenmeerregion bekannt.

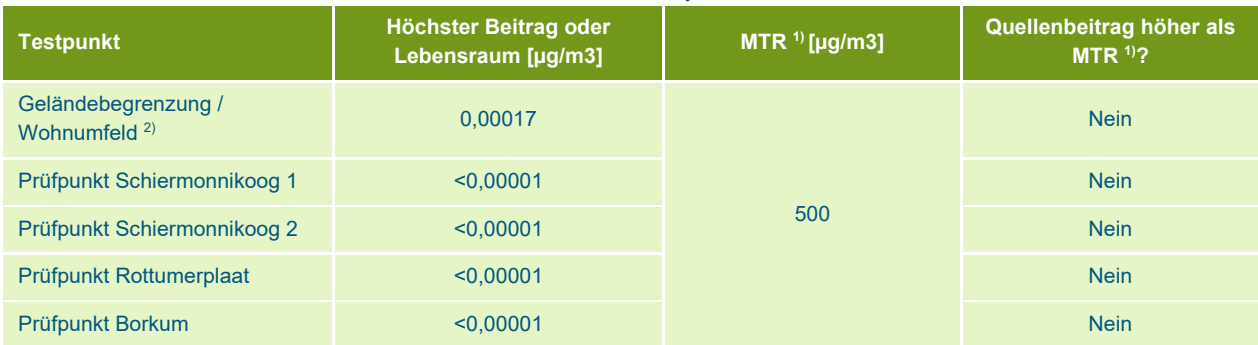

<span id="page-83-1"></span>*Tabelle 8 Übersicht über die Konzentration von Ortho-, Meta- und Paraxylol* 

*1) Repräsentative MTR, basierend auf dem Langzeitexpositionsgrenzwert;*

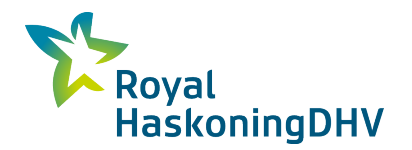

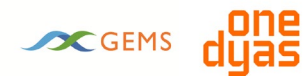

*2) Hier wird die höchste im Rechengitter ermittelte Immissionskonzentration angegeben.*

Die [Tabelle zeigt8,](#page-83-1) dass der Quellenbeitrag deutlich unter dem MTR-Wert bleibt. An den Testpunkten werden keine MTR-Werte überschritten.

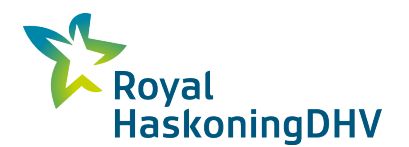

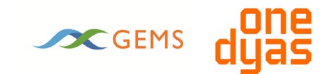

# **6 Fazit**

Im Auftrag von ONE-Dyas hat Royal HaskoningDHV im Rahmen des Umweltverträglichkeitsberichts für die Erschließung des Feldes N05-A und die Exploration und Produktion der *Schürfstellen* um N05-A eine Prüfung der Emissionen im Hinblick auf besonders besorgniserregende Stoffe (Substances of Very High Concern - SVHC) und potenzielle SVHC durchgeführt.

Die Emissionen werden durch Aktivitäten auf der Förderplattform und der Bohrplattform verursacht. Für die Zwecke dieser Bewertung werden die Emissionen während der Förderung und der Bohrung addiert. Auf diese Weise wurde die Worst-Case-Emission berechnet.

Es wurde ein Test für Emissionen in die Luft durchgeführt. Die regelmäßige Emission an der Förderplattform am Abblasrohr des Skimmers wurde gegen Artikel 2.5 der Abm. geprüft. Es scheint, dass der Grenzmassenstrom für die Staubklasse gO.2 und MVP2 nicht überschritten wird, so dass für diese Emissionsquelle keine Konzentrationsanforderung gilt. Alle anderen Emissionsquellen auf der Förderplattform und Fackel-Emissionen auf der Bohrinsel sind nicht-reguläre Emissionen und werden von diesen Artikeln nicht erfasst. Es werden jedoch die (Rest-)Emissionen von Benzol und Xylol aus den Emissionsquellen ermittelt.

Im Erdgas aus dem Feld N05-A und den Prospects um N05-A wird Benzol als SVHC und Meta- und Orthoxylen als pSVHC identifiziert. Die Xylol-Gruppe (Meta-, Ortho- und Paraxylol) wird addiert und als Ganzes geprüft. Die SVHC und pSVHC werden beim Abfackeln (als unverbrannte Restemissionen) und beim Abblasen am Skimmerabblasrohr, bei der Druckentlastung zu Wartungszwecken und in Notfallsituationen freigesetzt.

Für die Situation mit den höchsten Emissionen (Parallelbetrieb) wird mit Hilfe von Ausbreitungsrechnungen die Immission an den Messpunkten bei Schiermonnikoog, Rottumerplaat und Borkum für das Wohnumfeld berechnet. Borkum liegt in Deutschland und ist für die Bewertung nach deutschen Gesetzen und Verordnungen relevant. Die Testpunkte wurden so gewählt, dass sie die nächstgelegenen Punkte an Land zur Bohr- und Produktionsstelle auf See sind. Andere Punkte an Land werden daher eine geringere Immission aufweisen.

Die Ausbreitungsberechnungen zeigen, dass es an den Prüfstandorten keine Überschreitungen im Wohnbereich gibt. Für Benzol wurde keine Überschreitung des Jahresmittelgrenzwertes von 5 µg/m3 festgestellt. Der Jahresmittelwert ist ebenfalls niedriger (Quellenbeitrag + Hintergrundkonzentration) als 2 ug/m3, was für die deutsche Gesetzgebung und Vorschriften wichtig ist.

Für Xylol ist keine Hintergrundkonzentration bekannt. Der maximal berechnete Quellenbeitrag von 0,00017 µg/m3 im Berechnungsraster ist jedoch im Vergleich zum repräsentativen MTR-Wert von 500 µg/m3 (basierend auf dem Langzeitexpositionsgrenzwert) so gering, dass negative Effekte in Bodennähe ausgeschlossen werden können.

Das bedeutet, dass im Rahmen von SVHC und pSVHC die Bestimmungen der Abm und der deutschen Gesetze und Vorschriften eingehalten werden. Es sind keine Auswirkungen auf die Umwelt zu erwarten.

# **Anhang**

**1. Kennzeichnung der SVHC durch Gesetze und Vorschriften** 

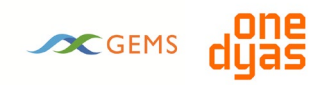

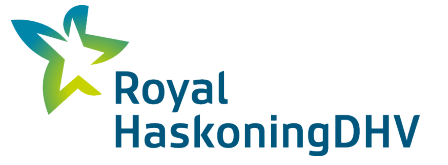

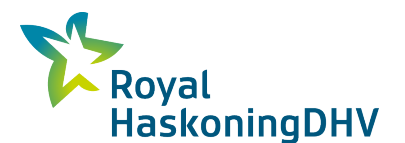

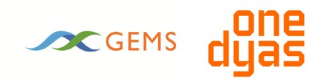

### *Tätigkeitsverordnung zum Umweltmanagement und Tätigkeitsverordnung zum Umweltmanagement*

In der Aktivitätsverordnung zum Umweltmanagement (Abm) wird unter Abschnitt 2.3 "Luft und Geruch" in Artikel 2.3b des ersten Absatzes spezifiziert, was unter einer SVHC zu verstehen ist, nämlich: ein Stoff, der eines oder mehrere der in Artikel 57 der EG-Verordnung zur Registrierung, Evaluierung und Autorisierung von Chemikalien (REACH) genannten Kriterien oder Bedingungen erfüllt. Im zweiten Absatz wird auf die Aktivitätsverordnung für das Umweltmanagement (Arm) verwiesen, in der auch weitere Gesetze und Vorschriften beschrieben werden, die zu berücksichtigen sind. Darüber hinaus stellt der Abschnitt 2.6 des Armes Anforderungen an die Art und Weise, wie eine SVHC-Studie durchgeführt wird.

Um festzustellen, wann Stoffe die Anforderungen von Artikel 57 der REACH-Verordnung (Artikel 2.3b(1) der Chemikalien-Stoffrichtlinie) erfüllen, hat die Regierung bereits eine Reihe von SVHC in Anhang 12a der Chemikalien-Stoffrichtlinie gemeldet. Da diese Aufzählung in Anhang 12a nicht abschließend ist, werden in Artikel 1.3c des Armes die entsprechenden Anhänge zu Verordnungen und Verträgen aufgeführt.

- a Anhang VI der EG-Verordnung über die Einstufung, Kennzeichnung und Verpackung von Stoffen und Gemischen, und ist als krebserzeugend, erbgutverändernd oder fortpflanzungsgefährdend der Kategorie 1a oder 1b eingestuft;
- b das Verzeichnis der eingestuften Stoffe gemäß Artikel 42 Absatz 1 der EG-Verordnung über die Einstufung, Kennzeichnung und Verpackung von Stoffen und Gemischen, die als krebserzeugend, erbgutverändernd oder fortpflanzungsgefährdend, Kategorie 1a oder Kategorie 1b eingestuft sind;
- c die Kandidatenliste gemäß Artikel 59 der EG-Verordnung zur Registrierung, Bewertung und Zulassung von Chemikalien;
- d Anhang XIV der EG-Verordnung zur Registrierung, Evaluierung und Autorisierung von Chemikalien;
- e Anhänge I, II, III oder IV der Verordnung (EG) Nr. 850/2004 des Europäischen Parlaments und des Rates vom 29. April 2004 über persistente organische Schadstoffe und zur Änderung der Richtlinie 79/117/EWG (ABl. L 158 vom 29.4.2004);
- f die gemäß Artikel 6 des am 22. September 1992 in Paris vereinbarten OSPAR-Übereinkommens zum Schutz der Meeresumwelt des Nordostatlantiks erstellte Liste der Stoffe für prioritäre Maßnahmen mit Anlagen und Anhängen (Trb. 1993, 16 und 141, 1998, 169, 2000, 74, 2001, 157, 2008, 60 und 203, 2011, 231), oder
- g Anhang X der Wasserrahmenrichtlinie, wenn ein Stoff in diesem Anhang als prioritärer gefährlicher Stoff ausgewiesen ist.
- h Artikel 5 Absatz 3 der Verordnung (EU) Nr. 528/2012 des Europäischen Parlaments und des Rates vom 22. Mai 2012 über die Bereitstellung auf dem Markt und die Verwendung von Biozidprodukten (ABl. L167), oder
- i Anhang II, Abschnitt 3.6.5, der Verordnung (EG) Nr. 1107/2009 des Europäischen Parlaments und des Rates vom 21. Oktober 2009 über das Inverkehrbringen von Pflanzenschutzmitteln und zur Aufhebung der Richtlinien 79/117/EWG und 91/414/EWG des Rates (ABl. L 309 vom 21.10.2009).

Die Liste der Stoffe in Anhang 12a des Armes wurde auf der Grundlage der in Artikel 1.3c genannten Vorschriften und Verträge erstellt, sie ist jedoch nicht abschließend.

#### *Erreichen Sie*

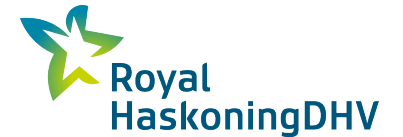

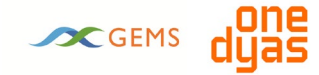

Stoffe, die krebserregend, erbgutverändernd oder fortpflanzungsgefährdend sind, können für eine Zulassungspflicht in Frage kommen (Kandidatenliste für die Zulassung) oder bereits der Zulassungspflicht von REACH unterliegen (Anhang XIV der REACH-Verordnung). Alle Stoffe auf diesen Listen fallen unter die Minimierungspflicht. Die REACH-Listen werden von der Europäischen Chemikalienagentur (ECHA) periodisch angepasst und ergänzt. Für neue Stoffe wird beurteilt, ob sie in die Luft emittiert werden und ob sie in den Niederlanden vorkommen. Ist dies der Fall, werden Stoffe aus den REACH-Listen in der Abm. der Kategorie SVHC zugeordnet. Für die Identifizierung von SVHC sind die Kandidatenliste und die Zulassungsliste der REACH-Listen anwendbar.

Die Tatsache, dass ein Stoff auf einer dieser REACH-Listen erscheint, bedeutet, dass der Stoff zur Kategorie der besonders besorgniserregenden Stoffe gehört. Das bedeutet, dass die Emissionsanforderungen für diese Stoffe in einem angemessenen Verhältnis zu ihren gefährlichen Eigenschaften stehen müssen. Diese Studie vergleicht die im Betrieb verwendeten Stoffe mit den Stoffen auf den REACH-Listen.

In der REACH-Beschränkungsliste (Anhang XVII der REACH-Verordnung) können Einschränkungen für die Herstellung, das Inverkehrbringen und die Verwendung bestimmter gefährlicher Stoffe, Zubereitungen und Erzeugnisse angegeben werden. In vereinzelten Fällen stellt die Beschränkungsliste auch Anforderungen an die Emissionen in die Luft. Die Restriktionsliste wird im Abm übrigens nicht zur Identifizierung einer SVHC herangezogen und wurde nicht in die Untersuchung einbezogen. Diese basiert auf der Selbsteinstufung, anderen Teillisten und der RIVM-Stoffliste.

### *CMR*

Ein CMR-Stoff ist im Abm definiert als ein Stoff oder eine Zubereitung, der/die gemäß Anhang I der Richtlinie 67/548/EWG als krebserzeugend Kategorie 1 oder erbgutverändernd Kategorie 1 oder fortpflanzungsgefährdend Kategorie 1 eingestuft ist.

Es kann Stoffe geben, die Unternehmen durch Selbsteinstufung als Kategorie 1a/b CMR bezeichnet haben und die nicht in den Listen enthalten sind. Diese Stoffe müssen als besonders besorgniserregende Stoffe angesehen werden. Wenn ein Stoff nicht im Arm aufgeführt ist, bedeutet dies nicht, dass es sich nicht um einen bedenklichen Stoff handelt. Der Betreiber des Betriebes ist verpflichtet, dies zu überprüfen.

Neben dem Gefahrensymbol sind krebserzeugende, erbgutverändernde und fortpflanzungsgefährdende Stoffe auch an den H-Sätzen (Gefahrenhinweisen) zu erkennen: H340, H350 und H360. Diese Stoffe fallen unter die Kategorie 1a/b des CMR. Auf den Produktverpackungen sind diese Stoffe auch mit den R-Sätzen gekennzeichnet: R-45, R-49, R-60 und R-61. Die Liste der Stoffe wurde auch gegen das Auswahlkriterium der H- und R-Sätze geprüft.

#### *Umweltqualität*

Die Immissionen der SVHC, also die Umweltqualität, werden anhand der gesetzlichen Grenzwerte für die Luftqualität beurteilt. Bei Stoffen, für die keine gesetzlichen Grenzwerte festgelegt sind, erfolgt die Bewertung anhand einer Umweltqualitätsnorm, die von der ressortübergreifenden Lenkungsgruppe "Stoffe" festgelegt wurde[14](#page-88-0). Artikel 2.4 Absatz 5 der Abm besagt, dass die Emissionen von SVHC nicht dazu führen dürfen, dass das maximal zulässige Risiko (MTR) für diesen Stoff überschritten wird.

Für Emissionsquellen (Punktquellen) gilt eine Ausnahmeregelung in Artikel 2.6 des Arm. Ist die jährliche Emissionsbelastung höher als die in dieser Ausnahmeregelung festgelegten Belastungen, dann gelten für Punktquellen die Normen in Artikel 2.5 des Aktivitätsdekrets. Bei Überschreitung des Grenzmassenstroms

7-10-2020 **ANHANG** BG6396IBRP2010071031 2

<span id="page-88-0"></span>*<sup>14</sup> [www.rivm.nl/rvs/](http://www.rivm.nl/rvs/)*

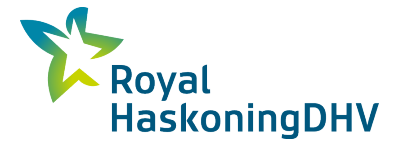

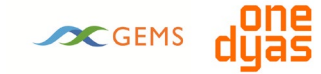

gilt eine Konzentrationspflicht. Artikel 2.4 Absatz 8 gilt für diffuse Emissionsquellen und gibt der zuständigen Behörde die Freiheit, Anforderungen für diffuse Emissionen festzulegen. Dieser Artikel erlaubt der zuständigen Behörde auch, von einer MTR abzuweichen, wenn die geografische Lage, die örtlichen Umweltbedingungen oder die technischen Merkmale der betreffenden Anlage dazu Anlass geben.

# **Anhang**

**2. Gaszusammensetzung N05-A** 

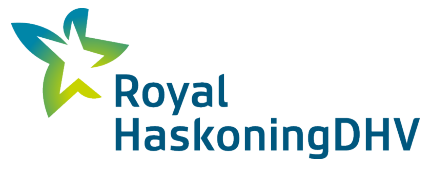

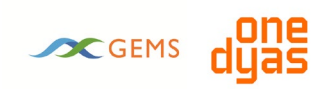

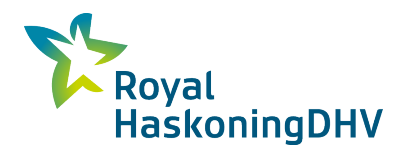

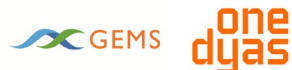

#### Eine Übersicht über die Gaszusammensetzung ist in Tabelle B1 dargestellt

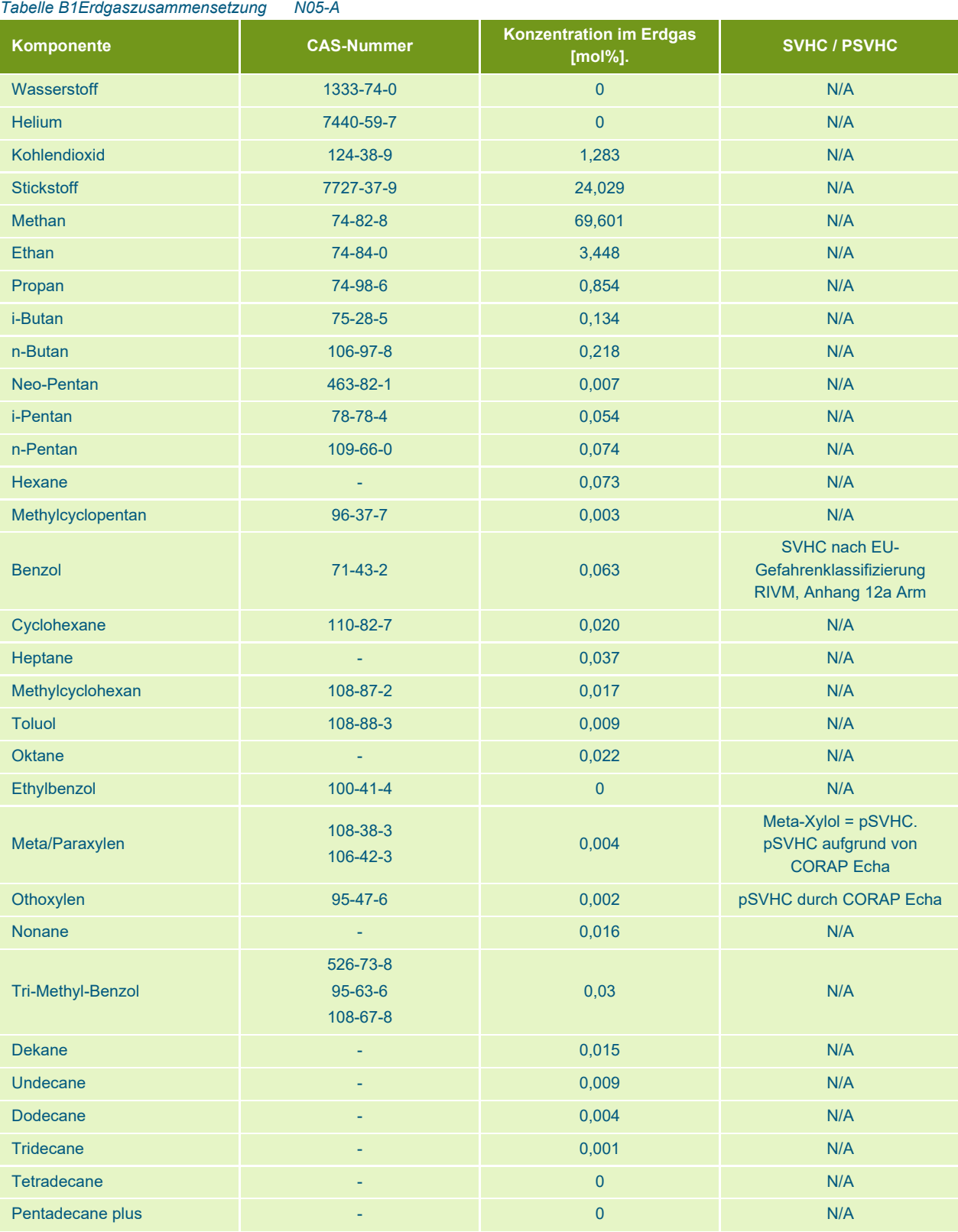

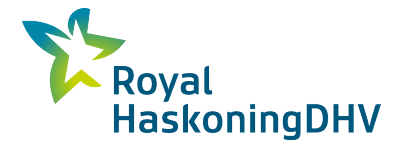

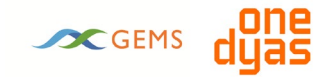

Anhang 12a der Aktivitätsverordnung besagt, dass Butan nur dann als SVHC anzusehen ist, wenn mehr als 0,1% Butadien (CAS 203-450-8) im Erdgas vorhanden ist. Die Gasanalyse zeigt, dass Butadien nicht analysiert wurde. Butan wird daher nicht als SVHC betrachtet.

Tabelle B1 zeigt, dass das Erdgas aus dem Feld N05-A die SVHC Benzol (0,063 mol%) und die pSVHC Meta- und Orthoxylen (0,006 mol%) enthält.

Der Anteil der Stoffklasse gO.2 im Erdgas (Gruppe der aliphatischen Kohlenwasserstoffe Arm) beträgt 5,0 mol%. GO.2-Komponenten im Erdgas sind die Kohlenwasserstoffe mit Ausnahme von Methan (siehe Definition von VOC Abm), Benzol und Xylol.

Basierend auf der Zusammensetzung beträgt der Lower Heating Value (LHV) = Heizwert ca. 27,5 MJ/Nm3. Dies ist mehr als 10% niedriger als der LHV der Groninger Erdgasqualität mit einem Heizwert von 31,65 MJ/Nm3.

# **Anhang**

**3. Log-Dateien Geomilieu 5.21** 

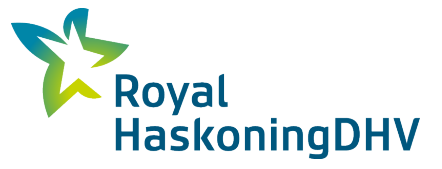

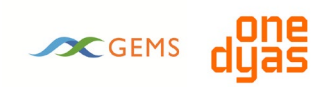

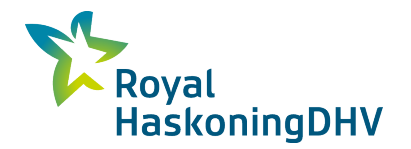

# Projektbezogen

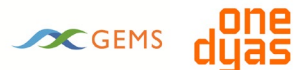

# **Benzol**

## **Projektdaten:**

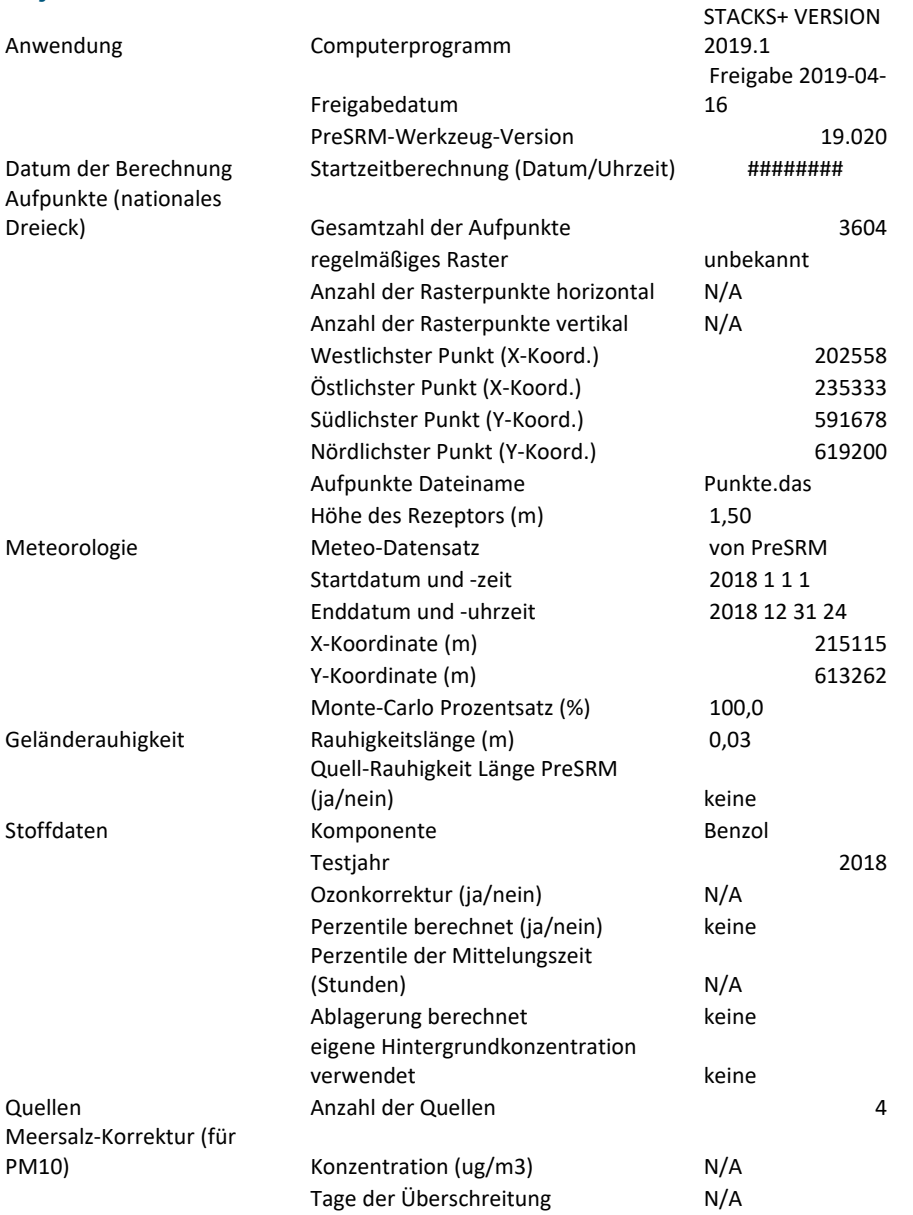

#### **Quelldaten:**

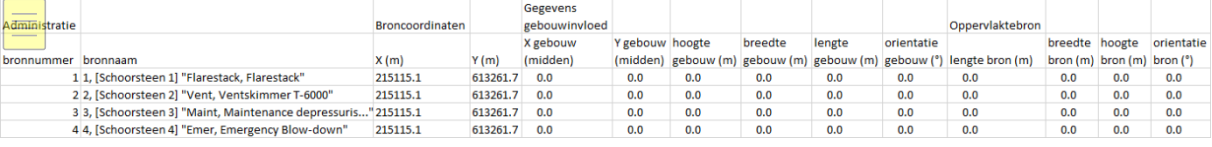

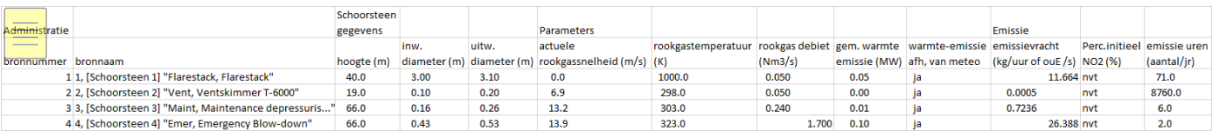

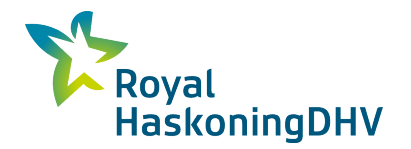

# Projektbezogen

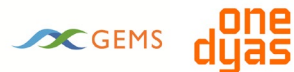

# **Xylol**

### **Projektdaten:**

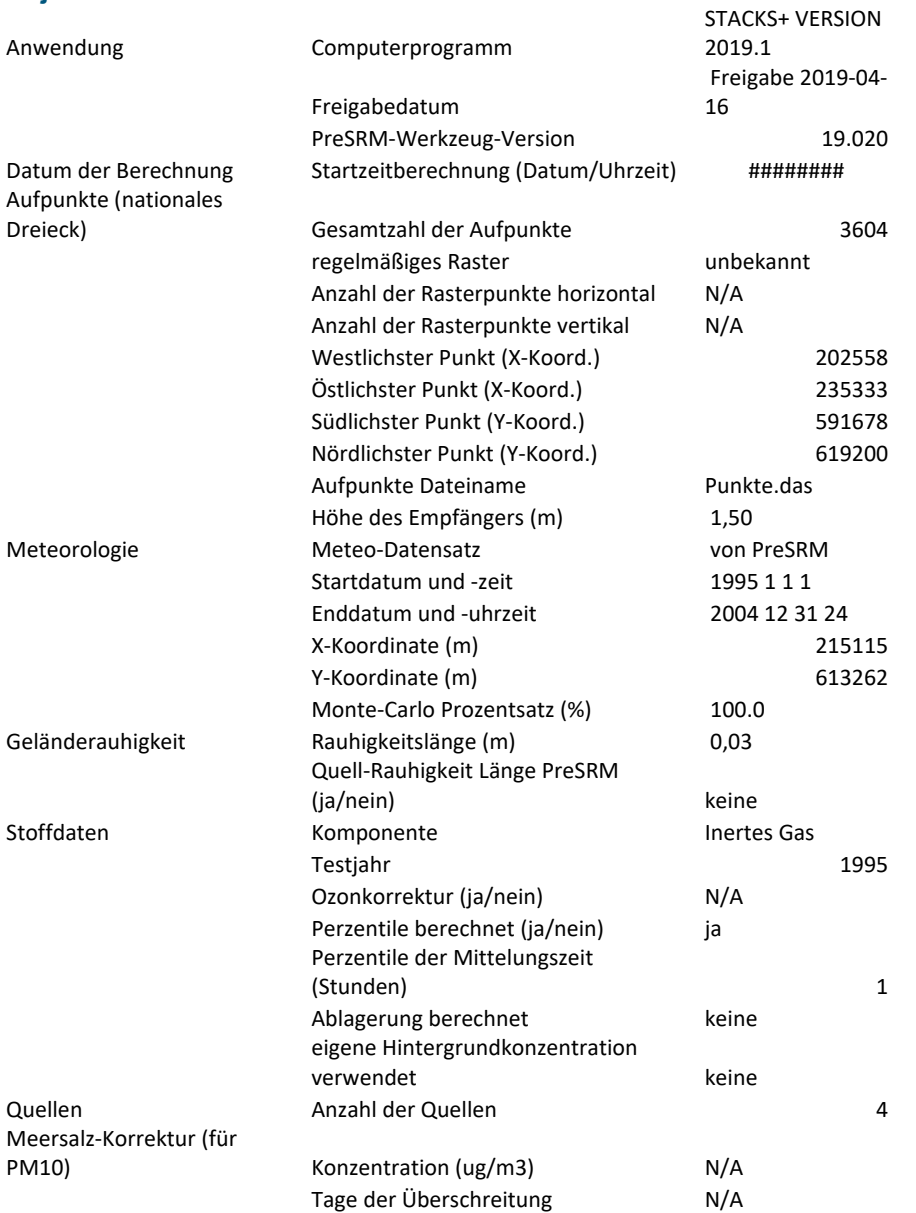

#### **Quelldaten:**

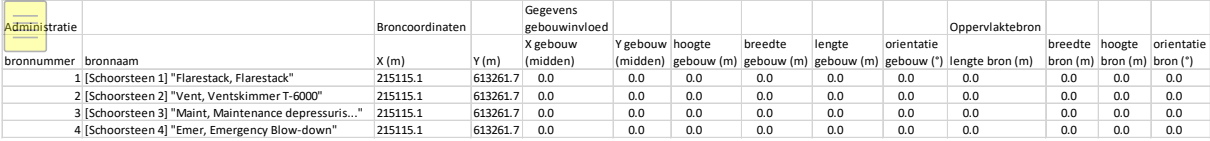

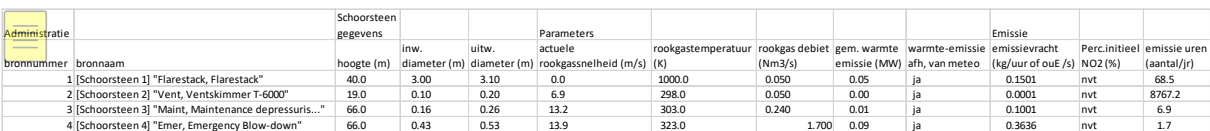